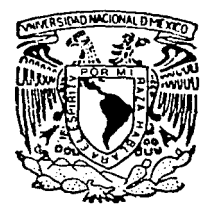

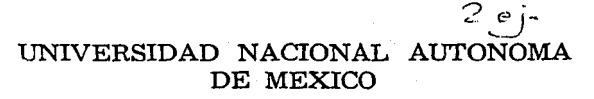

12

## FACULTAD DE CIENCIAS

4 EJEMPLOS DE IDENTIFICACION DE MODELOS DE SERIES DE TIEMPO Y PRONOSTICO POR MEDIO DE ISOYETAS PARA EL ESTADO DE JALISCO

#### E. S

QUE PARA OBTENER EL TITULO DE E M  $\mathbf{A}$ т  $\mathbf{I}$ С  $\Omega$ M т A P<sub>1</sub>  $\mathbf R$ **E S** S S S E N  $\mathbf{I}$ **A**  $\mathbf{L}$ MARCO ANTONIO ESQUIVEL PICHARDO

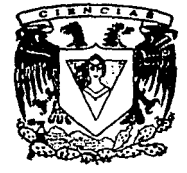

México, D. F.

Abril de 1992.

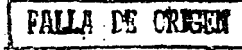

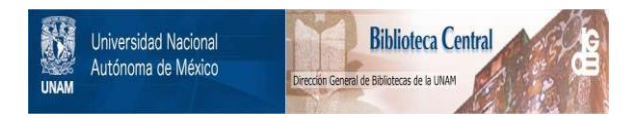

## **UNAM – Dirección General de Bibliotecas Tesis Digitales Restricciones de uso**

# **DERECHOS RESERVADOS © PROHIBIDA SU REPRODUCCIÓN TOTAL O PARCIAL**

Todo el material contenido en esta tesis está protegido por la Ley Federal del Derecho de Autor (LFDA) de los Estados Unidos Mexicanos (México).

El uso de imágenes, fragmentos de videos, y demás material que sea objeto de protección de los derechos de autor, será exclusivamente para fines educativos e informativos y deberá citar la fuente donde la obtuvo mencionando el autor o autores. Cualquier uso distinto como el lucro, reproducción, edición o modificación, será perseguido y sancionado por el respectivo titular de los Derechos de Autor.

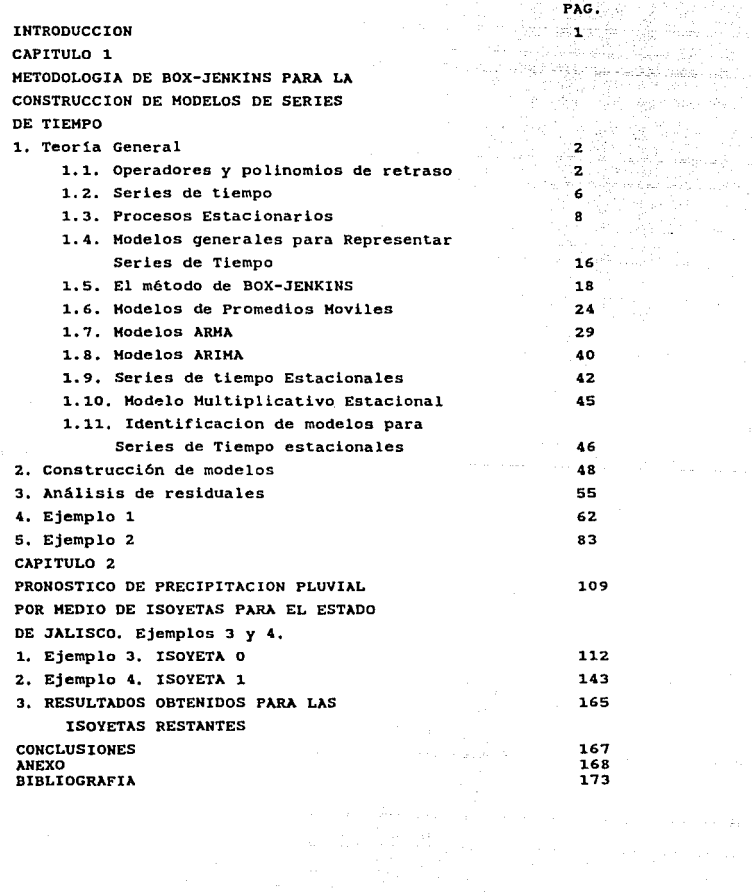

INDICE

CAPITULO 1. METODOLOGIA DE BOX-JENKINS PARA LA CONSTRUCCION DE MODELOS DE SERIES DE TIEMPO

 $\langle \xi^1,\xi^2\rangle^2$  . 1

#### 1. TEORIA GENERAL

En este capitulo se presentan los conceptos y definiciones básicas para la comprensión de la metodología empleada en la construcción de modelos de Series de Tiempo desarrollada por Box-Jenkins.

### 1.1. OPERADORES Y POLINOMIOS DE RETRASO

EL uso de operadores de retraso es de particular importancia en el presente trabajo porque permiten expresar, de una manera concisa y simple, algunos de los modelos que han probado ser de mayor utilidad en la práctica para representar fenómenos reales.

i) Uno de los operadores de los que se hará mención es el llamado OPERADOR DE RETRASO, al que se le denotará por la letra B, y se define como

$$
BZ = Z_{t-1} \qquad \qquad \text{para toda t}
$$

Si se aplica sucesivamente el operador B a la serie {Z} se obtiene

$$
B(B^{2}L) = B^{2}Z_{t} = Z_{t-2}
$$
  

$$
B(B^{2}Z_{t}) = B^{2}Z_{t} = Z_{t-3}
$$

 $B(B^{k-1}Z_{n}) = B^{k}Z_{n} = Z_{n-k}$ 

para  $k = 0, 1, 2, ...$ , n y toda t.

Además, como  $B^0 = 1$  se tiene que  $B^0Z$ ,  $B = Z$ ,  $B = Z$ ,

Debe notarse que el operador  $B^k$  modifica a toda la sucesión de valores

 $(Z_1, Z_2, \ldots, Z_n)$  y la transforma en una nueva sucesión  $(Z_{1,n}, Z_{2,n})$  $\ldots$  ,  $z_{i_{n+1}}$ ,  $\ldots$  ,  $z_{i_{n+1}}$  con lo cual. la serie que originalmente constaba de n observaciones, se reduce a una serie de sólo n-k observaciones si se acepta que Z , con r<O no está disponible.

II) Otro operador que se utilizará, y que esta ligado con B, es el OPERADOR DIFERENCIA V. Este operador se utiliza para expresar relaciones del tipo  $y_i = Z_i - Z_{i-1}$ ; es decir, si Z<sub>i</sub> es, en promedio, lo que llueve en alguna región en un mes determinado del año, y, será la diferencia, entre dicho mes y el siguiente.

En estos términos se define a V como

$$
y_t = \nabla Z_t = Z_t - Z_{t-1}
$$

Relacionando a los dos operadores, B y V tenemos que

 $\nabla Z_{t} = Z_{t} - Z_{t-1}$  $\nabla Z_t = Z_t - B Z_t$  $\nabla Z_i = (1 - B)Z_i$ 

por lo tanto

 $(1 - B) = \nabla$ 

Asimismo, como anteriormente se obtuvo una expresión general para  $B^k$ , también se obtiene la forma general para  $\nabla^k$ ; dicha expresión está dada por

$$
\nabla^k Z_t = \sum_{j=0}^k \frac{k!}{j! \, (k-j)!} \, (-1)^j Z_{t-j} \qquad \text{para } k = 0, 1, \ldots \text{ y toda } t
$$

Aplicando el teorema del binomio, se puede comprobrar que V<sup>k</sup> es un binomio elevado a la K-ésima potencia, es decir

з

$$
\nabla^k Z_t = (1 - B)^k Z_t
$$

[111] El último operador del que se hara mención es el llamado OPERADOR 1986-1974-60-191 **ESTACIONAL**  $\nabla_{\mathbf{r}}^{k}$ , el cual se define como 도입 쪽으로 고

$$
\sigma_{\rm E}^{\rm k}Z_{\rm t} = (1 - B^{\rm E})^{\rm k}Z_{\rm t}
$$

skot<del>lige slåd</del> svan som

the classification of the care of

$$
= \nabla^k Z_i = \sum_{i=0}^k \frac{k!}{j!(k-j)!} (-1)^j Z_{k-j} = \text{pra } k = 0, 1, ..., y E = 1, 2 ...
$$

Mediante la aplicación de este operador se pierden  $E \times D$  observaciones. automaticamente.

iv) Generalizando, en las series de tiempo se utilizan operadores de retraso en forma de polinomio; es decir, al polinomio

$$
Z_{t} = g_{1}Z_{t-1} - g_{2}Z_{t-2} - \cdots - g_{k}Z_{t-k} = Z_{t} - \sum_{i=1}^{k} g_{i}Z_{t-i}
$$

se le conoce como POLINOMIO DE RETRASO; que puede expresarse como  $G(B)Z$ , con

$$
G(B) = 1 - g_1 B - g_2 B^2 - \dots - g_k B^k = 1 - \sum_{i=1}^k g_j B^i
$$

y los coeficientes  $g_1, g_2, \ldots, g_k$  son constantes que ponderan la importancia de los retrasos con los cuales están asociados

v) También es frecuente trabajar con polinomios de retraso ESTACIONAL. las cuales pueden expresarse como cocientes de dos polinomios de retraso, o sea, si  $\alpha_1$  y  $\beta_1$  son constantes, G(B) será un polinomio estacional si

$$
G(B) = \frac{A(B)}{C(B)} \qquad \text{con} \qquad A(B) = 1 - \sum_{j=1}^{k} \alpha_j B^j, \quad y \quad C(B) = 1 - \sum_{j=1}^{m} \beta_j B^j
$$

A reserva de presentar con cierto detenimiento las características más sobresal lentes de los modelos en los cuales estamos Interesados, cabe por ahora mencionar simplemente que dentro de estos modelos se encuentran los de PROMEDIOS HOVILES, a los cuales se representa mediante la expresión:

$$
Z_{t} - \mu = (1 - \theta_{1}B - \theta_{2}B^{2} - \dots - \theta_{q}B^{q}) a_{t}
$$

en donde  $\mu$  denota a la media de la serie, de tal forma que Z<sub>1</sub> -  $\mu$ representa a la desviación de  $Z_i$  respecto a la media,  $\{a_i\}$  es una sucesión de variables aleatorias con ciertas caracteristlcas (descritas posteriormente) quo facilitan su manejo y  $\theta_{1}$ ,  $\theta_{2}$ ,  $\ldots$  ,  $\theta_{q}$  son parámetros que sirven para relacionar a las sucesiones  $\{Z_i\}$  y  $\{a_i\}$ . De manera compacta, este modelo de promedios móviles se denota por

$$
Z_{\rm r} = \mu = \theta(B) a_{\rm r}
$$

Asimismo, los MODELOS AUTORREGRESIVOS, que se definen como:

$$
(1 - \phi_1 B - \phi_2 B^2 - \dots - \phi_p B^p)(Z_t - \mu) = a_t
$$

en donde  $\phi_{1}$ ,  $\phi_{2}$ , ... ,  $\phi_{\text{p}}$  son parámetros, y se representa en forma compacta como:

 $\phi(B)(Z_{1} - \mu) = a_{1}$ 

A las comblnactoncs de los modelos anteriores, a las cuales se conoce con el nombre de MODELOS AUTORREGRESIVOS DE PROMEDIOS MOVILES, se les puede también representar con la expresión:

$$
\phi(B)(Z_{\bullet}-\mu)=\theta(B)a_{\bullet}
$$

 $\mathbf{5}_{\mathrm{c}}$  , and the second contract constraint the second contract of the second contract of the second contract of the second contract of the second contract of the second contract of the second contract of the secon

Y, por último, haciendo uso de polinomios de retraso y del operador diferencia se obtienen las representaciones:

$$
\phi(B)\nabla^d Z = \theta(B) a
$$

que constituven los llamados MODELOS AUTORREGRESIVOS INTEGRADOS Y DE PROMEDIOS HOVILES.

### 1.2. SERIES DE TIERPO.

En casi todas las ramas de la producción y de la 1nvestlgacl6n se encuentran serles de datos que corresponden a fechas sucesivas. Una serle de este tipo se llamará. Serle de Tiempo; y se denotará. su valor al tiempo t por Z.. El caso, relativamente escaso en la práctica, en que Z. sea una función (determinista) de t es de poco interés . Es mucho más cercano a la realidad, escoger un modelo en donde cada Z sea una variable aleatoria. La sucesión de las Z, constituye en este caso la realización de un proceso. Puesto que el proceso en el que se está. interesado se desenvuelve en el tlempo, sujeto a variaciones que pueden ser descritas por leyes probablllsticas, está dentro del estudio de los procesos también llamados estocásticos.

Para descrlblr lo que es una serle de tiempo, dentro del contexto de procesos estocásticos, es necesario primero definir a los procesos estocásticos.

Un proceso estocástico es una familia  $Z = \{Z(t): t \in T\}$  de variables aleatorias. Es decir, para cada t e T, donde T es el conjunto de parámetros o conjunto de indices, Z{t} es una variable aleatoria definida sobre algún espacio de probabilidad  $(\Omega, \mathcal{F}, p)$  y  $Z(t)$ :  $\Omega$  --->  $\mathbb{R}$ . Cuando se desea enfatizar que el proceso depende de los eventos elementales *w* E n se escribe

### $Z(t) = Z(t, \omega)$ .

6

والمعترض والتهاب والمتواد والمستحيل والمتواطئ والمتحاول والمحارب والمتوارث والمتوارث

the contract of the second contract

Asi pués, el proceso ; se puede ver como una colección de funciones reales definidas sobre  $T \times \Omega$  o sea.

$$
Z(:,:):T\times\Omega\longrightarrow R
$$

2003년 2월 20일 전 12월 20일<br>2003년 2월 20일 2월 20일 20일

tal que : I) para cada  $t \in T$  fi.jo.

$$
Z(t,\cdot): \Omega \longrightarrow \mathbb{R} \qquad \text{es una v.a.}
$$
11) para cada  $u \in \Omega$  11.

 $Z(\cdot, \omega): T \longrightarrow \mathbb{R}$ .

그리 의수있

es una función de t E T, llamada una realización o trayectoria del proceso Z.

El espacio de estados del proceso es el conjunto S de todos los valores posibles que pueden tomar las variables Z(t) para t E T. Cada punto en S se llama un estado del proceso. Si S es finito o numerable se dirá que el proceso es discreto; s\ S es un Intervalo, se dirá que el proceso es continuo.

El proceso también se clasiflca de acuerdo n la naturaleza del conjunto de parámetros T. Si T es numerable, por ejemplo T =  $(0, \pm 1, \pm 2, \ldots)$ , T = {O, 1, 2, ... }, etc., se dice que Z es un proceso con parámetro (o en tiempo) discreto. Si T es un intervalo, por ejemplo T =  $[a, b]$ ; T =  $[0, \omega]$ .  $T = [\omega, \omega]$ , etc., Z es un proceso con parámetro (o en tiempo) continuo.

Con base en lo anlcrlor, se concibe entonces a una serle de tiempo como la sucesión de observaciones generadas por un proceso estocástico cuyo conjunto de indices se toma en relación al tiempo. Asi como existen procesos estocásticos discretos y continuos, exlstlran también serles de tlernpo discretas y continuas. En este trabajo, debido al fenómeno en

7

cuestión, sólo se considerarán series de tlempo discretas. Asimismo, y con el riesgo de crear cierta confusión, en general no se hará distinción entre una variable aleatoria Z y su valor observado. De esta manera, cuando se tengan N valores sucesivos de una serle de tiempo, se escribirá  $Z_1, Z_2, \ldots, Z_n$  para denotar a las observaciones en los tiempos 1, 2, 3, ••• • N.

Para el desarrollo subsecuente del trabajo, es importante definir los momentos de primero y segundo orden de una variable aleatoria; es decir, las medias, varianzas y covarlanzas de las variables Involucradas en el proceso:

1) La Hecjla de Z:

$$
E[Z_t] = \mu_t
$$

 $11)$  La Varianza de Z $:$ 

$$
Var(Z_i) = E[(Z_i - \mu_i)^2]
$$

111) La Covarianza de Z<sub>t</sub> y Z<sub>tem</sub>:

Cov
$$
(Z_{\ell+m}) = E[(Z_{\ell} - \mu_{\ell}) (Z_{\ell+m} - \mu_{\ell+m})]
$$
 (3)

(2)

Para evitar la influencia de las unidades de medida, es preferible trabajar, en lugar de la covarlanza, con el coeficiente de correlación def'inldo como

$$
\rho_{Z_{\tilde{L}}Z_{\tilde{L}r\tilde{m}}} = \frac{E[(Z_{\tilde{L}} - \mu_{\tilde{L}})(Z_{\tilde{L}r\tilde{m}} - \mu_{\tilde{L}r\tilde{m}})]}{\sqrt{E[(Z_{\tilde{L}} - \mu_{\tilde{L}})^2]}} \qquad (4)
$$

A la ecuación definida en (3) se le conoce normalmente como Autocovarlanza. Es decir, lndlco. que la covarlanza es entre observaciones del mismo proceso, aunque retrasada; y permite cuantlf'lcar el grado de correlación lineal existente entre las variables Z, y Z, ... Asimismo. a la ecuación (4) se le conoce como Coeficiente de Autocorrelación entre las observaciones  $Z, y, Z, ...$ tel Pales I So

### 1.3. PROCESOS ESTACIONARIOS.

Como se observó, una serie de tiempo puede pensarse como una realización de un proceso estocástico. En la mayorla de las serles de tiempo observadas es Imposible observar otra reallzaclón. Esto es, no se puede repetir el experimento nuevamente; por ejemplo, es Imposible regresar en el tiempo y obtener otra sucesión de observaciones sobre la cantidad de lluvia en X - estado de la República Hexlcana en el periodo 1937 - 1989. Por lo tanto, en cada instante de tiempo t, generalmente se tiene sólo una pieza de información sobre  $Z_t$ . Si se desea, por ejemplo, saber alguna cosa sobre la medla o la varianza de la serle , resulta imposible obtener esta información con apenas una observación Z, a menos que se tenga alguna suposición adicional sobre el tipo de proceso analizado.

Una primera suposición que normalmente se hace es la de Estacionariedad; intuitivamente, un proceso estacionario exhibe el mismo comportamiento en términos generales sin importar el momento en el que se observe. Esto es. si se graf'ica un cierto número de observaciones contiguas de un procesa, la gráfica que se obtiene es similar a la que se obtiene al graficar el misma ntimero de observaciones contiguas pero m perlados hacia adelante o hacia atrás de las considerados Inicialmente.

Formalmente existen dos formas de estaclonariedad, la Estaclonarledad estricta y la Estacionariedad de segundo orden. A continuación se define cada una de el las.

Se dirá que un proceso es estrictamente estacionario si la función de densidad para un conjunto arbitrario de variables,  $Z_1, Z_2, \ldots, Z_{n}$  es

9

 $invariance$  respecto a desplazamientos en el tiempo, esto es $-$ si se cumple que

$$
f(Z_{t}, Z_{t+1}, \ldots, Z_{t+k}) = f(Z_{t+n}^T, Z_{t+n+1}^T, Z_{t+n+k})
$$

para toda t, m, k.

Esto significa, en particular, que si los primeros momentos de f existen, se sigue que

$$
E[Z_1] = E[Z_1] = \mu
$$

que

$$
E[(Z_{t} - \mu)^{2}] = E[(Z_{t_{\text{max}}} - \mu)^{2}] = r_{0}
$$

45. jp

y que

$$
E[(Z_{t} - \mu)(Z_{t+m} - \mu)] = E[(Z_{t+k} - \mu)(Z_{t+k+m} - \mu)] = \gamma_{m}
$$

para toda t, m, k. Nótese que en el lado derecho de estas expresiones no aparece t, lo cual implica que nl el nivel promedio de la serle, nl su varlabllldad dependen del tiempo y, en lo que respecta a la covarlanza, no existe dependencia del tiempo, pero sl de la separacl6n (m) que hay entre las variables,

Se dice que un proceso  $Z<sub>i</sub>$  es estacionario de segundo orden si se cumplen las siguientes condlclones

1) E[Z<sub>i</sub>] =  $\mu$ <sub>i</sub> =  $\mu$ , constante para todo t

$$
11) \text{Var}[Z_t] = E[(Z_t - \mu)^2] = \gamma_0, \text{ constante para todo t}
$$

111) Cov[Z<sub>1+2</sub>] = E[(Z<sub>1</sub> - 
$$
\mu
$$
)(Z<sub>1+2</sub> -  $\mu$ )] =  $\gamma$ 

Por consiguiente, la estacionariedad estricta implica la estacionariedad de segundo orden y, aunque la implicación inversa no siempre se cumple. si se satisface cuando el proceso tiene como distribución conjunta de todas las variables que lo integran a la Normal multivariada.

Es claro que no todas las serles de tiempo pueden considerarse realizaciones de un proceso estacionario, pero mediante  $_{\text{una}}$ transformacl6n apropiada de las observaciones, la serle se puede transformar en una serie estacionaria y entonces utilizar la parte de la teoria de procesos estocásticos que se refiere a este tipo de series. En particular, los modelos para los procesos estocásticos que se estudiarán agui, se basan en la idea de que una serie de tiempo, cuyos valores sucesivos pueden ser altamente dependientes, puede considerarse generada a partir de una serie de realizaciones independientes (a.) de una variable aleatoria cuya media es cero y varianza  $\sigma^2$ . A esta sucesión de variables aleatorias independientes  $\{a_i\}$  se le conoce como proceso de ruido blanco.

Finalmente, si  $\{\tau_{\cdot}\}$  es la función de autocovarianza (generada a partir de la ecuación (3)) de un proceso estacionario Z<sub>.</sub>, entonces se satisfacen las slgulentes propiedades

- 1)  $\tau_a = 0$
- $(11)$   $\tau_{-} = \tau_{-}$
- $III)$   $|x_n| \leq r_n$

 $iv)$   $\gamma_n$  es positiva definida en el sentido que:

para toda n  $y \alpha^t = (\alpha_1, \alpha_2, \ldots, \alpha_n)$  arbitrario

 $\mathbf{h}^{(m)}$  is the second of  $\mathbf{h}_{m}$  , we have  $\mathbf{h}_{m}$ 

La ecuación deflnlda en (4) genera a la Función de Autocorrelaci6n (FAC). que se define como la sucesión {p•}. Esta función satisface propiedades análogas.

Asi pues, sl en la práctica se supone que la distrlbución asociada con las serles de tiempo es Normal, se sigue que es suficiente conocer la media *µ* y la función de Autocovarianza {7•} para caracterizar completamente a una serle estacionarla. Sin embargo, como se Indicó anteriormente, es preferible trabajar con la Función de Autocorrelación (FAC).

La Función de Autocorrelación, sirve para especificar, junto con  $\mu$  y  $\sigma^2$ . un proceso estocástico estacionarlo; por otro lado, desde el punto de vista práctico de serles de tiempo, debe recordarse que se cuenta s61o con una realización finita del proceso a partir de la cual se hace necesario obtener una estimación de (  $\rho$  ) . Como se verá más adelante, es posible obtener una estimación que tiene su justlflcaclón en los modelos propuestos por Box y Jenklns.

Para obtener esa estlrnación, se supondrá que el proceso estacionarlo en estudio poseé ciertas propiedades ERGODICAS, que permiten la equivalencia entre valores esperados y promedios muestrales obtenidos a part lr de una realización suficientemente larga.

En general, un proceso estocastlco se dice que es ERGODICO sl es posible, con probabilidad igual a uno, determinar sus estadlsttcas a partlr de una de sus real izaclones.

Esta condición se cumplirá si se permite, bajo ciertas hipótesis (Papoulls, 1965), esttinar la media , la Función de Autocorrelaclón y la función de dlstrlbucl6n del proceso. Sln embargo, comunmcnte en la práctica no es posible verificar que el proceso estacionarlo sea ergódico ya que, como se menclon6 anteriormente, s6lo se tiene una reallzaclón flnlta del proceso.

A continuación se considera, de manera general un proceso X(t) estacionario y definido para [-w<t<m]. 전통 내

Se define como promedio temporal del proceso a la integral siguiente, si es que existe: uentaria Adeles Reforma 11

그리 정말

nigy.

atin ang palitika.<br>Kabupatèn Pali

$$
\mu_T = \frac{1}{2T} \int_{-T}^{T} X(t) dt
$$

Se tendrá, y tomando en cuenta que el proceso es estacionario. an an Ang Ang ang Palawa.<br>Ngayoriya

$$
E(\mu_T) = E(X(t)) \qquad \qquad \text{(constante)}
$$

$$
\sigma_{\mu_{\rm T}}^2 = \frac{1}{4T^2} \int_{-T}^{T} \int_{-T}^{T} C(t_{1} - t_{2}) dt_{1} dt_{2}
$$

La varianza puede escribirse en función de  $\tau$  = ΄μ. directamente.

$$
\sigma_{\mu_{\tau}}^{2} = \frac{1}{T} \int_{0}^{2T} (1 - \frac{\tau}{2T}) [R(\tau) - E^{2}(\chi(t)) d\tau]
$$

donde  $R(\tau) = E(X(t+\tau)X(t))$  es la autocorrelación de X(t) y X(t+ $\tau$ ) para cualquier valor de t.

También es común introducir

$$
R_{T}(\lambda) = \frac{1}{2T} \int_{-T}^{T} X(t+\lambda)X(t)dt
$$

y considerando el proceso

$$
Y(t,\xi) = \begin{cases} 1 \text{ si } X(t) \leq x \\ 0 \text{ si } X(T) \geq x \end{cases}
$$

un promedio adicional:

$$
Y_T = \frac{1}{2T} \int_{-T}^{T} Y(t, \xi) dt
$$

estos promedlos permiten estimar los parámetros del proceso: media, autocorrelación y función de distribución. Los procesos que presentan esta propiedad se llaman ERCODICOS.

a) Ergodlcldad de la media,

El promedio  $\mu_{\tau}$  es un estimador insesgado del valor esperado E{X(t)} del proceso estacionarlo X( t):

$$
E(\mu_{\tau}) = \frac{1}{2T} \int_{-\tau}^{\tau} E(X(t)) dt = E(X(t))
$$

La varianza de  $\mu_{\tau}$  es

$$
\sigma_{\mu_{\tau}}^{2} = \frac{1}{T} \int_{0}^{2T} (1 - \frac{\tau}{2T}) [R(\tau) - E^{2}(X(t)) d\tau]
$$

Una condición para que  $\mu_{\tau}$  pueda emplearse para estimar E{X(t)} será que su varianza tienda hacia cero cuando el registro del proceso sea suficientemente largo, es decir que  $\sigma_{\mu_{\tau}}^2 \rightarrow 0$  cuando T $\rightarrow \infty$ . Si se cumple esta condlclón se dice que el proceso es erg6d1co en cuanto a su media.

b) Ergodlcldad de la f'unclón de autocorrelaclón.

En forma análoga, se observa que el promedio  $R_{\tau}(\lambda)$  constituye un estimador insesgado de la función de autocorrelación del proceso estacionario X(t) considerado:

$$
E(R_T(\lambda)) = \frac{1}{2T} \int_{-T}^{T} E(X(t+\lambda)X(t)dt = R(\lambda)
$$

Si la varianza de R<sub>r</sub>( $\lambda$ ) tiende hacia cero cuando T->co se dice que el proceso es ergódico en cuanto a su función de autocorrelación.

c) Ergodicidad de la función de distribución.

El último promedio temporal introducido  $Y_T$  es un estimador insesgado de la función de distribución F.(x) (independiente de t para procesos  $estactions).$ 

$$
E(Y_n) = E(Y(t) = 1 \cdot P(X(t) \le x)) = F_n(x, t)
$$

Si su varianza tiende hacia cero cuando T->∞, el proceso será ergódico en cuanto a su función de distribución.

to the street with the second control of the second control of the second control of the second control of the

En cualquier caso, si se cumple la condición de ergodicidad, la media del  $\sim$ proceso puede estimarse como la media muestral de la serie obtenida

$$
\bar{z} = \frac{\sum_{i=1}^{N} z_i}{N}
$$

siempre y cuando  $\mu < \pm \omega$  y además se cumpla que

$$
\lim_{N \to \infty} \frac{\sum_{t=1}^{N-a} \rho_t}{N} = 0
$$

(Birkhoff, 1931).

Asimismo, si se cumple, entre otras condiciones, que  $\gamma_n < \pm \infty$ , se puede utilizar a:

$$
\hat{\tau}_m = \frac{\sum_{t=1}^{N-m} (z_t - \bar{z}) (z_{t+m} - \bar{z})}{N} ; \quad m = 0, 1, ...
$$
 (6)

como estimador de  $\tau_m$ ; por consiguiente, como estimador de  $\rho_m$  se utilizará la autocorrelación muestral, que viene dada por:

1.4. MODELOS GENERALES PARA REPRESENTAR SERIES DE TIEMPO La siguiente idea fué concebida por Yule (1927) quien propuso, en esencia, expresar al proceso (Z) en función de (a).

Un modelo estocástico que es usado frecuentemente en la representación de ciertas series que ocurren en la práctica es el llamado MODELO AUTORREGRESIVO. En este modelo, el valor actual depende de los valores previos del proceso y de "choques" a. Si se denotan los valores de un proceso en tiempos igualmente espaciados t, t-1, t-2, ... t-p por  $Z_t$ ,<br> $Z_{t-1'}$ ,  $Z_{t-2}$ ; y si  $\tilde{Z}_t$ ,  $\tilde{Z}_{t-1}$ ,  $\tilde{Z}_{t-2}$ , ...,  $\tilde{Z}_{t-3}$  son las desviaciones de  $\mu$ ; esto es  $\tilde{z} = z - \mu$ .

Entonces se tiene

$$
(1 - \phi_1 B - \phi_2 B^2 - \dots - \phi_p B^p) \tilde{Z}_1 = a_1
$$
  

$$
\tilde{Z}_1 - \phi_1 B \tilde{Z}_1 - \phi_2 B^2 \tilde{Z}_1 - \dots - \phi_p B^p \tilde{Z}_1 = a_1
$$
  

$$
\tilde{Z}_1 - \phi_1 \tilde{Z}_{1-1} - \phi_2 \tilde{Z}_{1-2} - \dots - \phi_p \tilde{Z}_{1-p} = a_1
$$
  

$$
\tilde{Z}_1 = \phi_1 \tilde{Z}_{1-1} + \phi_2 \tilde{Z}_{1-2} + \dots + \phi_p \tilde{Z}_{1-p} + a_1
$$
 (8)

es llamado un proceso autorregresivo (AR) de orden p.

La razón de este nombre es que el modelo relaciona una variable Z con ella misma, pero retrasada; a diferencia de la regresión lineal, que relaciona dos o más variables distintas.

Otra clase de modelos, de gran lmportancla práctica en la representación de serles de tiempo observadas, son los llamados procesos de MEDIAS (PROMEDIOS) MOVILES.

En este modelo,  $\tilde{z}_t$  depende linealmente de las variables aleatorias  $a_t$ .  $a_{t-1}$ , ...,  $a_{t-q}$  con q un valor fijo. Entonces se tiene

$$
\tilde{z}_{t} = (1 - \theta_{1}B - \theta_{2}B^{2} - \dots - \theta_{1}B^{q})_{\hat{a}_{t}}
$$
\n
$$
\tilde{z}_{t} = a_{t} - \theta_{1}B_{t} - \theta_{2}B^{2}a_{t} - \dots - \theta_{q}B^{q}a_{t}
$$
\n
$$
\tilde{z}_{t} = a_{t} - \theta_{1}a_{t-1} - \theta_{2}a_{t-2} - \dots - \theta_{q}a_{t-q}
$$
\n
$$
\tilde{z}_{t} = a_{t} - \theta_{1}a_{t-1} - \theta_{2}a_{t-2} - \dots - \theta_{q}a_{t-q}
$$
\n(9)

es llamado proceso de promedios moviles (MA).

Como se verá, algunas veces es ventajoso incluir los modelos (HA) <sup>y</sup>(AR) en uno solo: los llamados modelos MIXTOS AUTORREGRESIVOS Y PROMEDIOS MOVILES.

EL modelo mixto autorregrcslvo y de promedios móviles (ARMA) de orden (p,q) se define como

$$
\tilde{Z}_{t} = \phi_{t}\tilde{Z}_{t-1} + \phi_{2}\tilde{Z}_{t-2} + \dots + \phi_{p}\tilde{Z}_{t-p} +
$$
\n
$$
+ a_{t} - \theta_{1}a_{t-1} - \theta_{2}a_{t-2} - \dots - \theta_{q}\theta_{t-q}
$$
\n(10)

En general, ajustar un modelo se reduce a estimar los parámetros correspondientes y en cualquier caso el propósito que se persigue incluye alguno de los siguientes: l) Explicar una variable en términos de sus registros históricos.

lJ) Verificar si determinado modelo está de acuerdo con cierta teoria. lll) Pronóstico.

En este trabajo, sólo nos ocuparemos del último punto.

#### 1.5. EL METODO DE BOX-JENKINS

La metodologia propuesta por BOX-JENX.JNS ( 1976) consiste en representar una serle de tiempo estacionarla (en la práctica. las serles no necesariamente son estacionarlas, pero este problema se discute posteriormente) por rnedlo de modelos ARMA de orden (p,q). El hecho de que la serle sea estacionaria es indispensable para el desarrollo del método, pués facilita la estimación de la FAC : esto no quiere decir que la FAC no se pueda estimar, sólo se hace hlncapie en el hecho de que, por decirlo de alguna manera, el modelo en estudio se "encierra" en una clnse de modelos cuyo comportamiento se compara con la FAC muestra!. Tal comparac16n requiere, a prlorl los valores p y q del modelo.

#### FUNCION DE AUTOCORRELACION DE UN HODELO AR.

El término Autorregreslvo que se le da al proceso representado por (8) se refiere al hecho de que tambien puede expresarse como

$$
\tilde{Z}_{t} = \phi_{1} \tilde{Z}_{t-1} + \phi_{2} \tilde{Z}_{t-2} + \cdots + \phi_{p} \tilde{Z}_{t-p} + a_{t}
$$

la cual es básicamente una ecuación de regresión lineal. con la caracteristlca especial de que el valor de la variable dependiente Z en el periodo t no depende de los valores de un cierto conjunto de variables lndependlentes, como sucede en el modelo de regresión, sl no de sus propios valores observados en los periodos anteriores a t y ponderados de acuerdo a los coeficientes autorregresivos  $\phi_{1}$ ,  $\phi_{2}$ , ...,  $\phi_{p}$ .

Las propiedades generales de este modelo serán discutidas a partir del análisis de los casos particulares AR(l} y AR(2).

l) Modelo AR(!) En este caso se tiene

$$
c_{\mathbf{t}} = \varphi c_{\mathbf{t-1}} = a_{\mathbf{t}}
$$

 $\sim$ ىم.

Para que esta serie sea estacionaria (Guerrero, 1983) se requiere que raiz de la ecuación

$$
1 - \phi x = 0 \tag{12}
$$

se encuentre fuera del circulo unitario, esto es que,  $|\phi| < 1$ .

Como es fácil comprobar de la expresión correspondiente en la pág.5, otra posible representación del proceso autorregresivo estacionario en términos de la serie de errores aleatorios exclusivamente, es

$$
\tilde{Z}_{t} = \frac{1}{1 - \phi B} \alpha_{t} = a_{t} + \phi a_{t-1} + \phi^{2} a_{t-2} + \dots \quad (13)
$$

de donde se observa que si  $|\phi| < 1$ 

$$
E[\tilde{Z}_{t}] = E[a_{t} + \phi a_{t-1} + \phi^{2} a_{t-2} + \dots] = 0
$$
  

$$
\gamma_{0} = \sigma_{\alpha}^{2} (1 + \phi^{2} + \phi^{4} + \dots) = \frac{\sigma_{\alpha}^{2}}{1 - \phi^{2}}
$$

y

$$
\gamma_{\mathbf{n}} = \frac{\sigma_{\mathbf{n}}^2 \phi^{|\mathbf{n}|}}{1 - \phi^2} = \phi \gamma_{\mathbf{n} - 1} \qquad ; \qquad \mathbf{n} = 1, 2, \dots \qquad (15)
$$

y debido a que  $\gamma_{\mu} = \gamma_{\mu}$ , se obtiene la fórmula general

$$
\gamma_n = \frac{\sigma_n^2 \phi^{|n|}}{1 - \phi^2} \qquad ; \qquad n \in \mathbb{Z}
$$

 $(15)$ 

 $(16)$ 

4)

 $(11)$ 

de donde se obtiene que la autocorrelación

$$
D_{\mathbf{a}} = \frac{\gamma_{\mathbf{a}}}{\gamma_{\mathbf{a}}} = \phi^{\|\mathbf{a}\|}
$$

19

lo cual indica que, conforme m crece, la función de autocorrelación tiende a cero.

#### ll) Modelo AR(2)

El siguiente esquema autorregreslvo a considerar será. el autorregreslvo de segundo orden, esto es, se pasa ahora a estudiar el proceso AR(2} def'lnldo mediante

$$
\tilde{Z}_{t} - \phi_{1} \tilde{Z}_{t-1} - \phi_{2} \tilde{Z}_{t-2} = a_{t}
$$
 (17)

Para que el proceso (17) sea estacionarlo, debe cumplirse que las ralees del pollnomlo

$$
1 - \phi_1 X - \phi_2 X^2 = 0
$$

se encuentren fuera del circulo unitario.

De acuerdo con el teorema de Schur (v6ase Chlpman i951, pag 119-120) para que un proceso AR(2) sea estacionarlo se requiere que los siguientes determinantes sean posltlvos:

$$
D_1 = \begin{bmatrix} -1 & \phi_2 \\ \phi_2 & -1 \end{bmatrix}, \qquad \qquad D_2 = \begin{bmatrix} -1 & 0 & \phi & \phi_1 \\ \phi_1 & -1 & 0 & \phi_2 \\ \phi_2 & 0 & -1 & \phi_1 \\ \phi_1 & \phi_2 & 0 & -1 \end{bmatrix}
$$

Estas condlclones son equivalentes a requerir que

$$
|\phi_2| < 1, \quad \phi_2 + \phi_1 < 1 \quad \forall \quad \phi_2 - \phi_1 < 1 \tag{18}
$$

51 el proceso AR(2) en estudio resulta ser estacionario, lo único que hace falta para describirio completamente es obtener su funcion de autocovarianza, lo cual se logra como sigue: si se supone s.p.g que E[2]  $= 0$  se tiene que 77 - André Gréat

$$
T_{n} = EI\tilde{Z}_{t} \tilde{Z}_{t+1} = \phi_{t} EI\tilde{Z}_{t} \tilde{Z}_{t+1} + \phi_{t} EI\tilde{Z}_{t} \tilde{Z}_{t+1} - \phi_{t} EI\tilde{Z}_{t} \tilde{Z}_{t+1} - \phi_{t} T\tilde{Z}_{t} \tilde{Z}_{t+1} - \phi_{t} T\tilde{Z}_{t} \tilde{Z}_{t+1} - \phi_{t} T\tilde{Z}_{t+1} - \phi_{t} T\tilde{Z}_{t+
$$

luego entonces, si  $\tau_0 \leq \pm \infty$ , se pueden dividir las autocovarianzas  $\tau$ , y  $\tau$ <sub>2</sub>. entre  $\tau_{0}$  y obtener las llamadas ecuaciones de YULE-WALKER

$$
\rho_1 = \phi_1 + \phi_2 \rho_1
$$
\n
$$
\rho_2 = \phi_1 \rho_1 + \phi_2
$$
\n(20)

que permiten obtener los valores de  $\rho_1$  y  $\rho_2$  en función de los parametros  $\phi$ ,  $y$   $\phi$ <sub>2</sub>.

En general, la FAC satisface

 $\rho_m = \phi_1 \rho_{m-1} + \phi_2 \rho_{m-2}$  ; m 2 3

#### III) Modelo AR(p)

Como caso general de un proceso autorregresivo, se puede ahora considerar el proceso AR(p) que se describe mediante la ecuación (8), que como ya se indicó. es equivalente a la expresión:

$$
\tilde{Z}_{t} = \phi_{1} \tilde{Z}_{t-1} + \phi_{2} \tilde{Z}_{t-2} + \dots + \phi_{p} \tilde{Z}_{t-p} + a_{t}
$$
\n(21)

Un proceso AR(p) será estacionario si y sólo si las raíces de la ecuación caracteristica

 $1 - \phi_1 X - \phi_2 X^2 - \dots - \phi_n X^p = 0$ 

se encuentran fuera del circulo unitario (Guerrero, 1983).

De acuerdo con el teorema de Schur las condiciones de estacionariedad surgen del requerimiento de que los padeterminantes, que se muestran a continuación, sean positivos :

 $\sigma(\nu) \sim \sigma(\nu)$ 

فئف ليندل وارتداعها كالدامات المدار

$$
D_1 = \begin{bmatrix} -1 & \phi_p \\ \phi_p & -1 \end{bmatrix} \qquad , \qquad D_2 = \begin{bmatrix} -1 & 0 & \phi_p & \phi_{p-1} \\ \phi_1 & -1 & 0 & \phi_p \\ \phi_p & 0 & -1 & \phi_1 \\ \phi_{p-1} & \phi_p & 0 & -1 \\ \phi_{p-1} & \phi_p & 0 & -1 \\ \phi_{p-1} & \phi_p & 0 & -1 \\ \phi_1 & 0 & 0 & \phi_p & \dots \\ \phi_1 & \phi_{p-2} & 1 & 0 & 0 \\ \phi_{p-1} & \phi_{p-2} & 1 & 0 & 0 \\ \phi_{p-1} & \phi_p & 0 & 0 & \dots \\ \phi_1 & \phi_p & 0 & 0 & 1 \\ \vdots & \vdots & \vdots & \vdots & \vdots & \vdots \\ \phi_1 & \phi_p & 0 & 0 & 1 & 0 \\ \phi_2 & \dots & \phi_1 & 0 & 0 & \dots \\ \end{bmatrix}
$$

Ahora se tiene que

 $\label{eq:1} \mathcal{P}(\boldsymbol{\alpha},\boldsymbol{\beta}) = \left( \boldsymbol{\beta} - \boldsymbol{\beta} \right) \mathbf{e}^{\mathrm{T}} \boldsymbol{\alpha} \left( \boldsymbol{\beta} \right) \mathbf{e}^{\mathrm{T}} \boldsymbol{\beta} \left( \boldsymbol{\beta} \right) \mathbf{e}^{\mathrm{T}} \boldsymbol{\beta} \boldsymbol{\beta} \boldsymbol{\$ 

$$
\gamma_{\mathbf{n}} = E\{\tilde{Z}_{\mathbf{t}}\tilde{Z}_{\mathbf{t}+\mathbf{n}}\} = \sum_{i=1}^{p} \phi_{i} E\{\tilde{Z}_{\mathbf{t}}\tilde{Z}_{\mathbf{t}+\mathbf{n}-1}\} + E\{\tilde{Z}_{\mathbf{t}}\mathbf{n}_{\mathbf{t}+\mathbf{n}}\}
$$

$$
= \sum_{i=1}^{p} \phi_{i} \gamma_{\mathbf{n}-1} \qquad \text{is } \mathbf{n} \ge 0 \tag{22}
$$

a matu di Santa.<br>Alikuwa mwaka 1970

Luego entonces, si  $\gamma_0 < \pm \infty$ , se pueden dividir las autocovarianzas  $\gamma_i$  $r_2$   $\cdots$  ,  $r_p$  entre  $r_0$  y obtener las ecuaciones de Yule-Walker

$$
P_1 = \phi_1 + \phi_2 P_1 + \dots + \phi_p P_{p-1}
$$
\n
$$
P_2 = \phi_1 P_1 + \phi_2 + \dots + \phi_p P_{p-2}
$$
\n(23)

is in Si

las demas autocorrelaciones se pueden obtener de la relación

$$
\rho_{m} = \phi_{1}\rho_{m-1} + \phi_{2}\rho_{m-2} + \dots + \phi_{p}\rho_{m-p} \qquad ; \qquad m \geq p+1 \tag{24}
$$

que es en realidad otra manera de escribir la ecuación en diferencias

$$
(1 - \phi_1 B - \phi_2 B^2 - \dots - \phi_p B^p) \rho_m \qquad ; m \geq p + 1
$$

cuyas condiciones iniciales estan dadas por (23).

 $\mathcal{L}_{\rm{G}}$  is a simple of the state of the state  $\mathcal{L}_{\rm{G}}$ 

Tagur

1992 - 스타일 <del>21</del> on Lockings for

> Note que, general izando { 13). si el proceso AR(p) es estacionarlo, es posible representarlo como una suma ponderada de choques aleatorios  ${a}$ ; es decir,

$$
\tilde{Z}_{t} = a_{t} - \psi_{1} a_{t-1} - \psi_{2} a_{t-2} - \dots
$$
 (25)

con  $\sum_i |\psi_i| < \infty$ . Los coeficientes  $\psi_i$ , i 1•1 1, 2, ... pueden obtenerse a

partir del hecho de quo un proceso AR{p) estacionarlo debe poderse expresar como

$$
\phi_p(B)\widetilde{Z}_t = a_t \quad y \quad \widetilde{Z}_t = \psi(B)a_t
$$

23

en donde

 $\psi(B) = \frac{1}{\sqrt{AD}}$  0 1 a  $\phi(B) \psi(B)$  (26)

El argumento anterior conduce a pensar en la existencia de procesos que puedan representarse en términos de choques aleatorios. A este tipo de procesos se les denomina de Promedios H6vi les y se les denota por MA

Por último, es importante notar que existe solamente una FAC asociada con el proceso AR en estudio; para el caso general del proceso AR(p), ésta FAC queda completa y únicamente determinada por (24) y las condiciones iniciales que surgen de las ecuaciones de Yule-Walker.

#### 1. 6. HODEl.OS DE PROMEDIOS HOVILES.

La idea básica de estos modelos consiste en representar a un modelo estocástico Z., cuyos valores pueden ser dependientes unos de otros, como suma finita ponderada de choques aleatorios independientes  $a_t$ ; esto es

$$
\tilde{Z}_{t} = \theta_{q}(B) a_{t}
$$

Las propiedades generales de estos modelos serán dlscutldas a partir del análisis de los casos particulares HA(l) y MA(2).

lv) Modelo MA(I).

El proceso de promedios m6vi les de orden uno es el más simple; dicho proceso HA(l) se expresa mediante

$$
\tilde{Z}_t = a_t - \theta a_{t-1}
$$

24 September 24 September 2012 and 2

para este modelo es inmediato obtener

$$
E[\tilde{Z}_{\mu}] = 0 \t ; \t \gamma_0 = \text{Var}(Z_{\mu}) = \sigma_{\mu}^2 (1 + \theta^2)
$$

además, la función de autocovarianza está dada por

$$
\gamma_{n} = E[\bar{Z}_{t} \bar{Z}_{t+n}] = \begin{cases} -\theta \sigma_{n}^{2} & ; \text{ si } n = 1 \\ 0 & ; \text{ si } n = 2 \end{cases}
$$

eny gres riginindi la supripit Por lo tanto, la FAC es

不好的人

id luk

o nisiwa sa Ka

그의 그래 돈

 $\sim 1/4$ 

$$
\rho_{\mathbf{n}} = \begin{pmatrix}\n-0 & \text{ } & \text{ } & \text{ } & \text{ } \\
\hline\n1 + \theta^2 & & \text{ } & \text{ } \\
0 & & \text{ } & \text{ } & \text{ } \\
\end{pmatrix}
$$
\n(28)

 $(27)$ 

lo anterior indica que el proceso MA(1) no "recuerda" más allá de lo ocurrido en el período anterior, es decir, tiene memoria limitada a un sólo período.

Como se mencionó anteriormente, los procesos autorregresivos estacionarios pueden representarse también mediante modelos de promedios móviles; en particular, el proceso AR(0) tiene una representación equivalente en el modelo MA(1), pues

$$
(1 - \phi_1 B - \phi_2 B^2 - \dots)^{-1} a_t = (1 - \phi_1 B) a_t = a_t - \phi a_{t-1}
$$

Una conclusión que surge de esto es que el proceso MA(1) puede representarse también en forma autorregresiva si |e| < 1.

En general, cuando un proceso MA puede expresarse mediante un modelo AR, se dirá que dicho proceso es INVERTIBLE, lo cual significa que tiene como posible representación a

en donde

 $\gamma_{\rm{max}}$ 

단시 2017년 대응의 개발 등의 대충 ko etabolkerigiler Käppelbbe alge

$$
\Pi(B) = 1 - \pi B - \pi B^2 -
$$

con la condición de que

arta lak

$$
\Pi(X) = 1 - \sum_{i=1}^{m} \pi_i X^i
$$

converge dentro o sobre el circulo unitario |X| s 1.

Nótese que en los argumentos recién expuestos aparece la idea de DUALIDAD entre estacionariedad para un proceso AR e invertibilidad para un proceso MA; en particular, todo proceso MA es estacionario, mientras que todo proceso AR es invertible. Además. las condiciones para invertibilidad de un proceso MA pueden obtenerse de manera similar a las condiciones de estacionariedad para un proceso AR; esto es. la condición de invertibilidad para un proceso MA se surge del requerimiento de que la suma

$$
\Pi(x) = \theta^{-1}(x) = 1 + \sum_{k=1}^{\infty} \theta^k x^k
$$

converja dentro o sobre el circulo unitario, lo cual sucede si |0|<1. En consecuencia, la condición se expresa también en términos del polinómio  $\theta$ (B) a través del requerimiento de que las raices de la ecuación

$$
\Theta(X) = 0
$$

se encuentren fuera del circulo unitario.

i asl na tuga

La importancia del concepto invertibilidad radica en que todo proceso invertible está determinado de manera única por su FAC. lo cual no ocurre con un proceso que no sea invertible. - 125 - 29 작동 국회원

ti a c

332

 $(29)$ 

and a store as the codes of the

. 수학 사회는 결정되었다.<br>대학교 수학 사회는 대학교 이 사회

ليتاب الماحمان إجلاء

t gir

v) Modelos MA(2)

deserte de la component

El siguiente proceso a considerar será el MA(2) cuyo modelo es 

$$
\tilde{z}_{t} = a_{t} - \theta_{1} a_{t-1} - \theta_{2} a_{t-2}
$$

Dicho proceso tiene como media y varianza a

$$
E[\tilde{Z}_{t}] = 0 \t ; \t \gamma_{0} = (1 + \theta_{1}^{2} + \theta_{2}^{2})\sigma_{a}^{2}
$$

y como función de autocovarianzas

$$
\gamma_{k} = E[\tilde{Z}_{t} \tilde{Z}_{t+n}]
$$
\n
$$
= E[(\alpha_{t} - \theta_{1}\alpha_{t-1} - \theta_{2}\alpha_{t-2}) (\alpha_{t+n} - \theta_{1}\alpha_{t+n-1} - \theta_{2}\alpha_{t+n-2})]
$$
\n
$$
= E[\alpha_{t}\alpha_{t+n} + \theta_{1}\alpha_{t-1} + \alpha_{t+n-1} - \theta_{1}(\alpha_{t}\alpha_{t+n-1} + \alpha_{t-1}\alpha_{t+n}) - \theta_{1}\theta_{2}(\alpha_{t-1}\alpha_{t+n-2} - \alpha_{t-2}\alpha_{t+n-1}) - \theta_{2}(\alpha_{t}\alpha_{t+n-2} + \alpha_{t-2}\alpha_{t+n-2})]
$$

$$
\sin \left\{ \begin{array}{ccc} (-\theta_1 + \theta_1 \theta_2) \sigma_a^2; & \text{si } m = 1 \\ -\theta_2 \sigma_a^2 & ; & \text{si } m = 2 \\ & ; & \text{si } m = 3 \end{array} \right.
$$

Por lo tanto, la correspondiente FAC viene a ser

 $27 -$ 

de las fórmulas anteriores se concluye que el proceso es estacionario. Para que el proceso sea invertible se requiere que las raices de

alian<br>Alian (30) [30] 한 시달, 파발

يناسرهم بالأقوام

$$
1 - \theta_1 X - \theta_2 X^2 = 0
$$

se encuentren fuera del circulo unitario o equivalentemente que

 $\begin{array}{ccccccccc} | & \theta_2 | & \zeta & 1, & & \theta_1 + \theta_2 & \zeta & 1 & & y & \theta_2 - \theta_1 & \zeta & 1 \end{array}$ 

vi) Modelo MA(q)

En general, un proceso estocástico se dice que sigue un esquema de promedios móviles q ≥ 1 si tiene la representación (9), esto es

$$
\tilde{Z}_{t} = a_{t} - \theta_{1} a_{t-1} - \theta_{2} a_{t-2} - \dots - \theta_{q} a_{t-q}
$$

tal proceso tiene media y varianza

$$
E[\tilde{Z}_{t}] = 0 \t y \t \gamma_{0} = (1 + \theta_{1}^{2} + \theta_{2}^{2} + \theta_{q}^{2})\sigma_{a}^{2}
$$

y como función de covarianza

 $\mathbb{P}^{(1,2,3)} = \mathbb{P}^{(1,1,2)}_{\mathbb{P}^{(1,1,3)}_{\mathbb{P}^{(1,1,3)}_{\mathbb{P}^{(1,1,3)}_{\mathbb{P}^{(1,1,3)}_{\mathbb{P}^{(1,1,3)}_{\mathbb{P}^{(1,1,3)}_{\mathbb{P}^{(1,1,3)}_{\mathbb{P}^{(1,1,3)}_{\mathbb{P}^{(1,1,3)}_{\mathbb{P}^{(1,1,3)}_{\mathbb{P}^{(1,1,3)}_{\mathbb{P}^{(1,3)}_{\mathbb{P}^{(1,3)}$ 

 $\label{eq:1} \mathcal{F}(\overline{\mathcal{M}}) = \mathcal{F}_{\mathcal{M}}^{\mathcal{F}} \mathcal{F}_{\mathcal{F}}^{\mathcal{F}} \mathcal{F}_{\mathcal{F}}^{\mathcal{F}} = \mathcal{F}_{\mathcal{F}}^{\mathcal{F}} \mathcal{F}_{\mathcal{F}}^{\mathcal{F}}$ 

$$
\gamma_{\mathbf{m}} = \mathbb{E}[\tilde{Z}_{\xi} \tilde{Z}_{\xi+\mathbf{m}}] = \begin{cases} (-\theta_{\mathbf{m}} + \theta_{1} \theta_{\mathbf{m}+1} + \ldots + \theta_{q} - \theta_{q}) \sigma_{\mathbf{m}}^{2} + \theta \mathbf{1} \mathbf{m} = 1, 2, \ldots, q \\ 0 & \theta \in \mathbf{m} \in \mathbf{q} + 1 \end{cases}
$$
(31)

and a special mapping the party

Por lo tanto, la correspondiente FAC viene a ser

$$
\rho_{\mathbf{n}} = \begin{pmatrix}\n-\theta_{\mathbf{n}} + \theta_1 \theta_{\mathbf{n+1}} + \dots + \theta_{q-n} & \theta_q \\
1 + \theta_1^2 + \theta_2^2 + \dots + \theta_q^2 & \vdots & \vdots \\
0 & \vdots & \vdots & \vdots \\
0 & \vdots & \vdots & \vdots \\
0 & \vdots & \vdots & \vdots \\
0 & \vdots & \vdots & \vdots \\
0 & \vdots & \vdots & \vdots \\
0 & \vdots & \vdots & \vdots \\
0 & \vdots & \vdots & \vdots \\
0 & \vdots & \vdots & \vdots \\
0 & \vdots & \vdots & \vdots \\
0 & \vdots & \vdots & \vdots \\
0 & \vdots & \vdots & \vdots \\
0 & \vdots & \vdots & \vdots \\
0 & \vdots & \vdots & \vdots \\
0 & \vdots & \vdots & \vdots \\
0 & \vdots & \vdots & \vdots \\
0 & \vdots & \vdots & \vdots \\
0 & \vdots & \vdots & \vdots \\
0 & \vdots & \vdots & \vdots \\
0 & \vdots & \vdots & \vdots \\
0 & \vdots & \vdots & \vdots \\
0 & \vdots & \vdots & \vdots \\
0 & \vdots & \vdots & \vdots \\
0 & \vdots & \vdots & \vdots \\
0 & \vdots & \vdots & \vdots \\
0 & \vdots & \vdots & \vdots \\
0 & \vdots & \vdots & \vdots \\
0 & \vdots & \vdots & \vdots \\
0 & \vdots & \vdots & \vdots \\
0 & \vdots & \vdots & \vdots \\
0 & \vdots & \vdots & \vdots \\
0 & \vdots & \vdots & \vdots \\
0 & \vdots & \vdots & \vdots \\
0 & \vdots & \vdots & \vdots \\
0 & \vdots & \vdots & \vdots \\
0 & \vdots & \vdots & \vdots \\
0 & \vdots & \vdots & \vdots \\
0 & \vdots & \vdots & \vdots \\
0 & \vdots & \vdots & \vdots \\
0 & \vdots & \vdots & \vdots \\
0 & \vdots & \vdots & \vdots \\
0 & \vdots & \vdots & \vdots \\
0 & \vdots & \vdots & \vdots \\
0 & \vdots & \vdots & \vdots \\
0 & \vdots & \vdots & \vdots \\
0 & \vdots & \vdots & \vdots \\
0 & \vdots & \vdots & \vdots \\
0 & \vdots & \vdots & \vdots \\
0 & \vdots & \vdots & \vdots \\
0
$$

and a series for the composition.

Lo cual se puede interpretar como que el proceso MA(q) TIENE UNA MEMORIA LIMITADA a q PERIODOS. Se puede ver que en las fórmulas anteriores que ni la media, ni la varianza, ni las covarianzas del proceso MA(q), dependen del tiempo, lo cual indica que el proceso es estacionario de segundo orden. Si el proceso es invertible, admitirá también la representación

$$
\Pi(B) \ \tilde{Z}_{t} = 1 - \pi_{1} \tilde{Z}_{t+1} - \pi_{2} \tilde{Z}_{t+2} - \ldots
$$

en donde los coeficientes  $\pi_1$ ,  $\pi_2$ , ... podrían obtenerse de la relación

 $\Pi(B) = (B) = 1.$ 

#### 1.7. MODELOS ARMA.

Una generalización de los modelos AR y MA consiste en combinar ambas clases de modelos para obtener lo que se conoce como modelos AUTORREGRESIVOS DE PROMEDIOS MOVILES (ARMA), Estos modelos tienen la representación dada por (10).

Esta generalización surge del hecho de que las series de tiempo que se observan en la práctica, muchas veces presentan características tanto

del proceso AR como del proceso MA.

### VII) Modelos ARMA(1.1)

El proceso autorregresivo y de promedios móviles de orden (1,1), está definido por والمستقطين المتكاف المتحادين والمتالي

$$
(1 - \phi B) \tilde{Z}_i = (1 - \theta B) a_i
$$
 (33)

e considerar captus arabelasan e

the control of the control of the

y, puesto que contiene tanto caracteristicas autorregresivas como de promedios móviles, no tiene por que ser invertible ni estacionario, pero las condiciones de estacionariedad e invertibilidad se derivan fácilmente de las condiciones respectivas para procesos MA(1) y AR(1); es decir, para que el proceso (33) sea invertible se requiere que la raiz de  $1 - \theta X = 0$  esté fuera del circulo unitario y, similarmente para que sea estacionario, es requisito que la raiz de  $i - \phi X = 0$  se encuentre fuera del circulo unitario.

Si el proceso resulta ser estacionario e invertible, entonces las representaciones

$$
\tilde{Z}_{t} = \psi(B)a_{t} = 1 - \psi_{1}a_{t-1} - \psi_{2}a_{t-2} - \dots
$$
\n(34)  
\n
$$
\pi(B)\tilde{Z}_{t} = \tilde{Z}_{t} - \pi_{1}\tilde{Z}_{t-1} - \pi_{2}\tilde{Z}_{t-2} - \dots - = a_{t}
$$

son tales que las sumas

$$
\sum_{i=1} \psi_i = y = \sum_{j=1} \pi_j
$$

son convergentes.

 $\mathbf{v}$ 

Para obtener las autocovarianzas de (33) es conveniente escribir el proceso como

$$
\widetilde{Z}_t = \phi \widetilde{Z}_{t-1} + a_t - \theta a_{t-1}
$$

en donde, si por facilidad, se sigue considerando que la media de  $\tilde{\tilde{z}}_t$  es igual a cero, entonces la varlanza se obtiene المهاب المهراء المتكفون فالمتحالية

$$
\gamma_0 = \phi E[\tilde{Z}_{t} \tilde{Z}_{t-1}] + E[\tilde{Z}_{t} a_{t}] = \theta E[\tilde{Z}_{t} a_{t-1}]
$$
 (35)

a

akel su comun

and the company and the

en donde para todo t

$$
E[\tilde{Z}_{t}a_{t}] = \phi E[\tilde{Z}_{t-1}a_{t}] + E[a_{t}^{2}] - \phi E[a_{t-1}a_{t}] = \sigma_{a}^{2}
$$

puesto que  $Z_{t-1}$  depende de los errores aleatorios hasta el tiempo t-1, pero no depende de a.; asimismo

$$
E[\tilde{Z}_{\{a_{t-1}\}}] = \phi E[\tilde{Z}_{t-1}a_{t-1}] + E[a_{t}a_{t-1}] - \theta E[a_{t-1}^2]
$$

$$
= \phi a_{a}^2 - \theta \sigma_{a}^2
$$

Por lo tanto, de (35) resulta

$$
\tau_0 = \phi \gamma_1 + \sigma_{\rm a}^2 - \theta (\phi \sigma_{\rm a}^2 - \theta \sigma_{\rm a}^2) = \phi \gamma_1 + [1 - \theta (\phi - \theta)] \sigma_{\rm a}^2
$$

De manera siml lar, las autocovarlanzas son

$$
\gamma_{m} = \begin{cases} \phi \gamma_{0} - \theta \sigma_{R}^{2}, & \text{si } m = 1 \\ \phi \gamma_{m-1} & ; \text{si } m \ge 2 \end{cases}
$$
 (36)

note que en esta expresión que las autocovarianzas para más de un retraso siguen la misma relación que un proceso AR(1).

Note también que  $\tau_0$  y  $\tau_1$  se obtienen del seguiente sistema de ecuaciones

$$
r_n = \phi r_1 + [1 - \theta(\phi - \theta)]\sigma_n^2
$$

a tak

que tiene por solución

$$
T_{\rm m} = \frac{(1 - 2\phi\theta + \theta^2) \sigma_{\rm m}^2}{1 - \phi^2}
$$

$$
_{\pm(37)}
$$

$$
r_1 = \frac{(1-\phi\theta)(\phi-\theta)\sigma_a^2}{1-\phi^2}
$$

De (36) y (37) puede concluirse que la función de autocovarianza es

$$
= \frac{\phi^{n-1}(1-\phi\theta)(\phi-\theta)\sigma_n^2}{1-\phi^2} \quad m=1, 2, ...
$$

pues  $\gamma_n = \phi^{n-1} \gamma_1$ , lo cual da origen a la FAC

$$
P_{\mathbf{m}} = \frac{\phi^{\mathbf{m}-1}(1-\phi\theta)(\phi-\theta)}{1-2\phi\theta+\theta^2} \qquad ; \qquad \mathbf{m} = 1, 2, \ldots \qquad (39)
$$

nótese que debido al factor  $\phi^{m-1}$  y a la condición de estacionariedad  $|\phi|$  < 1, se sigue que  $\rho$  tiene un decaimiento exponencial a cero a partir de  $\rho$ .

### $vIII$ ) Modelos ARMA (p,q). El caso general de un proceso que se representa mediante (10)

 $\tilde{z}_{t} = \phi_{1} \tilde{z}_{t-1} + \phi_{2} \tilde{z}_{t-2} + \cdots + \phi_{p} \tilde{z}_{t-p}$  $a_t - \theta_1 a_{t-1} - \theta_2 a_{t-2} - \cdots$ 

 $(40)$ 

o bien en forma abreviada

$$
\mathfrak{p}^{\text{(B)}} \ \tilde{Z} = \mathfrak{q}^{\text{(B)}\mathfrak{a}} \mathfrak{t}
$$

Para que el proceso autorregreslvo y de promedios móviles ARMA(p,q) sea estacionario se requiere que todas las raíces de  $\phi_n(X)$  estén fuera del circulo unltarlo.

De (40) se sigue que para m≥0

$$
\gamma_{m} = E[\tilde{Z}_{t}\tilde{Z}_{t-m}] = \sum_{i=1}^{p} \phi_{i} E[\tilde{Z}_{t-i}\tilde{Z}_{t-m}] - \sum_{j=1}^{q} \theta_{j} E[a_{t-j}\tilde{Z}_{t-m}] + E[a_{t}\tilde{Z}_{t-m}] \quad (41)
$$

obsérvese que Z<sub>t-ma</sub> está afectada por los choques aleatorios a<sub>t-ma</sub>. a<sub>t-m-1</sub>, ... pero es independiente a a<sub>t-m+1</sub>, a<sub>t-m+2</sub>,...; de donde se sigue que

$$
E[a_{t-1}\tilde{Z}_{t-n}] = 0 \qquad ; \qquad \text{st } m > 1
$$

<sup>y</sup>por lo lar.to sl m>q, (41) da por resultado

$$
\gamma_{m} = \phi_{1} \gamma_{m-1} + \phi_{2} \gamma_{m-2} + \dots + \phi_{p} \gamma_{m-p} \tag{42}
$$

mientras que para m  $\leq q$ ,  $\gamma_{\rm m}$  involucra a los parametros  $\theta_{\rm m}$ ,  $\theta_{\rm m+1}$ , ...  $\theta_a$ . En particular, la varianza está dada por la ecuación

$$
\gamma_0 = \phi_1 \gamma_1 + \phi_2 \gamma_2 + \ldots + \phi_p \gamma_p + \sigma_\alpha^2 - \theta_1 [a_t Z_t] - \ldots - \theta_q E [a_{t-q} a_t] \tag{43}
$$

Y para obtener los valores  $\tau_{0_1}^+$   $\tau_{1_1}^+$   $\tau_{2_1}^+$   $\cdots$  ,  $\tau_{p}^+$  en función de las  $\theta$ 's y las  $\phi$ 's, se resuelve el sistema de ecuaciones simultaneas que resulta de  $(41)$  para  $m \leq q$ .

En lo que respecta a las autocorrelaciones para procesos ARMA(p,q), éstas podrán obtenerse para retrasos mayores a q, de la relacl6n:
$$
\rho_{\bullet} = \frac{1}{\gamma_0} = \rho_1 \rho_{\bullet - 1} + \rho_2 \rho_{\bullet - 2} + \ldots + \rho_{\rho} \rho_{\bullet - 2} \qquad \text{para } m > q \qquad (44)
$$

y para retrasos menores o iguales a q, la autocorrelacion pelnvolucra a los parámetros  $\theta_1, \theta_{n+1}, \ldots, \theta_n$ .

r da nažde Leva

Esto significa que si q<p, la FAC estará determinada por la ecuación

$$
(1 - \phi_1 B - \phi_2 B^2 - \dots - \phi_n B^p) \rho_n = 0 \qquad m > p
$$

sujeta a las p condiciones iniciales dictadas por  $\rho_1$ ,  $\rho_2$ , ...,  $\rho_p$ ; por otro lado, si p $\leq q$ , habrá q autocorrelaciones iniciales  $p_1, p_2, \ldots, p_n$ que sigan el comportamiento general FAC, pero de  $1a$ las autocorrelaciones  $\rho_{n+1}$ ,  $\rho_{n+2}$ , ... se comportarán de acuerdo a la ecuación

$$
(1 - \phi_1 B - \phi_2 B^2 - \dots - \phi_p B^p) \rho_m = 0 \qquad m > p
$$

y las p condiciones iniciales  $\rho_{q-p+1}$ ,  $\rho_{q-p+2}$ , ...,  $\rho_p$ 

Cabe hacer notar que el cálculo, tanto de las autocovarianzas como de las autocorrelaciones, no es dificil; pero sus expresiones son complicadas. Sólo hay que tener en cuenta los siguientes aspectos para realizar el cálculo

$$
E[a_{t-1}\tilde{Z}_t] = E[a_{t-1-1}\tilde{Z}_{t-1}] = [\tilde{Z}_{t-1-2}\tilde{Z}_{t-2}] = \dots, \text{ para } i = 0, \pm 1, \pm 2, \dots
$$

У

$$
E[a_{t-1}\tilde{Z}_{t}] = \phi_1 E[\tilde{Z}_{t-1}a_{t-1}] + \phi_2 [\tilde{Z}_{t-2}a_{t-1}] + \dots + \phi_1 E[\tilde{Z}_{t-1}a_{t-1}] - \Theta_1 \sigma_a^2
$$
  
con  $1 = 1, 2, \dots$ , max $(p, q)$ 

Además de que

Note que hasta ahora se ha centrado la exposlclón en modelos que son estacionarlos, pero en la práctica lo má.s común es que las serles que se analizan sean no estacionarlas, ya sea porque exhiben algún tipo de tendencia polinomial, porque su varianza no sea constante o porque estén ln!'luencladas por algún factor de tlpo scmldctcrmlnlsta como puede ser la ESTACIONALIDAD. El caso de serles lnflucncladas por elementos estacionales se verá posteriormente.

 $E[a, \tilde{Z}] = \sigma^2$ 

51 el problema es que se aprecia una Tendencia Pol lnomlal, es decir, sl el comportamiento de la serie puede ajustarse o adaptarse pollnomtalmentc por pedazos, es posible que dicha tendencia pueda eliminarse mediante la apl lcaclón del operador diferencia lo cual da origen a los modelos ARIMA. Por otro lado, si la no estaclonarlednd se debe también a que la varianza no es constante, quizá la causa sea que en cada punto de observación t, la variable  $Z_i$  tiene varianza  $\sigma_i^2$ en función de su media µ,; de ocurrir esto, un argumento derivado del trabajo de Bartlett (1947), conduce a determinar una transformación potencia del tipo

> si  $\lambda \neq 0$  $s1 \lambda = 0$

ésta. transformación puede ser ütll para establllzar la varianza de la serle, antes de cancelar la posible tendencia polinomial. (La forma en que se determina la  $\lambda$  apropiada que se ha de utilizar en la transformación, se vera más adelante en la construcción de modelos).

Ahora blén, de (31) se obtuvo que sl la función de autocorrelacton se anula para retrasos mayores que m, es decir si  $\rho_* = 0$  para m > q, entonces el proceso Z<sub>s</sub> permite una representacion MA(q). Esta

35

conclusión surge de las condlclones de lnvertlbllldad, las cuales perml ten asociar una y sólo una FAC con el proceso MA en estudio.

Entonces, el cr1terlo arriba expuesto sólo nos permite reconocer cuando una serle de tiempo se puede ajustar a un modelo MA. Con un proceso autorregreslvo, la ldenttflcaclón del modelo a partir de ta FAC muestral no es tan simple; en general. el orden de un proceso AR(p} no es posible detectarlo con el solo uso de la FAC muestral; por lo tanto, necesitamos otro criterio de egte tlpo que permita reconocer cuando una serie se puede describir a través de un proceso autorregresivo (AR). Este criterio lo constituye la FlJNCION DE AlITOCORRELACION PARCIAL (FACP), la cuál adquiere determinadas caracterlstlcas que dependen del orden del proceso y del tipo de parámetros involucrados. Con el fln de utilizar una notación general para las autocorrelaciones parciales de procesos AR, es costumbre escribir  $\phi_{nl}$  para denotar al 1-ésimo coef1clente de un modelo ARCP) de manera que la fACP viene a ser entonces la sucesión de valores  $\{\phi_{11}\}\text{.}$  Los parámetros  $\phi_{11}, \phi_{22}, \ldots$  $\phi_{\text{max}}$  pueden obtenerse a partir de las ecuaciones de Yule-Walker (23),  $c<sub>0</sub>$ mo

$$
\phi_{11} = \rho_{1}, \quad \phi_{22} = \begin{vmatrix} 1 & \rho_{1} \\ \rho_{1} & \rho_{2} \\ \rho_{2} & \rho_{3} \\ \rho_{3} & \rho_{4} \end{vmatrix}, \quad \phi_{33} = \begin{vmatrix} 1 & \rho_{1} & \rho_{1} \\ \rho_{2} & 1 & \rho_{2} \\ \rho_{2} & 1 & \rho_{3} \\ \rho_{1} & 1 & \rho_{1} \\ \rho_{2} & \rho_{1} & 1 \end{vmatrix},
$$

36

ng i Pora

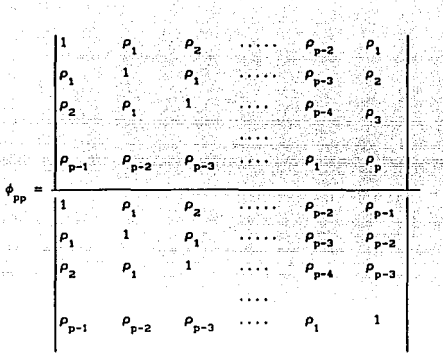

entonces, sl se supone que el proceso es un ARMA(n,O} (Autorregreslvo Puro),  $\phi_{nn}$  es la solución de las primeras n ecuaciones de Yule-Walker obtenidas mediante la regla de Crámer, para el último coeficiente autorregresivo; mientras que  $\phi_{11} = 0$  en caso de que l>p. De esta manera, el número de autocorrclaclones parciales sucesivas distintas de cero lndlcan el orden del proceso AR.

Obsérvese que si  $Z_i$  es un AR(p) entonces I) para  $n \leq p$  ;  $\phi_{nn}$  no será cero en general 11) sl n = p lll) y si n > <sup>p</sup>  $\phi_{nn} = \phi_{n}$  no es cero  $\phi_{nn} = 0$ 

En general para el caso de un proceso HA o de un modelo ARMA, la FACP no tiene ninguna razón para ser cero cuando los retrasos sobrepasan un cierto valor. Aunque se observa que en ambos casos, ésta decae en forma exponencial.

De esta manera se ha llegado a un criterio para reconocer los procesos AR e identificar su orden:

37

 $si \phi_m = 0$  para  $n > p$  *entonces el proceso*  $Z_i$  *es un AR(p)*.

En el caso en donde ni *p*<sub>n</sub> ni *p*<sub>nn</sub> se vuelvan cero para m o n suficientemente grande. habrá que buscar otro tlpo de modelo, por eJemplo un ARMA.

En la práctica las correlaciones son estimadas, por la relación (7). Bartlett ( 1946) dedujo, en el caso Caussiano, la varianza de este estimador. En el caso en que el cálculo se hace para un HA(q) y para m > q se tiene que aproximadamente

var 
$$
(\hat{\rho}_{\mathbf{n}}) = \frac{1}{N} \left\{ 1 + 2 \sum_{j=1}^{q} \rho_j \right\}
$$
 (49)

<sup>y</sup>puede ser estimada por

$$
\hat{\text{var}}(\hat{\rho}_{\underline{\mathbf{m}}}) = \frac{1}{N} \left\{ 1 + 2 \sum_{j=1}^{q} \hat{\rho}_{j} \right\}
$$

Igualmente, Quenouille (1949) mostró que, bajo la hipótesis en que el proceso es un AR(p), las estimaciones de las autocorrelaciones parciales de orden mayor o igual que p+l tienen una d1strlbuclón nproxlmadamcnte independiente. También mostro que sl N es el número de observaciones. entonces

$$
\text{var} \left( \hat{\phi}_{nn} \right) \simeq \frac{1}{N} \qquad \text{para l > p} \tag{51}
$$

y por lo tanto

$$
\hat{\sigma}[\hat{\phi}_{nn}] \approx \frac{1}{\sqrt{N}}
$$

38 July 1980 (1990)

An diese werden in die eerste verskille van die Grootse van die Grootse

Anderson (1942) mostró que, para unan moderada, la distribución de las estlmaclones de las autocorrelaclones, cuyos valores teóricos son cero, es aproximadamente Normal. Entonces, sobre la hipótesis que las autocorrelaclones *p•* son cero, las estimaciones *p•* divididas por su desvlac16n estandar se distribuyen, también, aproximadamente Normal. Un resultado similar es verdadaro para las autocorrelaclones parciales.

Además, se sabe que el valor absoluto de una variable aleatoria Gausslana t lene una probabl l idad de aproximadamente SY. de sobrepasar dos veces su desviación estándar.

Por lo tanto, se puede considerar que a cualquier *p•* comprendida en el intervalo

$$
(-2 \sqrt{\text{var}(\rho_n)} + 2 \sqrt{\text{var}(\rho_n)})
$$

le corresponde a un valor cero de  $\rho$ . Análogamente para la FACP se establece que si  $\hat{\phi}_{nn}$  se encuentra fuera del intervalo definido por

$$
\pm 2 \sqrt{\operatorname{var}(\hat{\phi}_{nn})} \text{ para } n > p .
$$

le corresponde un valor diferente de cero.

En conclusión, para llevar acabo la etapa de identificación es conveniente recordar las caracteristlcas de la FAC y de la FACP: dichas caracterlst leas se resumen en el cuadro ( 1} para una serle estacionarla Z. (ver Guerrero, 1983).

فتراقع والمتحركة فالمستسلح والأقليمية المتحولات والمتأول والروائي والتحالف والقروري المراجع المراجي والرواحي

CONPORTANIENTO DE LAS FAC Y FACP PARA PROCESOS AR. NA. Y ARNA

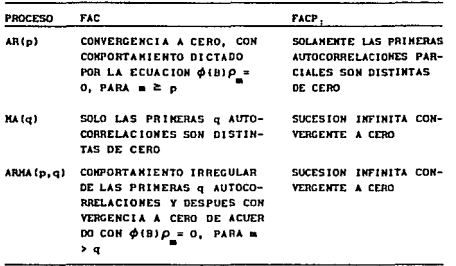

En resumen, la técnica de Box-Jenkins para identificar modelos de series de tiempo, se basa en inferencias construidas a partir de patrones de la FAC Muestral (FACM) y de la FACP Muestral (FACPM) de la serie. Esto es, la técnica de Box-Jenkins usa el hecho de que si Z es un ARMA(p, 0), entonces  $\phi_{nn} \neq 0$  para n = p y  $\phi_{nn} = 0$ , para n > p, mientras que si  $2_k$  es un ARMA(0,q), entonces  $\rho_n = 0$  para m > q. Dicha técnica emplea la inspección visual de las gráficas de las FACM y FACPM. Sin embargo, cuando p y q son ambos diferentes de cero, la FACP y la FAC no poseen gráficas que determinen de manera única los valores de p y q por una simple inspección, en este caso las correspondientes características de las funciones teóricas para varios tipos de modelos ARMA(p.q) han sido usadas como patrones de referencia (ver por ejemplo Box-Jenkins 1976 y Guerrero 1983).

### 1.8. NODELOS ARTNA

Por lo general, lo más común es que las series que se desean analizar sean no estacionarias. Se mencionó anteriormente un argumento para establllzar la varianza, basado en una transformación potencia. Para establllzar el nlvel de la serle, se aplica el operador diferencia un número apropiado de veces a la serle transformada, es decir

$$
\sigma^d(T\tilde{Z}_{\underline{t}}) = W_{\underline{t}}
$$

donde d es el orden de las dlferenclas apropiadas para establllzar el nivel y  $T(\tilde{Z}_t)$  es la transformación usada para establlizar la varianza.

Entonces, es usual representar a una serle por un modelo ARIMA(p,d,q) para indicar un modelo modelo ARMA(p,q) con d diferencias.

Ahora blen, la prlnclpal herramienta para determinar el grado de d1ferenclacl6n apropiado es la FAC mueslral, ya que, como se vl6 anteriormente, un decaimiento rápido de las autocorrelaclones a cero es lndlcatlvo de que la serle es estacionarla, en cuanto a nivel se refiere. Oc esta manera, lo que comunmcnte se hace en la práctica es graficar la FAC correspondiente a cada una de las series  $(T(\tilde{Z}_n))$ ,  ${\langle \nabla T(\tilde{\mathbf{Z}}_n)\rangle}$ , y  ${\langle \nabla^2 T(\tilde{\mathbf{Z}}_n)\rangle}$ , ya que en raras ocasiones se requieren dlferencias de grado más alto. Además, por lo general, es suficiente graficar a las primeras 24 autocorrelaciones, por que estas proporcionan una muy buena ldca de todo el comportamiento de la FAC.

Anderson (1976) sugiere que el grado de diferenciación requerido para volver estacionaria la serie, podría determinarse mediante el cálculo de la desviación estandar muestral de las serles  $\{T(\tilde{Z}_{n})\}, \{QT(\tilde{Z}_{n})\},$  ${\{\nabla^2T(\tilde{Z}_t)\}\}\$ , y  ${\{\nabla^3T(\tilde{Z}_t)\}\}$  que se denotará por S{0}, ..., S{3},

$$
S^{2}(j) = \frac{1}{N-j-1} \sum_{t=j+1}^{N} \left[ \nabla^{j} T(\tilde{Z}_{t}) - \sum_{t=j+1}^{N} \nabla^{j} T(\tilde{Z}_{t})/N - J \right]^{2}
$$

entonces, si d es el grado de diferenciación requerido

 $S(d) = min {S(1), 1 = 0, 1, 2, 3}$ 

En algunos casos se podría encontrar que S(j) = S(j-1) para alguna j, lo cual lndlcaria la necesidad de considerar ambas (J y J-1) como posibles valores de d.

### 1.9. SERIES DE TIEMPO ESTACIONALES.

Por una serle de tiempo estacional se entenderá una serle de tiempo que, aparte de contener tendencia (y/o ciclo) de larga durac16n, muestra fluctuaciones que se repiten, por ejemplo, semanalmente, mensualmente, anualmente, etc; quizá con cambios graduales a través de los años.

Una característica fundamental de las series estacionales con observaciones mensuales, es la slmllltud de comportamiento entre observaciones para el mismo mes en af\os consecutivos. De igual manera, la estacionalidad puede ser semestral de tal forma que las observaciones de los meses de dlclembre fuesen slml lares a las de los meses de junio; además de que los diciembres muestran comportamiento slmllar entre s1 y de que los Junios se comporten también de manera parecida. Por lo anterior, es conveniente hablar genéricamente de un periodo estacional que comprenda E observaciones contiguas.

OPERADORES V MODELOS PURAMENTE ESTACIONALES.

El operator de diferencia estacional 
$$
V_E^n
$$
 se define como

\n
$$
V_E^n Z_t = (1 - B^E)^n Z_t = \sum_{j=1}^n \left(\begin{array}{c} m \\ j \end{array}\right) (-1)^j Z_{t-jE}
$$
\npara m = 0, 1, ..., y

\n
$$
E = 1, 2, ... \tag{51}
$$

and the configuration of the control of the configuration of the control of the control of the control of the <br>The control of the control of the control of the control of the control of the control of the control of the c

mientras que un polln6mlo de retraso estacional de orden K con

coeficientes constantes  $\alpha_1, \alpha_2, \ldots, \alpha_r$  viene dado por

$$
G(B^{E}) = 1 - \sum_{j=1}^{k} \alpha_{j} B^{jE}
$$
 (52)

Con la notación recién introducida es posible obtener representaciones puramente estacionales de tipo ARIMA(P,D,Q)<sub>r</sub> (donde (P,D,Q) denota un proceso con estacionalidad E, y D es el grado de diferenciación requerido para volver estacionaria una serie estacional) cómo

$$
\phi_p(B^E) V_E^D(Z_t - \mu) = \theta_0(B^E) a_t
$$
 (53)

en donde  $\mu$  es la media de  $Z_{\downarrow}$ ,  $\phi(B^E)$  representa a un polinómio<br>autorregresivo estacional de orden P,  $\theta(B^E)$  denota a un polinómio de promedios móviles estacional de orden Q y la sucesión {a} es ruido blanco. Para observar la analogía del modelo estacional (53) con el modelo no estacional (10), es conveniente considerar algunos casos particulares de (53).

Considérese el proceso ARIMA (1,0,0), descrito por

$$
Z_{\bullet} = \Phi Z_{\bullet - \bullet} + a_{\bullet} \tag{54}
$$

para este proceso se tiene la varianza

$$
\gamma_0 = E[(\Phi Z_{t-E} + a_t)^2] = \Phi^2 E[Z_{t-E}^2] + 2\Phi E[Z_{t-E}^2] + E[a_t^2]
$$

en donde, suponiendo estacionariedad para {Z}, se obtiene

$$
r_0 = \Phi^2 r_0 + \sigma_a^2
$$

es decir

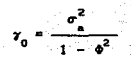

y, de manera semejante, se obtienen también las autocovarianzas

$$
\gamma_E = \frac{\omega_0^2}{1 - \phi^2}
$$
  

$$
\gamma_{2E} = \frac{\phi^2 \sigma_{\alpha}^2}{1 - \phi^2}
$$
  

$$
\gamma_{1E} = \frac{\phi^1 \sigma_{\alpha}^2}{1 - \phi^2}
$$

 $para \mid z \mid 0$ 

mientras que  $\gamma_{\underline{m}} = 0$  para m  $\neq$  iE; i = 1, 2, ...

Por lo tanto, la FAC de (54) está dada por

$$
\rho_{m} = \begin{cases} \phi^{1} & \text{para } m = 1E, \text{ con } 1 = 0, 1, 2, ... \\ 0 & \text{para } m \neq 1E \end{cases}
$$
 (55)

Otro caso particular de (53) es el proceso ARIMA(0.0.1)<sub>E</sub> representado mediante la expresión mediante la expresión

 $Z_i = a_i - \theta a_{i+r}$ 

44  $\phi_{\Delta,1}$  ,  $\phi$  ,  $\phi$ 

y para el cual se tiene la función de autocovarianza

$$
\gamma_0 = (1 + \theta^2) \sigma_s^2
$$

$$
\gamma_E = -\Theta \sigma_s^2
$$

para  $m * E$ 

que, en términos de la FAC, implica

$$
\mathbf{A} = \begin{cases} \mathbf{A} & \mathbf{B} & \mathbf{B} \\ \mathbf{A} & \mathbf{B} \end{cases}
$$
\n
$$
\mathbf{A} = \begin{cases} \mathbf{A} & \mathbf{B} & \mathbf{B} \\ \mathbf{A} & \mathbf{B} \end{cases}
$$
\n
$$
\mathbf{A} = \begin{pmatrix} \mathbf{A} & \mathbf{B} \\ \mathbf{A} & \mathbf{B} \end{pmatrix}
$$
\n
$$
\mathbf{A} = \begin{pmatrix} \mathbf{A} & \mathbf{B} \\ \mathbf{A} & \mathbf{B} \end{pmatrix}
$$
\n
$$
\mathbf{A} = \begin{pmatrix} \mathbf{A} & \mathbf{B} \\ \mathbf{A} & \mathbf{B} \end{pmatrix}
$$
\n
$$
\mathbf{A} = \begin{pmatrix} \mathbf{A} & \mathbf{B} \\ \mathbf{A} & \mathbf{B} \end{pmatrix}
$$
\n
$$
\mathbf{A} = \begin{pmatrix} \mathbf{A} & \mathbf{B} \\ \mathbf{A} & \mathbf{B} \end{pmatrix}
$$
\n
$$
\mathbf{A} = \begin{pmatrix} \mathbf{A} & \mathbf{B} \\ \mathbf{A} & \mathbf{B} \end{pmatrix}
$$
\n
$$
\mathbf{A} = \begin{pmatrix} \mathbf{A} & \mathbf{B} \\ \mathbf{A} & \mathbf{B} \end{pmatrix}
$$
\n
$$
\mathbf{A} = \begin{pmatrix} \mathbf{A} & \mathbf{B} \\ \mathbf{A} & \mathbf{B} \end{pmatrix}
$$
\n
$$
\mathbf{A} = \begin{pmatrix} \mathbf{A} & \mathbf{B} \\ \mathbf{A} & \mathbf{B} \end{pmatrix}
$$
\n
$$
\mathbf{A} = \begin{pmatrix} \mathbf{A} & \mathbf{B} \\ \mathbf{A} & \mathbf{B} \end{pmatrix}
$$
\n
$$
\mathbf{A} = \begin{pmatrix} \mathbf{A} & \mathbf{B} \\ \mathbf{A} & \mathbf{B} \end{pmatrix}
$$
\n
$$
\mathbf{A} = \begin{pmatrix} \mathbf{A} & \mathbf{B} \\ \mathbf{A} & \mathbf{B} \end{pmatrix}
$$

o sea que existirá únicamente una autocorrelación diferente cero correspondiente al retraso  $m = E$ .

De (16) y (55) se puede apreciar la analogia que existe entre las FAC'S de los procesos AR(1) y AR(1)<sub>r1</sub> ; lo mismo ocurre con las relaciones (28) y (56). Dicha analogía se generaliza de manera obvia a los modelos más generales AR(P), ; y de igual forma a los modelos mixtos puramente estacionales ARMA(P,Q) y ARIMA(P,D,Q) e esta manera la metodología de construcción de modelos antes expuesta previamente se aplica sin mayores modificaciones a los procesos que son puramente estacionales. Sin embargo este hecho, aunque aparentemente importante, es de poca utilidad en la práctica ya que en raras ocasiones la serie en estudio será puramente estacional y, por el contrario, mostrará tanto efectos estacionales cómo no-estacionales.

### 1.10. MODELO MULTIPLICATIVO ESTACIONAL.

Para tener en cuenta ambos tipos de efectos, estacionales y no-estacionales, BOX-JENKINS (1970) han propuesto un modelo general de la forma

$$
\Phi(B^{\mathsf{E}}) \ \nabla_{\mathsf{n}}^{\mathsf{E}} \ (Z_{\mathsf{n}} - \mu) = \Theta(B^{\mathsf{E}}) \alpha_{\mathsf{n}} \tag{57}
$$

en donde las variables  $\{ \alpha_i \}$  no se suponen ruido blanco, sino generadas por un proceso ARIMA(p, d, q), o sea

$$
\phi(B)\nabla^a\alpha = \theta(B)a
$$
 (58)

 $-45$ 

con {al) un proceso de ruldo blanco. De estas áltlmas expresiones se obtiene el modelo multiplicativo estacional

 $\phi(B)\phi(B^E)\nabla^d\nabla^b$  (Z<sub>1</sub> -  $\mu$ ) =  $\theta(B)\theta(B^E)a$ 

denotado por ARIMA(p, d, q)  $\times$  (P, D, Q)<sub>e</sub> . La importancia de este modelo radlca en que, para serles con observaciones mensuales, como las del problema en cuestión, se tienen en cuenta posibles relaciones

J) entre meses contiguos dentro de los años, debido a (58) y  $11$ ) entre años para los mismos meses, a causa de  $(57)$ .

En particular esto slgnlflca que por ejemplo, la elevación del nivel de la preclp1tacl6n pluvial en los meses de Junlo, Jullo Y Agosto en algunos estados de la Rcpúbl lea Mexicana, en particular para el estado en que se trabajará este caso, debe poder expl lcarse tanto por el comportamiento de estas observaciones en unos cuantos meses previos a Junio, Julio y Agosto, asi como por el nivel alcanzado por la precipitación pluvial en los meses de Junio, Julio y Agosto del o de los años anteriores.

Como es de suponer, a mayor complejldad del modelo deberá. corresponder una estructura de autocorrelación más compleja.

## 1. U. IDENTIFICACION DE HODELOS PARA SERIES DE TIEMPO ESTACIONALES.

El proceso de 1dentlflcaci6n de modelos para serles de tiempo estacionales es el mismo que para serles de no-estacionales, pero ahora la etapa de identificación es un tanto más complicada debido a que el número de modelos que podrlan postularse para representar a una serle de tiempo dada, aumenta considerablemente.

Cabe notar que en la forma explicita de los modelos que aqui trataran se hace uso, no de la variable original Z, , sino de la variable estacionarla \lt def'lnida por

$$
W_{\epsilon} = \nabla^{d} \nabla_{E}^{D} T(Z_{\epsilon})
$$
 (59)

para algunas variables de d, D y alguna transformación apropiada T(Z<sub>1</sub>). Los valores O y d deben determinarse de tal manera que la serle resultante,  $\{W_i\}$ , sea aproximadamente estacionaria; para esto podrian graficarse las FAC mucstrales de  $\{T(Z_t)\}, \{VT(Z_t)\}, \{V^2T(Z_t)\}$  ${\langle \nabla_{\mathbf{E}} \mathbf{T}(\mathbf{Z}_t)\rangle}$ ,  ${\langle \nabla \nabla_{\mathbf{E}} \mathbf{T}(\mathbf{Z}_t)\rangle}$  y  ${\langle \nabla^2 \nabla_{\mathbf{E}} \mathbf{T}(\mathbf{Z}_t)\rangle}$ , donde E es el periodo de estaclonalldad; la inspección visual de estas gráficas permltlrá decidir el grado de diferenclación requerido para estacionarizar la serle. Otra ayuda para decldlr los valores de d y D consiste en calcular la desvlaclón estándar de las serles anteriores y quizá de la serle diferenciada una vez más, tanto regular como estacionalmente; la idea es pues calcular los valores

$$
s^{2}(J,1) = \frac{1}{N - EI - J - I} \sum_{t = EI + J + I}^{N} \left[ \nabla^{J} \nabla^{i}_{E} T(Z_{t}) - \sum_{t = EI + J + I} \nabla^{J} \nabla^{i}_{E} T(Z_{t}) / (N - EI - J) \right]^{2}
$$

 $para J, 1 = 0, 1, 2.$  (60)

ya que la serie estacionarla será aquella que satisfaga el crlterlo

 $S(d, D) = min \{ S(1, 1) : 1, j = 0, 1, 2 \}$  (61)

de manera aproxl mada.

2. CONSTRUCCION DE MODELOS.

En este capitulo se presenta la estrategla de construcc16n de modelos para serles de tiempo desarrollada por Box-Jenklns ( 1976). Tal estrategia consta de cuatro etapas fundamentales

1) IDENTIFICACIOH de un posible modelo dentro de la clase de modelos ARIMA.

En esta etapa se determinan los valores  $p$ , d  $y$  q que especifiquen el modelo apropiado para la serle en estudio.

2) ESTIMACION de los parámetros involucrados en el modelo, a través de técnicas de estimación no-lineal.

3) VERIFICACION de que el modelo proporciona un ajuste adecuado y de que los supuestos básicos se satisfacen¡ de no cumplirse los supuestos, se determinan las modificaciones necesarias y de hecho, se repiten las etapas anteriores hasta que la vcrlflcaclón Indique resultados aceptables.

4) USO DEL MODELO para los fines que el investigador haya tenido en mente al construirlo.

# 2. t. IDEHTIFICACIOH.

Sea {Z} la serle dada; grafiquese ésta con respecto al tiempo para dertermlnar, de una manera general, st la serle es estacionarla o no.

1) La serle será estacionaria sl no presenta cambios considerables cuanto a nivel se refiere; es decir, aunque el proceso se aleje de la media comUn en un cierto periodo, éste siempre regresará a una vecindad de la media.

48

Sl la serle no es estacionarla. se requiere primero, sl es necesario, encontrar una transformación adecuada para estabilizar la varianza- ya que el proceso necesita que la varianza sea constante- y segundo, estabillzar el nivel, el cuál se logra apllcando el operador diferencia un número apropiado de veces a la serle transformada. En este renglón hay que tener cuidado porque se podria sobredlferenclar a la serie en cuestión. Este hecho es notorio cuando observamos que las desviaciones eslandar obtenidas al diferenciar a la serle decrecen, llegan a un minlmo (lo cuál lndica que este es el orden de la diferencia); y al sobredlferenclar, dichas desviaciones tienden a crecer en valor numérico.

La forma práctica para estabilizar la varianza se presenta a contlnuaclón <sup>y</sup>el procedimiento teórico en el anexo.

El método para seleccionar una transformación estabilizadora de varianza, que se menciona en el anexo, sugiere elegir la potencia A de tal manera que se satisfaga la relación

$$
\frac{\sigma_t}{\mu_t^{1-\lambda}} = \text{constant} \qquad \text{para} \qquad t = 1, 2, \ldots, N
$$

en donde  $\sigma_{\ell}$  y  $\mu_{\ell}$  representan a la desviación estandar y la media de la variable Z, respectivamente, y N es el número de observaciones que se tiene para la serie {Z}. Como se indicó anteriormente, en cada momento t se hace solamente una observación de Z<sub>,</sub> y por lo tanto no es posible obtener una estimación de  $\sigma$ , para cada t. Sin embargo, el método para establllzar la verlanza de la serle puede ser operada. de la slgulente manera:

Olvidase a las N observaciones de la serle en H grupos que contengan  $R = \frac{(N-n)}{N}$  OBSERVACIONES CONTIGUAS cada uno, dejando fuera de los cálculos un total de n observaciones (Osn<R) ya sean del principio o del final de la serle; lo importante es cuidar que exista HOHOGENEIDAD ENTRE LOS GRUPOS y que todos ellos contengan el MISMO NUMERO DE OBSERVACIONES,

49

para calcular estimaciones de la media y la desviación estándar dentro de cada grupo; de esta forma se tendrán H parejas de valores comparables  $(S_{\kappa}, \bar{Z}_{\kappa})$ , h = 1, 2, ..., H con los cuales podrá construirse el cuadro siguiente (el espaciamiento que se tomó entre las  $\lambda$ 's es arbitraria. Sin embargo, estas fueron tomadas por comodidad y el lector puede tomar cualesquiera otras)

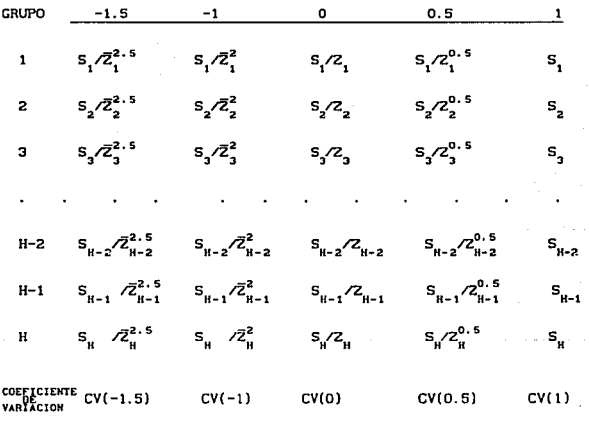

en donde si  $Z_{h,r}$  es la r-ésima observación del grupo h

$$
\overline{Z}_{h} = \sum_{r=1}^{R} \frac{Z_{h,r}}{R}
$$
  $S_{h} = \sqrt{\sum_{t=1}^{R} \frac{(Z_{h,r} - \overline{Z}_{h})^{2}}{R - 1}}$ 

 $\lambda$ 

کی و میکند با این مواقع این اینکه با این این این این این این ای**. 50**<br>که اسلامی موجود از فکرمند که اقلاب مواقع این این اینکه بین اینکه با است به اقلاب می باشد و کرده و میده کرد کرد والتفاريك المواوي لأواسك للإفعالا فالالتحاد والانتاذ والمتلا لمال ماروا فمكتم إلى المتوارد والموارد además, el coeficiente de variación se calcula como la desviación estándar [de( $\lambda$ )], entre la media M( $\lambda$ ), es decir

$$
CV(\lambda) = \frac{de(\lambda)}{H(\lambda)}
$$
  

$$
\sum_{i=1}^{N} \frac{S_{i}}{Z_{i}^{k} \lambda}
$$
  

$$
H(\lambda) = \frac{\sum_{i=1}^{N} \frac{Z_{i}^{k} \lambda}{Z_{i}^{k} \lambda}}{H}
$$
  

$$
det(\lambda) = \sqrt{\frac{\sum_{i=1}^{N} \left[ \left( \frac{S_{i}^{k}}{Z_{i}^{k} \lambda} \right) - H(\lambda) \right]^{2}}{H-1}}
$$

den Stadt von 24

新鲜解放器

entonces, ya que se desea satisfacer la relación:

 $\frac{\sigma_t}{\mu_t^{1-\lambda}}$  = constante para  $t = 1, 2, ...$ , N

con los valores muestrales, deberá elegirse la potencia que proporcione el MINIMO COEFICIENTE DE VARIACION, debido a que ese valor satisfará de manera aproximada la relación

$$
\frac{S_h}{\bar{z}_h^{1+\lambda}} = \text{constante para} \quad h = 1, 2, \ldots
$$

 $\mathbf{H}^{\prime}$ 

v así. la serie resultante será

con

 $\mathbf{y}$ 

$$
T(Z_t) = \begin{cases} Z_t^{\lambda} & \text{si} \quad \lambda \neq 0 \\ \log(Z_t) & \text{si} \quad \lambda = 0 \end{cases}
$$

51

La cual fué modificada por Box y Cox (1964) para evitar la discontinuidad en  $\lambda = 0$  y se convirtió en

$$
T(Z_t) = \begin{cases} (Z_t^{\lambda} - 1) \wedge & \text{si} \\ \log (Z_t) & \text{si} \end{cases} \qquad \text{and} \qquad
$$

11) 51 la serle ya es estacionarla 6, en lodo caso, se ha estaclonarlzado con el procedimiento antes descrito, se procede a identificar a que modelo se ajusta.

111) La principal herramienta para determinar el grado de dlferenclnc16n adecuada es la Función de Autocorrclac16n Muestra! (FAC), ya que un decaimiento rápido de éstas a cero indica que la serle, o es estacionarla o se está estacionarizando en cuanto a nivel se refiere. Para observar esto, lo que comunmenle se lleva acabo es obtener las autocorrelaclones de TZ.,  $\nabla TZ_t$ .  $\nabla^2TZ_t$  y  $\nabla^3TZ_t$  si es que la serie con la cual se está trabajando requiere de una transformación estabilizadora de varianza; si no la necesita, entonces obtener las correspondientes autocorrelaciones a Z.,  $\nabla Z$ ,  $\nabla^2 Z$ ,  $\nabla^3 Z$ . Esta última diferencia rara vez es necesaria , ya que en la práctica es bastante dificil que se presente una serie que necesite de tres diferencias.

Jv) Con base en lo anterior se proponen el o los modelos que se considere se ajustan a la serle.

El siguiente paso en la etapa de identificación consiste en asociar la FAC muestral con un posible proceso generador del tipo ARIMA.

Supongamos que el proceso es un modelo HA(q): entonces, teóricamente las autocorrclaciones para retrasos mayores que q deben ser cero. Es decir, para que el proceso se pueda clasificar como un modelo MA(q), las prlmeras q autocorrelaclones deben ser slgnlficatlvamente distintas de cero.

51 el proceso es HA{q), de forma tal que las autocorrelaclones para retrasos mayores que q son cero, es decir en la hipótesis de que  $\rho_{\mu}$  para k>q, la expresión para la varianza es (Bartlet. 1946):

$$
Var(r_k) = \frac{1}{N-d} \left( 1 + 2 \int_{\frac{1}{2}d}^2 \rho_j^2 \right)
$$
 para k>q

la cual, como puede observarse decrece conforme el tamaño de muestra, N, crece.

Para decidir si las autocorrelaciones son cero a partir de un cierto retraso, q, deben compararse los valores r con sus correspondientes desviaciones estándar. Si se parte del supuesto de que  $\rho_k = 0$ , la desvlación estándar estimada de  $r_k$ , para k = 1, 2, ..., está dada por

$$
\sqrt{\text{Var}(r_k)} = \sqrt{\frac{1}{N-d} (1 + 2 \sum_{j=1}^{q} \rho_j^2)}
$$
 para k > q

Ahora blén, para una dlstribuclón normal con media cero y varianza dada los valores ± 2(desvlación estandar) constituyen los limites para determinar observaciones signlflcatlvamente distlntas de cero aql nlvel de significación del 5%. Se dice que una autocorrelación  $r_{\rm c}$  es slgnlficatlvamente distinta de cero sl

$$
|\Gamma_k| > \sqrt{\frac{1}{N-d} (1 + 2 \sum_{j=1}^q \rho_j^2)}
$$
 para

ة<br>53

para k>q

Ahora supongamos que el proceso es un AR(p). Con un modelo autorregresivo, la identificación a partir de la FAC no es tan simple; por lo que se requiere el uso de la f'unción de autocorrelaclón parcial CFACP), la cual adquiere deteralnadas caracter1stlcas que dependen del proceso y del tipo de parámetros involucrados. Para decidir si el proceso se ajusta a un modelo AR(p), las primeras p autocorrelaciones parciales deben ser significativamente distintas de cero.

Si el proceso es AR(p), las autocorrelaclones parciales muestrales distribuyen de manera independiente, con media  $E(\hat{\phi}_{nn}) = \phi_{nn}$  y varianza

$$
Var(\hat{\phi}_{11}) = \frac{1}{N-d} \quad \text{para } n > p
$$

A partir de esta fórmula se establece que  $\phi_{nn}$  es distinto de cero al nivel de significación de aproximadamente el 5X si el valor calculado de .<br> $\phi_{nn}$  se encuentra fuera delintervalo definido por

$$
\pm 2\sqrt{\text{Var}(\hat{\phi}_{nn})} = \pm \frac{2}{\sqrt{N-d}}
$$
 para n>p

La identificación de los modelos ARMA(p,q) es más compleja; requiere del estudio conjunto de ambas nutocorrelaclones - FAC y FACP -. En general el comportamiento de procesos de este tipo presenta las slgulenles caracter1st1cas, dadas la FAC y la FACP

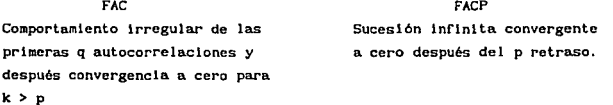

 $\overline{F}$ 

e de la provincia de la provincia de la provincia de la provincia de la provincia de la provincia de la provin<br>Se la provincia de la provincia de la provincia de la provincia de la provincia de la provincia de la provinci والأستول والعائم العالم والمهور الموارق والأماري المستحدة والمستحدث والمستحدث

 $\label{eq:1.1} \mathcal{L}_{\mathcal{A}}(\mathbf{u},\mathbf{u})=\mathcal{L}_{\mathcal{A}}(\mathbf{u},\mathbf{u})=\mathcal{L}_{\mathcal{A}}(\mathbf{u},\mathbf{u})=\mathcal{L}_{\mathcal{A}}(\mathbf{u},\mathbf{u})=\mathcal{L}_{\mathcal{A}}(\mathbf{u},\mathbf{u})\mathcal{L}_{\mathcal{A}}(\mathbf{u},\mathbf{u})\mathcal{L}_{\mathcal{A}}(\mathbf{u},\mathbf{u})\mathcal{L}_{\mathcal{A}}(\mathbf{u},\mathbf{u})\mathcal{L}_{\mathcal{A}}(\mathbf{u},\$ 

### 2. 2. ESTIHACIOH

La estlmacl 6n de los parámetros presupone que se ha ldentlflcado ya un modelo y que de ser este adecuado, lo únlco que resta es encontrar los mejores valores de los parámetros para que dicho modelo represente apropiadamente a la serle en conslderac16n. Se requiere entonces asignar valores a los parámetros, lo cual podrla hacerse de manera arbitrarla, pero es preferible utilizar un método objetivo y estadisticamente apropiado. Dicho método sería en este caso el de Máxima verosimilitud: aunque este método, entre otros, proporciona las estimaciones razonables para los parámetros, se encuentran diversas dificultades prácticas como son, entre otras, el cálculo de ecuaciones diferenciales no-lineales que no tienen solución analillca y, por consiguiente, emplear algún procedimiento numérico. En Box-Jenkins ( 1970) se sugiere un método de estlmaclón no llnenl que es utllizndo en varios paquetes estndistlcos En este trabajo se usó el paquete estadístico STATGRAPHICS que, aunque tiene sus limitantes, proporciona buenos resultados y se recomienda por su facil manejo.

### 2. 3. VERIFICACION

En esta etapa, sl hay que elegir entre varios modelos, habrá que elegir aquél que presente menos fallas importantes. Para detectar dichas fallas se utiliza el análisis de residuales que mide las violaciones a los supuestos que fundamentan al modelo.

## 3. AHALISIS DE RESIDUALES

Una de las formas más claras y simples para detectar violaciones a los supuestos de los modelos es a través del análisis de residuales, en donde, como residual se considera aquella parte de las observaciones que no es expllcada por el modelo. Los residuales para el modelo

at communication and the communication of the communication of the communication of the second security of والمحتوم والمراجع والمحور والأكل المتكافحات والمراجع المعتمد للمركب والكرام الأرام والمرام والمتحدث والمتحد والمرا

$$
\phi_p(B)W_t = \theta_q(B) \mathbf{a}_t
$$

se definen mediante

$$
\hat{a}_{\epsilon} = [\hat{\theta}_{q}(B)]^{-1} \hat{\phi}_{p}(B) W_{\epsilon}
$$

$$
= \hat{\Pi}(B) W_{\epsilon}
$$

de esta ecuación se sigue que

$$
W_{t} = \hat{a}_{t} + \hat{\pi}_{1}W_{t-1} + \hat{\pi}_{2}W_{t-2} + \dots
$$

ahora blén, la estimación de  $W_t$  que se puede hacer con base en el polinomio estimado  $\overline{n}(B)$  y las observaciones hasta el tiempo t-1, viene a ser

$$
\hat{W}_{t} = \hat{\pi}_{1}W_{t-1} + \hat{\pi}_{2}W_{t-2} + \dots
$$

por lo tanto, de estas dos últimas expresiones se obtiene que

$$
\hat{a}_t = \hat{w}_t - \hat{w}_t
$$

es decir, los residuales miden la discrepancia entre los valores observados y los valores estimados por el modelo. Además, cuando el tamaño de muestra es grande, los errores aleatorios y los residuales (que también son variables aleatorias) son esencialmente Iguales: por esta razón, al analizar los residuales observados  $\{a_i\}$  se analiza básicamente lo que debería ser una realización del proceso de ruido blanco  $\{a_t\}$ .

A contlnuaclón se resumen los supuestos que se establecido sobre el ru1do blanco {at}. La v1olac16n de alguno de ellos presupone que el modelo que se ha 1dent1f1cado no es. en términos generales, adecuado.

# SUPUESTO 1.- {a, } TIENE UNA DISTRIBUCION NORMAL, PARA TODA t.

Para una distribución Normal, aproximadamente el 95% de las observaciones deben localizarse dentro de un intervalo  $(-2\hat{\sigma}_1, 2\hat{\sigma}_2)$ . Por lo tanto se esperarla que a lo más el 5% de las observaciones restantes se encontraran fuera del intervalo. Para verificarlo se suglere utilizar la grárlca de los residuales.

# SUPUESTO 2. - {a} TIENE MEDIA CERO

Se calcula la media arltmétlca y la desvlac16n estándar muestra! de los residuales bajo el supuesto 1.

yn skyl Sik Sikoland

$$
m(\hat{\Delta}) = \sum_{\substack{k=1 \text{odd } n}}^{N} \hat{\Delta} \atop{N=d-p} \qquad \text{y} \quad \hat{\theta}_n = \sqrt{\frac{\sum_{k=1}^{N} (\hat{\alpha}_k - m(\hat{\alpha}))^2}{N-d-p-q}} \qquad \text{con } t^* = d+p+1
$$

para construir el cociente

$$
\frac{\sqrt{N-d-p} - m(\hat{\mathbf{a}})}{\hat{\sigma}}
$$

"• Y utilizando una prueba l y un nivel de slgnlflcancla al 95:1. si el valor absoluto de dicho cociente es menor que dos, se dirá que no hay evidencia de que la media del proceso del proceso de ruido blanco sea distinta de cero y por lo mismo no se rechaza el supuesto. Por el contrario si es mayor que dos, la media de los residuales es signlf'lcatlvamente distinta de cero, lo cual implica que el supuesto se ha violado.

# SUPUESTO 3. - {a] TIENE VARIANZA CONSTANTE.

Esta verlf'lcac16n se hace visualmente. Se produce una gráf'lca de los reslduales contra el tiempo. La varlanza es constante si la gráf'lca presenta un comportamiento semejante al de la f'lgura. a; si por el contrario la gráfica presenta un comportamiento como el de la figura b. o como el de la figura c. el supuesto se ha violado.

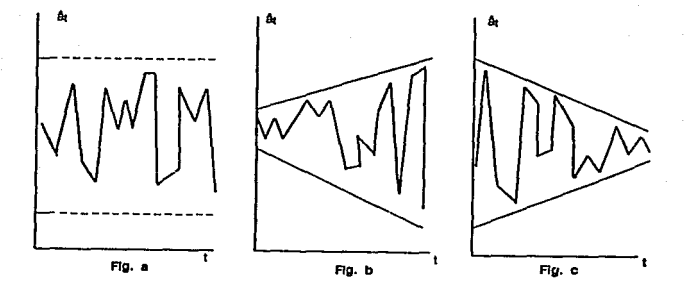

SUPUESTO 4,- LAS VARIABLES ALEATORIAS {a,} SON MUTUAMENTE INDEPENDIENTES. Las variables aleatorias  $\{a_i\}$  deben de ser no autocorrelacionadas. Para esto se debe requerir que  $\rho_{\nu}(a) = 0$  para toda k  $\neq 0$ . La verificación se hace de la forma siguiente. Se calcula la FAC de los residuales  $\{r_n(\hat{a})\}$ , que en el supuesto de que su media es cero, está dada por

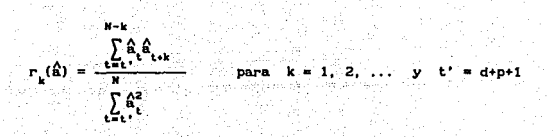

Por lo tanto la desviación estandar de  $r_{\mathbf{k}}(\hat{\mathbf{a}})$  esta dada por

$$
\sqrt{\sqrt[n]{\ln[r_{k}(\hat{\mathbf{a}})]}} = \frac{1}{\sqrt{\sqrt[n]{\ln[\mathbf{a}]-\mathbf{p}}}}
$$

para determinar la significación estadística de cada una autocorrelaclones de los residuales.

La distribución de la autocorrelación  $r<sub>v</sub>$  puede aproximarse por una dlstrtbuc16n Normal con media cero y varianza dada; entonces, de acuerdo a los supuestos anteriores, para una distribución Normal con media cero los valores ± 2 (desv1aclon estandar) constituyen los limites para determinar observaciones slgniflcatlvamcnte distintas de cero al nivel de significación del 5Y. . Por lo tanto:

Si  $|r_k(\hat{\alpha})| \ge \frac{1}{\sqrt{N-d-p}}$ se dice que la k-éslma autocorrelación es

significatlvamente distinta de cero.

Se requiere, además, real Izar una prueba conjunta para las primeras k autocorrelactones. La prueba viene dada par el eetadistico Q de LJung-Box (1978).

(N-d-p)(N-d-p+2))  $r_{\rm s}^2$ <br>
Q =  $\frac{k=1 \ k=1 \ k}$ 

59

que resulta adecuada para realizar la prueba y comparar los valares obtenidos con valores en tablas de la distribución  $\chi^2.$ 

### SUPUESTO 5. - NO EXISTEN OBSRVACIONES ABERRANTES.

lmpllcltamente se ha supuesto que no existen observaciones anómalas, posiblemente ajenas a la serle en estudio. Por ejemplo, un residual que se encuentre fuera del intervalo  $(-3\hat{\sigma}_1, 3\hat{\sigma}_1)$  implicará, posiblemente, que el residual corresponde a una observación que no fué generada por el mismo proceso generador del resto de la serie Z. Antes de cualquier acción es menester investigar a que fenómeno se deben estas anomal ias; puede ser que hayan sido causadas por cambios estructurales en el comportamiento de la serie y esto ameritaria un análisis de intervención (Box-Jenklns, 1970; Guerrero, 1983) lo cual esta fuera del alcance de este trabaja. O quizá fué debido a un simple error de copiado y en cuyo caso corregir el dato es lo apropiada.

SUPUESTO 6. - EL MODELO CONSIDERADO ES PARSIMONIOSO.

Sea *e* cualquiera de los parámetros involucrados en el modelo; si para un Intervalo de confianza, digamos del 95% de confianza, el valor cero se encuentra dentro del Intervalo

$$
(\hat{\varphi} - 2 \sqrt{\hat{v}_{\text{ar}}(\hat{\varphi})}, \hat{\alpha} + 2 \sqrt{\hat{v}_{\text{ar}}(\hat{\varphi})})
$$

entonces deberla cancelarse este parámetro y volver a estimar el modelo sin él. Posiblemente en un Intervalo de confianza mayor, el parámetro no se ellminarla; entonces el experimentador debe decidir. Sin embargo, existen situaciones en las que el conoclmlenta del fenómeno indica que debe aparecer dicho parámetro. Dichas situaciones no son consideradas en el trabajo (Box-Jenklns, 1970).

## SUPUESTO 7. - EL MODELO ES ADMISIBLE

Los parámetros estimados deben encontrarse dentro de las regiones admlslbles correspondlentcs. En el anexo se proporcionan las reglones admisibles para algunos modelos propuestos.

## SUPUESTO 8. - EL MODELO ES ESTABLE

Calcular las correlaciones entre parejas de parámetros estimados. Si la correlac16n de un parfunetro con otro es alta, entonces hay que eliminar a alguno de los dos. Sln embargo, sl es necesario lnclulr a los dos parámetros en el modelo, no queda más remedio que aceptar que existen correlaciones al tas.

61

## 4. EJEHPLO 1.

El primer ejemplo que se presenta es una serle generada. Considere la serie  $\{Z_t\}$  de la Tabla 1.1.

### 4.1. IDEHTIFICACION.

1) Graficar la serie  $\{Z_t\}$ . (Fig. 1.1.). Se puede suponer, de una forma bastante general, que la serie corresponde a una situación particular, en la que las observaciones son tomadas diaramente.

11) Se puede mencionar que es un buen prtnclplo establ lizar la varianza, pués la metodologla requiere que el proceso tenga varianza constante

Para estabilizar la varianza en este ejemplo, se tiene  $N = 100$ observaciones y se dividió de una manera un tanto arbitraria a la serie en  $H = 14$  grupos, con  $R = 7$  observaciones contiguas (aquí se está pensando en que, si las observaciones se realizan diariamente, cada grupo corresponde a una semana. Aunque nada Impide que se manejen menos grupos con más observaciones cada uno. Lo que se tiene que cuidar es, como se anencion6 en la construcci6n de modelos, que exista homegeneidad entre ellos) dejando fuera las  $n = 2$  últimas. En la Tabla 2.1. se presentan los grupos en los que se dlvld16 la serle y en la Tabla 3. l. se pueden observar la media y la desviación estandar de cada uno de los grupos. Por lo tanto se obtiene la siguiente tabla:

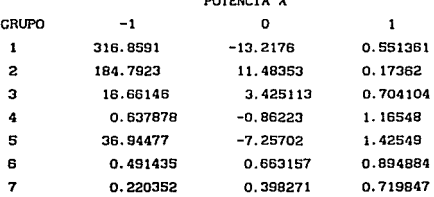

POTENCIA ;<

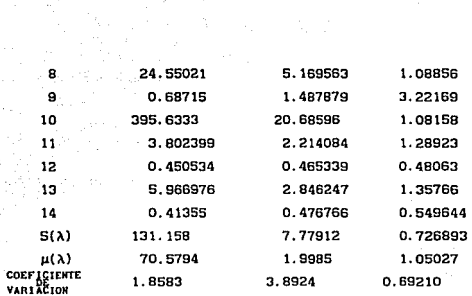

Para el cjemplo que se está estudiando, el valor de  $\lambda$  que minimiza el coeficiente de variación es  $\lambda = 1$ . Es decir, la serie no necesita de la transformación establizadora de varianza, pues ya es estable en cuanto a ésta se refiere.

in the company of the control

Conservations of the company

Se puede observar que la gráfica de la Fig. 1.1. no presenta ninguna tendencia polinomial; o sea , aunque la serle se aleja en algunos momentos de la media, siempre regresa a una vecindad de la misma; es decir, no se tiene ningún cambio considerable en cuanto a. nivel se refiere. En consecuencia no necesita diferenciarse para volverla estacionaria. Para corroborarlo: apliquese una diferencia a la serie (Note que al aplicar una diferencia a la serie se pierde un dato en la nueva serie, Tabla 4.1. ). Al obtener la respectiva gráfica, Fig.2.1., se observa que el nivel mejora en establltdad, pero al calcular su respectiva desvtaclón estándar, vemos que el valor númerlco de ésta mayor (Tabla 5. 1.). lo cual lndlca que se está sobredlfercnctando a la serle.

ina.<br>1936 - Charles Bernard, amerikansk politik (**53** de november

والمستوات والأوالية العرابي والمتعالمة والأسواء فعالمته والمعالم المعالمة المتعالم

TABLA 1.1. OBSERVACIONES SERIE Zt. EJEMPLO 1.

| $\epsilon$ |       | 1) -0.174    | $(19) - 0.156$ | (37)  | 0.325         |       | (55) 0.277     |        | $(73)$ 2.194 $(91)$ -0.856 |       |       |
|------------|-------|--------------|----------------|-------|---------------|-------|----------------|--------|----------------------------|-------|-------|
|            |       | 2) 0.302     | $(20) -0.691$  | (38)  | 2.009         |       | $(56) -0.312$  | E 74). | 1.421                      | (92)  | 0.794 |
|            |       | 3) 1,023     | $(21) - 0.188$ | ( 39) | 2.02          |       | $(57) -0.678$  | (75)   | 0.452                      | (93)  | 0.972 |
|            |       | $4) -0.228$  | $(22) - 0.576$ |       | $(40) -0.185$ | ( 58) | <b>B.9</b>     |        | $(76) - 1.411$             | (94)  | 0.845 |
|            |       | $5) -0.134$  | ( 23) -0.442   | ( 41) | 1.792         | ( 59) | 0.865          |        | $(77) - 0.822$             | ( 95) | 0.415 |
|            |       | $61 - 0.457$ | ( 24) -0.363   | (42)  | 1.818         | (60)  | 0.889          | (78)   | 0.074                      | C 96) | 1.445 |
|            |       | $7) -0.624$  | $(25) -1.062$  | (43)  | 1.009         | (61)  | 0.154          | ( 79)  | 1.353                      | (97)  | 1.587 |
|            |       | $8) -0.199$  | $(26) -1.947$  | ( 44) | 2.634         | (62)  | 1.73           | (80)   | 1.002                      | ( 98) | 2.012 |
| $\epsilon$ |       | 9) -0.78     | $(27) - 3.654$ | ( 45) | 2.932         | ( 63) | 3.297          | (81)   | 1.383                      | ( 99) | 0.807 |
|            |       | ( 10) 0.637  | $(28) -1.418$  | ( 46) | 1.488         | (64)  | 2.128          | (82)   | 1.412                      | (100) | 0.52  |
|            |       | ( 11) -0,204 | ( 29) -0.758   | (47)  | 1.536         | ( 65) | 0.79           | (83)   | 0.785                      |       |       |
|            |       | ( 12) -0.201 | $(30) -0.263$  | (48)  | 1.307         | ( 66) | 0.033          | ( 84)  | 1.221                      |       |       |
|            |       | ( 13) -1.203 | $(31) -1.052$  | ( 49) | 1.696         |       | $(67) - 0.419$ | ( 85)  | 2.852                      |       |       |
|            | ( 14) | 1,381        | $(32) -2.285$  |       | (50) 1.686    |       | ( 68) -0.588   | (86)   | 1,668                      |       |       |
|            | ( 15) | 0.134        | (33) -0.28     |       | $(51) -1.317$ |       | $(69) -0.546$  | ( 87)  | $-0.686$                   |       |       |
|            | (16)  | 0.813        | (34) 1.842     |       | $(52) -0.799$ |       | $(70) - 1.032$ | ( 88)  | 0.21                       |       |       |
|            | (17)  | 1.43         | (35) 1.421     |       | (53) 0.695    |       | (71) 0.867     | ( 89)  | 0.564                      |       |       |
|            | (18)  | 0.097        | (36) 1.667     | ( 54) | 1.244         | (72)  | 1,375          |        | ( 90) -0.413               |       |       |
|            |       |              |                |       |               |       |                |        |                            |       |       |

FIG.1.1 GRAFICA DE LA SERIE ZL EJEMPLO 1.

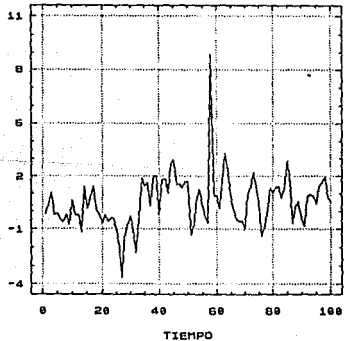

 $\ddot{a}$ 

۰.

64

offering and

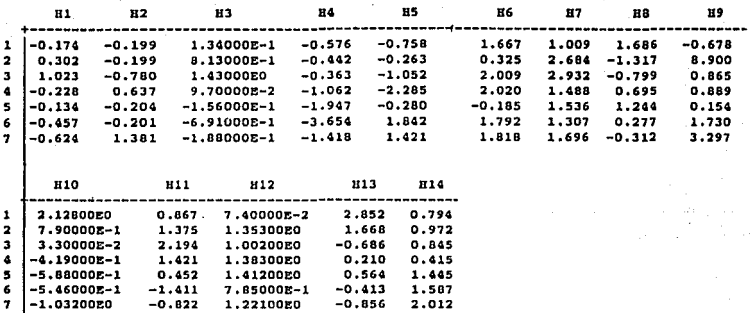

and property and property and

**Consideration of the construction** 

## TABLA 2.1. GRUPOS H PARA ESTABILIZAR LA VARIANZA

TABLA 3.1. ESTADISTICAS PARA LOS GRUPOS H

| Sample size        |                     |                                                                     |          |            |             |          |
|--------------------|---------------------|---------------------------------------------------------------------|----------|------------|-------------|----------|
| Average            | $-0.0417143$        | 0.0621429                                                           | 0.205571 | $-1.35171$ | $-0.196429$ | 1.34943  |
| Variance           | 0.303999            | 0.509253                                                            | 0.495763 | 1.35835    | 2.03203     | 0.800818 |
| Standard deviation | 0.551361            | 0.71362                                                             | 0.704104 | 1,16548    | 1,42549     | 0.894884 |
| Standard error     | 0.208395            | 0.269723                                                            | 0.266126 | 0.440511   | 0.538786    | 0.338234 |
|                    |                     | -H7----------H8----------H9----------H10----------H11--------H12--- |          |            |             |          |
| Sample size        | 7                   |                                                                     |          |            |             |          |
| Average            | 1.80743             | 0.210571                                                            | 2.16529  | 0.0522857  | 0.582286    | 1.03286  |
| Variance           | 0.51818             | 1,18496                                                             | 10.3793  | 1,16981    | 1.66212     | 0.231005 |
| Standard deviation | 0.719847            | 1.08856                                                             | 3.22169  | 1,08158    | 1,28923     | 0.48063  |
| Standard error     | 0.272077            | 0.411436                                                            | 1.21769  | 0.408799   | 0.487284    | 0.181661 |
|                    | --B13--------B14--- |                                                                     |          |            |             |          |
| Sample size        |                     | 7                                                                   |          |            |             |          |
| Average            | 0.477               | 1.15286                                                             |          |            |             |          |
| Variance           | 1.84325             | 0.302108                                                            |          |            |             |          |
| Standard deviation | 1.35766             | 0.549644                                                            |          |            |             |          |
| Standard error     | 0.513149            | 0.207746                                                            |          |            |             |          |

للاحقة الكافأ أنجرت وسعيار ومقه لمفاكره والتارفة مساكيات ومالي ماليها والمتاريخ 

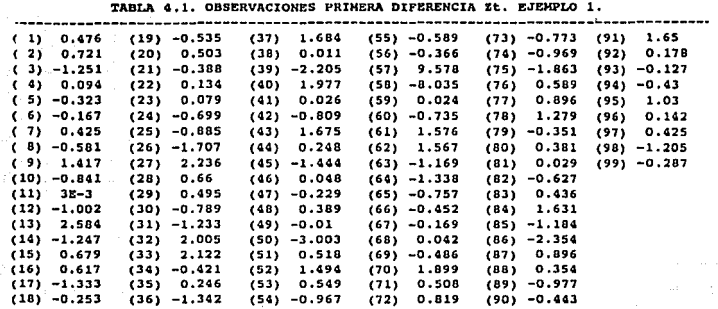

u ·1·· .. ·· <sup>7</sup>. ~ .. ...... .. ; ...... ¡  $\overline{z}$ ENCIA  $\mathbf{a}$  $\overline{\phantom{a}}$  $$ i -· -· .. 40 •• <sup>100</sup> TIEMPO

PI0.2 • .l GRAFICA PRIMERA DIFERENCIA Zt

----------------------------------------------------------------------------------~

TABLA 5.1 ESTADISTICAS DE LOS DATOS DE Zt. Y PRIMERA DIFERENCIA

| Sample size        | 100      | 99        |                     |
|--------------------|----------|-----------|---------------------|
| Average            | 0.52878  | 7.0101E-3 |                     |
| Variance           | 2.16171  | 2.73606   |                     |
| Standard deviation | 1.47028  | 1.6541    |                     |
| Standard error     | 0.147028 | 0.166244  | the contract of the |

III) Ya se obtuvo que la serle {Z } es estacionaria. Procedemos ahora a ldentlficar a que modelo ARMA (ya que no necesita diferencias) se ajusta.

Obtener la FAC muestral y sus respectivas gráficas. En la Tabla 6.1. se observan los valores de las autocorrelaclones para . 24 retrasos. Sl suponemos que la prlmera autocorrelación es dlstlnta'de cero entonces se debe cumpl Ir que

$$
\sqrt{\theta_{\text{ar}}(r_k)}
$$
 =  $\sqrt{\frac{1}{100} [1 + 2(0.3723)^2]}$  = 0.1130 para k = 2, 3, ...

Por lo tanto,  $|r_1| > 0.2260$  y la condición se cumple. Además ninguna otra autocorrelación satisface la relación para  $q = 1$ ; por lo tanto, se pueden considerar como significativamente distintas de cero.

Por medio de Ja gráf'lca de las autocorrclaclones (Flg.3, 1.) lo anterior se puede visual izar de la manera siguiente: la gráfica consta de un diagrama de "barras" que simbolizan las autocorrclaciones. Nótese que existe una región en la que están delimitados los valores. A dicha región la denominaremos "banda de confianza" . Se observa que la primera autocorrelaclón sobresale de dicha reglón; esto quiere decir que dicha autocorrelación es significativamente diferente de cero. Ahora bien, también se observa que las demás están "dentro" de dicha "banda"; esto quiere decir que las autocorrelaciones son significativamente iguales a cero.

Además, dada la ecuación (28), se puede demostrar que si un procesos HA{ 1), entonces

 $|\rho_1| \leq 0.5$ 

Por lo tanto, y dado lo anterior, modelo tentativo a conslderar serla un HA(ll.

En general, el último valor de la FAC que sobrepase la banda de confianza y que sea menor que 0.5 proporciona tentativamente modelos MA(q). Por el contrario, si este valor sobrepasa la banda y es mayor que O. 5, proporciona, tambl én tentavlmamente, modelos AR(p). Sin embargo, esta forma de identificación no es definitiva; también se tiene que considerar a la Función de Autocorrelaclón Parcial (FACP), que proporciona, principalmente la slgnlflcancla para los modelos autorregreslvos. Por ejemplo, suponga que al graficar la FAC de una serie, uno de los valores sobrepasa la banda de confianza pero es menor que o. 5; entonces, a priori, se pensaría en un modelo MA(q). Pero si al graficar la FACP el correspondiente valor a) sobrepasa la banda, se postularla como probable un modelo ARMA(p,q); b) sl no sobrepasa la banda, entonces el modelo MA(q) que se habla postulado es el adecuado. Si por el contrario, al graflcar la FAC, un valor sobrepasa la banda y es mayor que o. 5, entonces debe pensarse en modelo AR(p); es casi un hecho que al graflcar posteriormente a la FACP, el valor correspondiente sobrepase la banda de confianza; y por esto el modelo tentativo es el mencionado AR(p).

En conclusión se ha identificado como un modelo probable un MA(1); es decir, un modelo

$$
Z_{\bullet} = (1 - \theta B)a_{\bullet}
$$

Ahora bien, al gráflcar la FACP (Fig. 4. 1.) se observa que el valor correspondiente al primer retraso sobrepasa la banda de confianza; decir existe una fuerte influencia debida a un proceso autorregresivo. Se postula, entonces como un modelo probable un ARMA(l, 1).

Si el proceso que se está analizando fuera un modelo AR(p), se tiene que comprobar, también, st los resultados para las autocorrelaciones parciales, (tabla 7.1.), para retrasos mayores que p son signlflcattvamente cero. Se establece que la autocorrelaclón parcial es

se

significativamente distinta de cero si el valor calculado se encuentra er 1975<br>Sterftes fuera del intervalo definido por ay.

2  $\pm 2\sqrt{2}$ Vari  $\sqrt{N-d}$ 

69 -
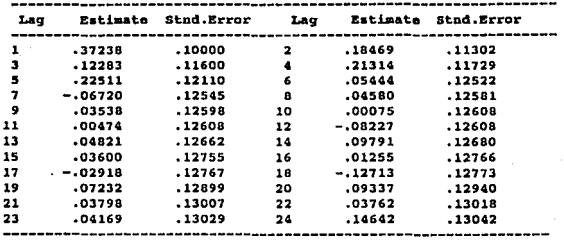

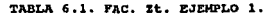

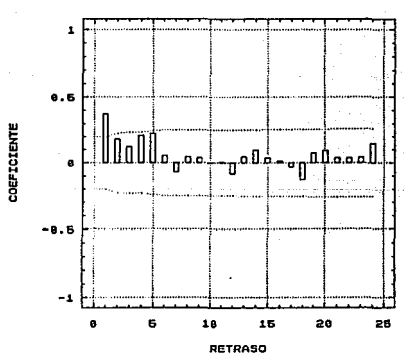

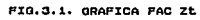

| Lag | Estimato  | Stnd.Error | Laq | Estimate  | Stud.Error |
|-----|-----------|------------|-----|-----------|------------|
| 1   | .37238    | .10000     | 2   | .05344    | .10000     |
|     | -04405    | .10000     | ۵   | .17117    | .10000     |
| 5   | .10506    | .10000     | 6   | $-.10624$ | .10000     |
| 7   | $-.11662$ | .10000     | 8   | -09240    | .10000     |
| 9   | $-.03954$ | .10000     | 10  | $-.03512$ | .10000     |
| 11  | -06886    | . 10000    | 12  | $-.09327$ | .10000     |
| 13  | .0876B    | .10000     | 14  | .08901    | .10000     |
| 15  | $-.02635$ | .10000     | 16  | $-.00653$ | .10000     |
| 17  | $-.03454$ | .10000     | 18  | $-.19071$ | .10000     |
| 19  | .15968    | .10000     | 20  | .11805    | .10000     |
| 21  | $-.04365$ | .10000     | 22  | .07050    | .10000     |
| 23  | .06496    | .10000     | 24  | .01909    | .10000     |

TABLA 7.1. FACP Zt. EJEMPLO 1.

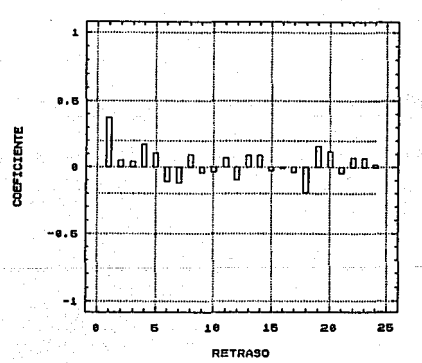

FIG.4.1. GRAFICA FACP Zt.

#### 4. 2. ESTIHACIOH DE LOS PARAHETROS

Se ha supuesto que ya se ha ldentlf'lcado el modelo y que de ser este adecuado, lo ünlco que resta es encontrar los mejores valores de los parámetros involucrados para que dicho modelo represente apropiadamente a la serle que se ha considerado.

En este ejemplo se identificó como posibles modelos un MA(1) y un ARMA(l,1). Es decir, modelos de la forma

> $Z_i = (1 - \theta B)a_i$ HA(1) ARHA(1,1)  $(1 - \phi B)Z_{n} = (1 - \theta B)a_{n}$

A contlnuac16n se presentan las estlmaclones de los parámetros para los modelos propuestos. Estas estimaciones fueron hechas con el paquete estadistico usado (STATGRAFHICS)

En la Tabla 8.1. se presenta la estimación para el parámetro 0 del modelo  $MA(1)$ . ( $\theta = -0.3543$ )

Asimismo, en la Tabla 9.1. se presentan las estimaciones para los parámetros  $\phi$  y  $\theta$  para el modelo ARMA(1,1). ( $\phi = 0.8079$ ,  $\theta = 0.4932$ )

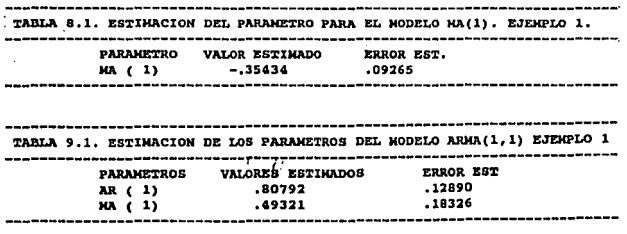

 $72$  and  $72$  and  $72$  and  $72$ 

### 4. 3. VERIFICACION

Con los parámetros ya estimados, hay que elegir aquél modelo que presente menos fallas lmportantcs. A contlnuacl6n se presenta el análisis de residuales para cada uno de los modelos que se propusieron como posibles para el ejemplo l. Para este fln obténgase los residuales del modelo, Tabla 10. 1., gráfica de los residuales, estadlstlcas, FAC y gráfica de la FAC.

## MODELO  $MA(1)$   $Z = (1 - \theta B)a_1$ .

Supuesto 1.-  $\{a_i\}$  tiene una distribución Normal, para toda t.

La gráfica de los residuales Flg.5.1. permite vlsuallzar si existen observaciones anómalas. La Tabla 11.1. muestra la dcsvlacl6n estándar de los residuales (1.38) y la Tabla 10.1. muestra aquellos residuales, correspondientes a las observaciones que se tienen por "sospechosas", que están fuera del intervalo (-2. 76,2. 76). Se puede observar que los residuales que sobresalen de este intervalo (27, 58) no sobrepasan el 5'1. de las observaciones totales. Por lo que se puede concluir que {a} tiene distribución Normal.

Supuesto 2.- $\{a_i\}$  tiene media cero.

Supongamos, por un momento, que los residuales se distribuyen normalmente; es decir que se acepta el supuesto l. En la Tabla 11.1 se han obtenido la mcdla y la dcsvlaclón estandar de los residuales. Dichos valores son:

> $m(\hat{a}) = 0.391578$  $\hat{\sigma}$  = 1.384580

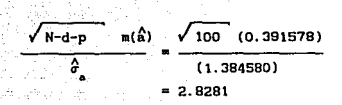

por lo que se rechaza el supuesto.

El que la media de los residuales sea significativamente distinta de cero, implica que existe una parte determinista en (a) que no ha sido considerada por el modelo, por lo tanto, se podría requerir la inclusión de una tendencia e, en el modelo, que sea estimada conjuntamente con el resto de los parámetros. No obstante, antes de incluir explicitamente el parámetro  $\theta_n$ , convendría considerar la posibilidad de un término autorregresivo o una diferencia más en el modelo, en lugar de 0.

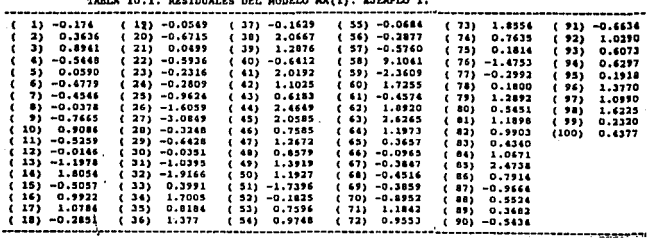

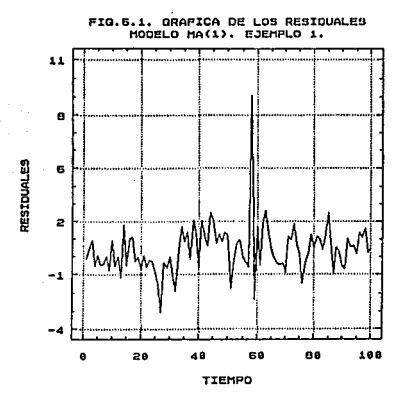

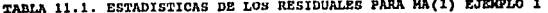

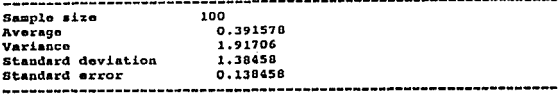

## MODELO ARMA(1,1)  $(1 - \phi B)Z = (1 - \theta B)a$

Supuesto 1.- (a) tiene una distribución Normal Sobre la gráfica de los residuales para este modelo (Fig.6.1.) se observa que el 95% de las observaciones se encuentran dentro del intervalo (-2.73.2.73). Por lo tanto no se rechaza el supuesto

Supuesto 2.- $\{a_i\}$  tiene media cero En la Tabla 13.1. se han obtenido la media y la desvlación estandar los residuales. Dichos valores son:

$$
m(\hat{a}) = 0.211068
$$
  
 $\hat{\sigma} = 1.365260$ 

por lo tanto

$$
\frac{\sqrt{N-d-p}}{\hat{\sigma}} = \frac{\pi(\hat{\alpha})}{(1.365260)} = \frac{1.538260}{(1.365260)} = 1.5382
$$

por lo que no se rechaza el supuesto.

## Supuesto 3. -  $\{a_i\}$  tiene varianza constante

La F1g. 6. 1 muestra la gráf'lca de los residuales contra el tiempo. Como se lndlc6 anteriormente, la comprobnclón de este supuesto se puede hacer visualmente: sl la gráfica no presenta ninguna tendencia que indique que la varianza tenga comportamientos creclentes o decrecientes, se puede pensar que la varianza es constante¡ sólo las violaciones muy notorias a este supuesto son las que 1 legan a causar problemas. Como esta gráfica no presenta los comportamientos descritos anteriormente no se rechaza el supuesto.

Supuesto 4. - Las variables aleatorias  ${a}$ . son mutuamente independientes En el supuesto que las variables aleatorias (a) deben ser no correlaclonadas, deben cumplir conJuntamente con el estadistlco de LJung-Box dado por the Bally (19 그대장 그의 것 있는 모양 han a

$$
Q = \frac{(N-d-p)(N-d-p+2)\sum_{k=1}^{n} r_k^2(\hat{\Delta})}{N-d-p-k}
$$

y comparar el resultado con valores de tablas de  $\chi^2$ , con k-p-d grados de libertad al 95% de slgnlflcacl6n.

ita Abayu dan Un

As1

$$
Q = \frac{(99)(101)(0.23123)}{(75)}
$$
  
= 30.82

Ahora blén, ya que los valores porcentuales de  $\chi^2_{0.05}$ (23) = 35.17 y el valor obtenido para Q es menor, entonces no se rechaza el supuesto.

Supuesto 5.- No existen observaciones aberrantes.

La misma gráfica de residuales permlte visualizar si existen observaciones anómalas . En la Tabla 13. l. se ha obtenido la desviac16n estandar de los residuales, dicho valor es 1. 36; por lo que se tienen por .. sospechosas" aquellas observaciones que están fuera del intervalo (-4.09,4.09).

Observando los residuales, así como la gráfica de ellos, es notorio que el residual 58 puede considerarse como sospechoso pués su valor bastante alto comparado con los demás. Este se debl6 a un error en la

captura de los datos. El valor capturado es 8.9, y el valor de la serie es en realidad 0.089. Corregir la información es la solución obvia. Sin embargo, se continúo trabajando con el dato erróneo por tratarse de un ejemplo y sólo se hace mención de corregir la anomalia. Además, como es un solo dato, se consideró que no influye demasiado en el análisis del modelo. Cabe mencionar que si se está trbajando con datos reales si es importante corregir este tipo de fallas.

Supuesto 6.- El modelo considerado es parsimonioso. Calcular los intervalos

$$
(\phi - 2\sqrt{\theta ar(\hat{\theta})}, \phi + 2\sqrt{\theta ar(\hat{\theta})})
$$

$$
(\theta - 2\sqrt{\theta ar(\hat{\theta})}, \theta + 2\sqrt{\theta ar(\hat{\theta})})
$$

Se han obtenido para los parámetros los siguientes valores. Tabla 9.1:

$$
\phi = 0.80792
$$

$$
\theta = 0.49321
$$

y utilizando las fórmulas para las desviaciones estandar que para un modelo ARMA(1.1) están dadas por

$$
\sqrt{\theta \ar(\hat{\phi})} = \sqrt{\frac{(1 - \hat{\phi}^2)(1 - \hat{\theta}\hat{\phi})^2}{[(\hat{\phi} - \hat{\theta})(N - d)]}}
$$

$$
\sqrt{\theta \text{ar}(\hat{\theta})} = \sqrt{\frac{(1-\hat{\theta}^2)(1-\hat{\theta}\hat{\theta})^2}{((\hat{\theta}-\hat{\theta})(N-\text{d}))}}
$$

y calculando para las estimaciones

# ESIA SALIR DE LA BIBLIUILON TESIS NO UEDE

 $\sqrt{\sqrt{2ar(3)}} = 0.1123$  $\sqrt{\theta_{\rm ar}(\theta)} = 0.1662$ 

se obtienen los intervalos de confianza

un verbijte se koji n

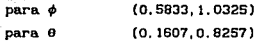

Además, las estimaciones de los parámetros están dentro de las reglones admisibles, dadas en el anexo. Por lo que no se rechaza el supuesto.

Supuesto 8. - El modelo es estable. Calcular las correlaciones entre parejas de parámetros. Se sabe que la correlación está dada por

$$
\hat{\mathbf{C}}_{\text{OPT}}(\hat{\boldsymbol{\phi}}, \hat{\boldsymbol{\theta}}) = \frac{\hat{\mathbf{C}}_{\text{OV}}(\hat{\boldsymbol{\phi}}, \hat{\boldsymbol{\theta}})}{\sqrt{\hat{\mathbf{V}}_{\text{AP}}(\hat{\boldsymbol{\theta}})\hat{\mathbf{V}}_{\text{AP}}(\hat{\boldsymbol{\phi}})}}
$$

<sup>y</sup>la covarlanza para un modelo ARMA( 1, 1) esta dada por

$$
\hat{C}OV(\phi, 0) = \frac{(1 - \frac{2}{\theta})(1 - \frac{\theta^2}{1 - \theta})}{[(\frac{\phi}{\theta} - \frac{\theta}{\theta})^2((1 - \frac{\theta}{\theta}))} \\
= \frac{(0.3472)(0.7557)(0.6015)}{(9.9036)}
$$

 $= 0.0159$ 

por lo tanto

such a construction of the construction

and a subsequently set

$$
\begin{array}{r}\n 0.0159 \\
 \text{Corr} = \frac{0.0159}{(0.1123)(0.1662)} \\
 \hline\n 0.8548\n \end{array}
$$

 $\overline{79}$  and  $\overline{79}$  and  $\overline{79}$ 

Notemos que la correlación es alta, esto lndlca que se tendria que el lmlnar alguno de los parámetros; pero, sl el lmlnamos el parámetro *4'*  volvemos al 1nodelo MA( l) que, como se v16 antes, no es adecuado.

Si se elimina el parámetro 8 se tendría un modelo AR(1); pero la gráfica de la FAC lndlca que existe una fuerte dependencia de HA: por lo tanto no queda más remedio que aceptar que existe una correlación alta.

Por último, el modelo adecuado es entonces

ARMA(1,1) (1 - 0.80B)Z<sub>t</sub> = (1 - .49B)a<sub>t</sub>

80

County Award

TABLA 12.1. RESIDUALES DEL MODELO ARMA(1,1). EJEMPLO 1.

| 3 73) 1.7143<br>$19) -0.4892$<br>$(37) - 0.4912$<br>$(55) - 0.1720$<br>$(91) - 0.1710$<br>1) -0.174<br>ĸ.<br>$-2$ ) 0.3547.<br>$(20) - 0.0062$<br>( 30) 1,5041<br>$(56) -0.6206$<br>$(92)$ 1.0559<br>$(74)$ 0.5038<br>$(21) - 0.0273$<br>3) 0.3549<br>1.1387<br>( 57) -0.7320<br>39)<br>$(75) - 0.4475$<br>( 93)<br>0.8513<br>$4) -0.5835$<br>$(22) -0.4376$<br>( 40) -1,2553<br>( 58) 9.0867<br>$(76) -1.9969$<br>(94) 0.4795<br>5) -0.2375<br>( 23) -0.1924<br>1.3223<br>( 41)<br>$(59) - 1.8438$<br>$(77) - 0.6669$<br>$(95) - 0.0311$<br>$6) -0.4659.$<br>( 26) -0.1008<br>(42)<br>1.0223<br>$(60) -0.7192$<br>(78) 0.4091<br>( 96)<br>1.0963 |
|----------------------------------------------------------------------------------------------------|
|                                                                                                    |
|                                                                                                    |
|                                                                                                    |
|                                                                                                    |
|                                                                                                    |
|                                                                                                    |
| $7.3 - 0.4845$<br>25) -0.8104<br>$1 - 433$<br>0.0444<br>$( 611 - 0.9189$<br>(75)<br>1.4950<br>( 97)<br>0.9592                                                                                                    |
| 8) 0.0661<br>$26) - 1.4926$<br>1.8907<br>t 44)<br>(62) 1.1523<br>(80)<br>0.6462<br>(98) 1.2029                                                                                                    |
| 9) -0.5866<br>$(27) -2.8171$<br>1,6960<br>(45)<br>(63)<br>2,4676<br>( 81)<br>0.8921<br>( 99) -0.2252                                                                                                    |
| ( 10) 0.9778<br>(28) 0.1446<br>( 46) -0.0443<br>(64) 0.6813<br>(82)<br>0.7346<br>$(100) - 0.2410$                                                                                                    |
| ( 11) -0.3363<br>0.4589<br>( 79)<br>$(47)$ 0.3119<br>( 65) -0.5932<br>(83)<br>0.0065                                                                                                    |
| ( 13) -0.1527.<br>£ 30)<br>0.5757<br>(45) 0.2198<br>( 66) -0.8978<br>( 84)<br>0.5900                                                                                                    |
| ( 13) -1.1159<br>$(31) -0.5555$<br>$(49)$ $0.7405$<br>( 67) -0.8004<br>(85)<br>2.1565                                                                                                    |
| ( 14) 1.8025<br>$(32) -1.7090$<br>50) 0.6849<br>٠.<br>( 68) -0.6876<br>(86) 0.4274                                                                                                    |
| ( 15) -0.0927<br>0.7231.<br>( 33)<br>$511 - 2.3413$<br>( 69) -0.4101<br>( 87) -1.5228                                                                                                    |
| ( 16) 0.6590<br>2.4246<br>(34)<br>$(52) -0.8897$<br>( 70) -0.7931<br>( 88) -0.1347                                                                                                    |
| ( 17)<br>1.0981<br>1.1787<br>35)<br>(53) 0.9017<br>(71) 1.3095<br>89) 0.3278                                                                                                    |
| $(-18) - 0.5166$<br>36)<br>1.0756<br>(54) 1.1272<br>( 72)<br>2.3204<br>( 90) -0.7069                                                                                                    |
|                                                                                                    |

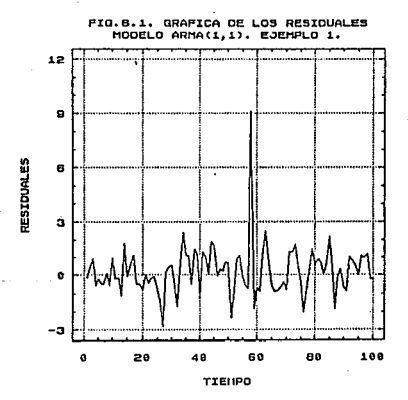

TABLA 13.1. ESTADISTICAS DE LOS RESIDUALES PARA ARMA(1,1). EJEMPLO 1.

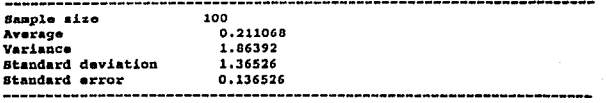

Addition.

contractors,

siza la c

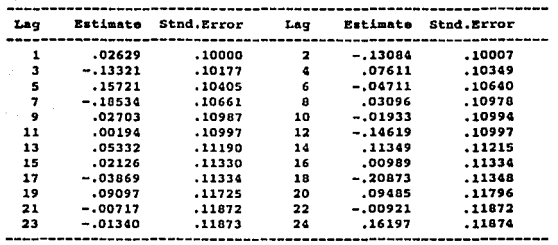

14.1. FAC RESIDUALES ARMA(1,1). EJEMPLO1. TABL

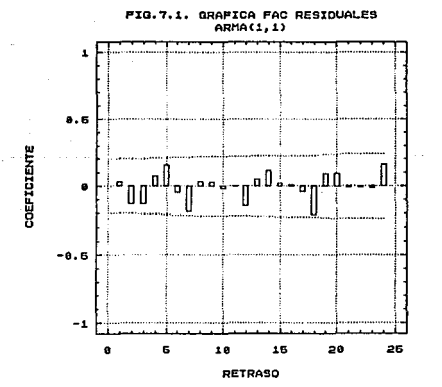

بأبريها

#### S. EJDIPLO 2

El segundo ejemplo que se presenta también es una serle generada. Considere, nuevamente, la serie  $\{Z_i\}$  que se muestra en la Tabla 1.2.

## 5. 1 IDENTIFICACION.

1) Graficar la serie  $\{Z_i\}$  (Fig.1.2.)

11) Para estabilizar la varianza en este ejemplo, nuevamente, se divide a la serle en 14 grupos, con 7 observaciones contiguas; dejando f'uera las 2 últimas. En la Tabla 2.2. se presentan los grupas en los que se dividió la serie y en la Tabla 3.2. se pueden observar la media y la desviación cslandar de cada uno de los grupos. Por lo tanto se obtiene la siguiente tabla

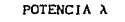

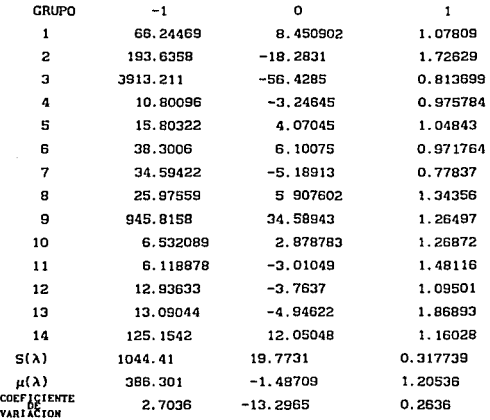

Notese que el coeficiente de variación para  $\lambda = 0$  es negativo, pero en valor absuluto es mayor en comparación con  $\lambda = 1$ . por lo tanto si se valor absuluto es mayor en comparación con  $\lambda = 1$ , por lo tanto si se<br>desea que  $\int_{\mu}^{\sigma}$  = constante, se debe elegir la  $\lambda$  que corresponda a la columna que presente los valores mAs unlformes. Vemos que de las columnas de la tabla anterlor, la que satlsface esta propledad es preclsamente la correspondiente a  $\lambda = 1$ .

Se puede observar en la gráfica de la serie que ésta no presenta ninguna tendencia pollnomial adaptlva; es decir, es estable en cuanto a nivel se refiere, por lo que no necesita diferenciarse, para corroborarlo: apl lquesc una diferencia a la serle. Vemos que el valor numérico de la desviación estandar de  $\nabla^2_t$  es mayor que la correspondiente a la de Z<sub>t</sub> lo cual indica que se está sobrcdiferenclando a la serle {Tabla 4. 2.).

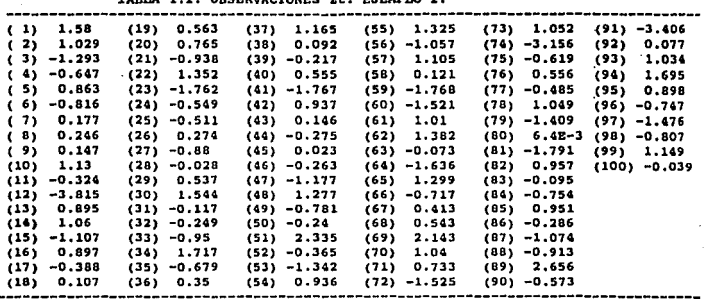

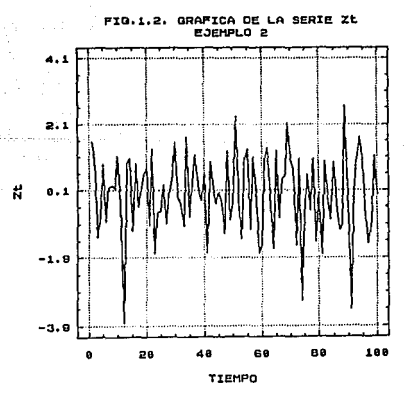

**Service** contract and

 $m = m$ 

÷,

where  $\phi_{\rm{max}}$  is a  $\phi_{\rm{max}}$  .

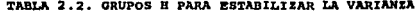

|                                 | 81                                                                                             | 82                                                                | H3                                                                     |                                                                    | 114                                                                                                    | Ħ5                                                                      | H6                                                                                                    | H7                                                                                                    | H8                                                                      |
|---------------------------------|------------------------------------------------------------------------------------------------|-------------------------------------------------------------------|------------------------------------------------------------------------|--------------------------------------------------------------------|----------------------------------------------------------------------------------------------------|-------------------------------------------------------------------------|----------------------------------------------------------------------------------------------------|----------------------------------------------------------------------------------------------------|-------------------------------------------------------------------------|
| 1<br>2<br>з<br>4<br>5<br>6<br>7 | 1.580<br>1,029<br>$-1.293$<br>$-0.647$<br>0.863<br>$-0.816$<br>0.177                           | 0.246<br>0.147<br>1.130<br>$-0.324$<br>$-3.815$<br>0.895<br>1.060 | $-1.107$<br>0.897<br>$-0.388$<br>0.107<br>0.563<br>0.765<br>$-0.938$   |                                                                    | 1.35200E0<br>$-1.76200E0$<br>$-5.49000E-1$<br>$-5.11000E-1$<br>2.74000E-1<br>$-8.80000E-1$<br>$-2.80000E-2$ | 0.537<br>1.544<br>$-0.117$<br>$-0.249$<br>$-0.950$<br>1.717<br>$-0.679$ | 3.50000E-1<br>1.16500E0<br>$9.20000z - 2$<br>$-2.17000E-1$<br>5.550002-1<br>$-1.76700E0$<br>9.37000E-1 | $1.46000E-1$<br>$-2.75000E-1$<br>$2.30000E - 2$<br>$-2.63000E-1$<br>$-1.17700E0$<br>1.27700E0<br>$-7.81000E-1$ | $-0.240$<br>2.335<br>$-0.365$<br>$-1.342$<br>0.936<br>1.325<br>$-1.057$ |
| ı<br>2<br>з<br>4<br>5<br>6      | <b>H9</b><br>1.10500E0<br>1.210008~1<br>$-1.76800E0$<br>$-1.52100E0$<br>1.01000E0<br>1.3820020 |                                                                   | <b>H10</b><br>$-1.636$<br>1.299<br>$-0.717$<br>0.413<br>0.543<br>2.143 | 811<br>0.733<br>$-1.525$<br>1,052<br>$-3.156$<br>$-0.619$<br>0.556 | <b>H12</b><br>1.04900EO<br>$-1.40900E0$<br>6.40000B-3<br>$-1.79100E0$<br>9.570002-1<br>$-9.50000E-2$        |                                                                         | H13<br>0.951<br>$-0.286$<br>$-1.074$<br>-0.913<br>2.656<br>$-0.573$                                    | <b>B14</b><br>7.70000E-2<br>1.03400ED<br>1.69500E0<br>8.980008-1<br>-7.470002-1<br>$-1,47600E0$                |                                                                         |
| 7                               | -7.30000E-2                                                                                    |                                                                   | 1.040                                                                  | $-0.485$                                                           | $-7.54000E-1$                                                                                               |                                                                         | $-3.406$                                                                                               | $-8.07000E-1$                                                                                                  |                                                                         |

TABLA 3.2. ESTADISTICAS PARA LOS GRUPOS H

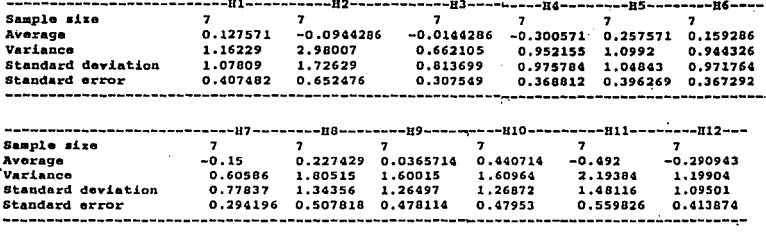

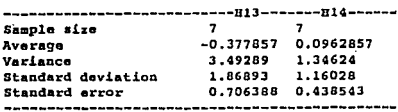

## TABLA 4.2. ESTADISTICAS DE LOS DATOS DE Zt Y PRIMERA DIFERENCIA

 $- - -$ 99 Sample size 100 J.  $-0.015136$  $-0.0163535$ Average 1.39302 3.19476 Variance Standard deviation 1.18026 1.78739 0.118026 0.179639 Standard error ----------------------------------------------------------

ili) Ya se obtuvo que la serie  $\{Z_t\}$  es estacionaria. Procedemos ahora a ldentlflcar a que modelo ARMA (ya que no neceslta dlferenclas} se ajusta.

Obtener la FAC muestral y sus respectivas gráficas.

En la Fig. 2.2. (gráfica de la FAC) se observa que la segunda autocorrelacl6n sobrepasa las bandas de confianza; también vemos que es menor que O. 5. Sln embargo, la primera cumple con que su valor al cuadrado es menor o igual que o. 5 y este comportamiento lndlca que posiblemente se trate de un modelo HA(2).

En general, para un HA(2) existen restricciones para que los valores de un conjunto de autocorrelaciones pertenezcan a un proceso MA(2) y se puede demostrar que dichas restricciones son

 $\rho_s^2 \le 0.5$  y  $|\rho_s| \le 0.5$ 

Ahora bien, al gráficar la FACP (Fig.3.2) se observa que el valor correspondiente al segundo retraso sobrepasa la banda de confianza; pero también se observa que el valor para el primer retreaso tiene valor significativamente cero. Aunque no es del todo determinante, se podrla postular como un posible modelo un AR(2).

Además el comportamiento irregular de la primera autocorrelación indica que probablemente se trate de un modelo ARHA(l, 1).

En general, cuando se presentan este tipo de modelos, la identificación es un poco más complicada y se requiere hacer el análisis sobre los distintos posibles modelos.

Por lo tanto, se establecen como posibles modelos:

 $Z_t = (1 - \theta B - \theta^2 B) a_t$ MA(2)  $a_t = (1 - \phi B - \phi^2 B)Z_t$ AR(2)  $(1 - \theta B)a_t = (1 - \phi B)Z_t$ ARMA(1,1)

88

à,

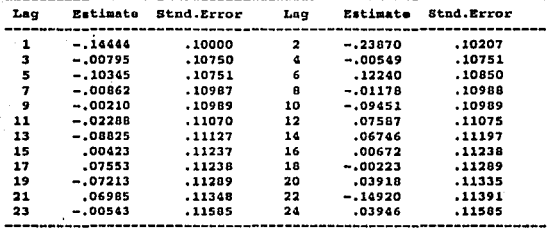

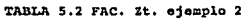

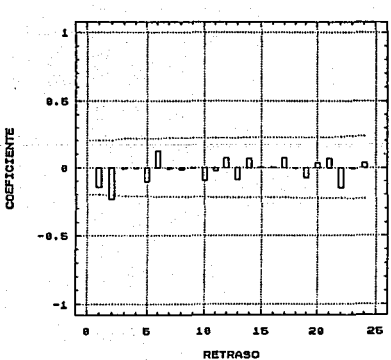

FIG.2.2 GRAFICA FAC Zt

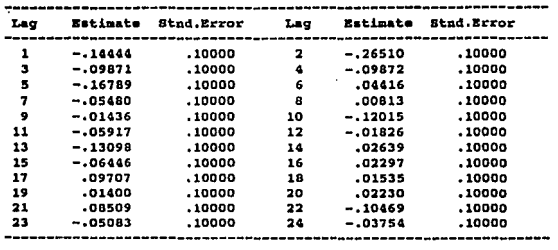

!rABLA G.2. PACP Zt. EJEMPLO 2.

 $\pmb{\mathsf{1}}$  $\mathbf{0}$  ,  $\mathbf{5}$ **COEFICIENTE** ╷╻╸║<sub>╸</sub>║╺╻ ⊹"°™  $\bullet$ nho r a.  $-0.5$ -1 E  $\bullet$ 6 10 16 20 26 RETRASO

PI0.3.a. GRAFICA FACP zt.

 $\pm 90$ 

### S. 2. ESTIHACION DE LOS PARAllETROS

Se ha supuesto que ya se ha ldentlflcado el modelo y que. de ser este adecuado, lo único que resta es encontrar los mejores valores de los parámetros involucrados para que dicho modelo represente apropiadamente a la serle que se ha considerado.

En este ejemplo se ldentlf'lcó como posibles modelos un HA(2), un AR(2) y un ARMA(l, 1). Es decir, modelos de la forma

> HA(2)  $Z_t = (1 - \theta B - \theta^2 B) a_t$  $a_{1} = (1 - \phi B - \phi^{2} B)Z$ AR(2) ARMA(1, 1) (1 -0B)a<sub>,</sub> = (1 -  $\phi$ B)Z<sub>r</sub>

En la Tabla 7.2. se presenta la estimación para los parámetrs  $\theta$ , y  $\theta$ , del modelo MA(2),  $(0, 0, 0, 0, 0, 0, 0, 0, 0, 0, 0, 0)$ 

Asimismo, en la Tabla 8.2 se presentan las estlmacloncs para los parámetros  $\phi$ , y  $\phi$ , para el modelo AR(2). ( $\phi$  = -0. 18249,  $\phi$  = -0.26629

Y en la Tabla 9.2. se presentan las estimaciones para los parámetros 0 y  $\phi$  para el modelo ARMA(1,1). ( $\theta = 0.85380, \phi = .56155$ ).

TABLA 7.2. ESTIMACIONES DE LOS PARAMETROS DEL MODELO MA(20). EJEMPLO 2.

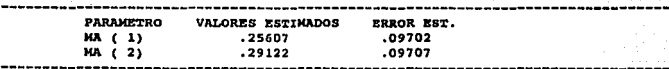

 $\ddot{\phantom{a}}$ 

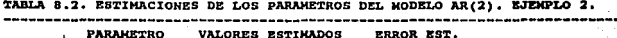

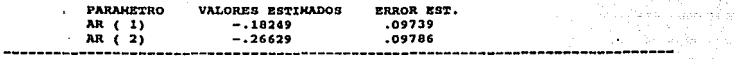

dia.

 $\label{eq:1} \frac{1}{2}\sum_{i=1}^n\sum_{i=1}^n\frac{1}{2\pi i}\sum_{i=1}^n\frac{1}{2\pi i}\sum_{i=1}^n\frac{1}{2\pi i}\sum_{i=1}^n\frac{1}{2\pi i}\sum_{i=1}^n\frac{1}{2\pi i}\sum_{i=1}^n\frac{1}{2\pi i}\sum_{i=1}^n\frac{1}{2\pi i}\sum_{i=1}^n\frac{1}{2\pi i}\sum_{i=1}^n\frac{1}{2\pi i}\sum_{i=1}^n\frac{1}{2\pi i}\sum_{i=1}^n\frac{1}{2\pi i$ ija.

 $\sigma_{\rm 2D} \sim 2 \sigma_{\rm 3D} \sim \sigma_{\rm 3D}$ 

ana.<br>Ngjaraje

 $\mathbb{R}^3$  is a set of  $\mathbb{R}^3$  . The set of  $\mathbb{R}^3$ 

 $\mathbb{Z}_{\geq 0}$  is be

sale days as a

a suastro famosa na concer

TABLA 9.2. ESTIMACIONES DE LOS PARAMETROS DEL MODELO ARMA(1,1). EJEMPLO 2.

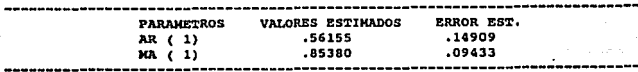

 $\label{eq:2.1} \frac{1}{2}\left(\mathbf{x}-\mathbf{X}\right)^{-1}\mathbf{d}x^{\prime}=\mathbf{x}^{-1}\left(\mathbf{x}^{\mathbf{1}}+\mathbf{x}^{\mathbf{2}}\right)^{-1}\mathbf{X}^{\mathbf{1}}_{\mathbf{1}}\right).$ 

parameters in

Contempor

 $\frac{1}{2} \frac{1}{2} \left( \frac{1}{2} \frac{1}{2}$ 

### 5.3. VERIFICACION

Con los parámetros ya estimados, hay que elegir aquél modelo que presente menos fallas Importantes. A contlnuacl6n se presenta el análisis de residuales para cada uno de los modelos que se propusieron como posibles para el ejemplo 2. Para este fin obténgasc los residuales del modelo, gráfica de los residuales, estadlstlcas, FAC y gráfica de la FAC.

**MODELO** 
$$
MA(2)
$$
  $Z = (1 - \theta B - \theta B^2) a$ 

Supuesto  $1.-\{a_i\}$  tiene una distribución normal. Sobre la gráfica de los residuales Fig. 4. 2 se observa que el 95% de las observaciones están dentro del Intervalo (-2.20,2.20). (En la Tabla 11.2 se obtuvo  $\hat{\sigma}_{a} = 1.10744$ ). Por lo que no se rechaza el supuesto.

Supuesto  $2. - (a)$  tiene media cero. En la Tabla 11.2 se han obtenido la media y la desviación estandar de los

residuales. Dichos valores san:

$$
m(\hat{a}) = -0.03434
$$
  

$$
\hat{\sigma}_{\hat{a}} = 1.10744
$$

por la tanto

$$
\frac{\sqrt{N-d-p}}{\hat{\sigma}_n} = -0.31009
$$

por lo que no se rechaza el supuesto.

Supuesto 3.- $\{a_i\}$  tiene varianza constante.

La Fig.4.2 muestra la gráfica de los residuales contra el tiempo. Como no presenta ninguna tendencia que indique que la varianza tenga comportamientos crecientes o decrecientes. se concluye que la varianza es constante: por lo que no se rechaza el supuesto.

Supuesto 4.- Las variables aleatorias  $\{a_i\}$  son mutuamente independientes; El estadlstlco de LJung-Box para este modelo es

$$
Q = \frac{(100)(102)(0.093071)}{76}
$$
  
= 12.49117.

Comparando este resultado con valores porcentuales de  $\chi^2_{0.05}$ (24) = 36.415 se acepta el supuesto.

Supuesto S. - No existen observaciones aberrantes. Existe la sospecha de un dato en la observación 12; pero es generado por la mlsmn. serle. Por lo que no se rechaza el supuesto.

Supuesto 6.- El modelo considerado es parsimonioso. Los intervalos para los parámetros del modelo son:

Para un modelo MA{2) las varianzas de los estimadores están dadas por

$$
\hat{\mathbb{V}}_{\text{ar}}(\hat{\theta}_1) = \hat{\mathbb{V}}_{\text{ar}}(\hat{\theta}_2) = (1 - \hat{\theta}_2^2)/N - d
$$

As1

 $\begin{aligned} \hat{\theta}_{\text{ar}}(\hat{\theta}_1) &= \hat{\theta}_{\text{ar}}(\hat{\theta}_2) = (1 - (0.2912)^2)/100 \\ &= (1 - 0.08479)/100 \end{aligned}$ = .009152

$$
\sqrt{\text{Var}(\theta_1)} = \sqrt{\text{Var}(\theta_2)} = 0.09566
$$

Se obtienen los intervalos de confianza

$$
\hat{\theta}_{1}:\text{ (0.06477, 0.44737)} \qquad \hat{\theta}_{2}:\text{ (0.0999, .4829)}
$$

y como estos intervalos no contienen el valor cero, se acepta supuesto.

Supuesto 7.- El modelo es admisible Las estimaciones de los parámetros se encuentran dentro de las regiones admisibles. Por lo que no se rechaza el supuesto.

Supuesto B. - El modelo es estable Calcular las correlaciones entre los parámetros.

$$
\hat{\mathbf{C}}_{\text{OPT}}(\hat{\theta}_1, \hat{\theta}_2) = \frac{\hat{\mathbf{C}}_{\text{OPT}}(\hat{\theta}_1, \hat{\theta}_2)}{\sqrt{\hat{\mathbf{V}}_{\text{OPT}}(\hat{\theta}_1)\hat{\mathbf{V}}_{\text{OPT}}(\hat{\theta}_2)}}
$$

Para un modelo MA(2) la Covarlanza entre los parámetros está dada por

$$
\hat{\mathbf{C}}ov(\hat{\theta}_1, \hat{\theta}_2) = \frac{-\hat{\theta}_1(1 + \hat{\theta}_2)}{N - d}
$$

Por lo que

Cov(0<sub>1</sub>,0<sub>2</sub>) = - (0.25607)(1 - 0.29122)/100<sub>.</sub>  $= -0.3306/100$  $= -0.003306$ 

## Entonces

#### $-0.003306$  $\ell_{\text{orr}}(\theta_1, \theta_2)$  $.009152$  $-0.3612$  $\blacksquare$

Esta correlación no se considera alta; por lo que no se rechaza el supuesto.

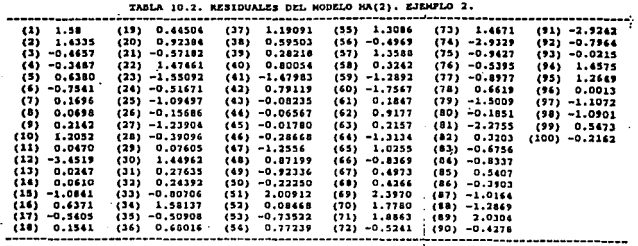

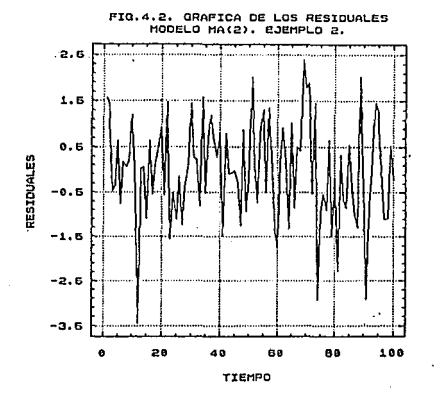

i.

TABLA 11.2. ESTADISTICAS DE LOS RESIDUALES PARA MA(2). EJEMPLO 2.

| Sample size        | 100          |  |
|--------------------|--------------|--|
| Average            | $-0.0343405$ |  |
| Variance           | 1.22642      |  |
| Standard deviation | 1.10744      |  |
| Standard error.    | 0.110744     |  |
|                    |              |  |

97

er i

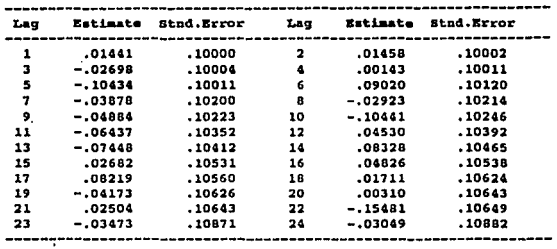

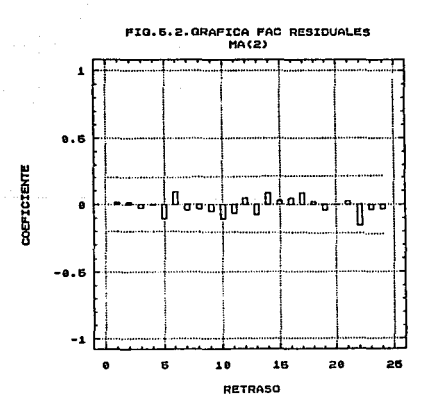

TABLA 12.2. FAC RESIDUALES MA(2). EJEMPLO 2.

$$
MODELO AR(2) \qquad (1 - \phi B - \phi B^2)Z_t = a_t
$$

Supuesto 1.- $\{a_i\}$  tiene una distribución normal, para toda t. Sobre la gráfica de los residuales para este modelo (Fig 6.2.) se observa que el 95% de las observaciones se encuentran dentro del intervalo  $\sim$ (-2.25,2.25).

Por lo tanto no se rechaza el supuesto.

Supuesto 2.- $\{a_i\}$  tiene media cero En la Tabla 14. 2. se han obtenido la media y la desviación estandar de los residuales. Dichos valores son:

$$
\begin{array}{l}\n\text{m}(\hat{\mathbf{a}}) = -0.0248 \\
\hat{\boldsymbol{\theta}} = 1.1258\n\end{array}
$$

por lo tanto

$$
\frac{\sqrt{N-d-p}}{\hat{\sigma}_n} = -0.2180
$$

donde  $N = 100$ ,  $d = 0$  y p = 2

por lo que no se rechaza el supuesto.

Supuesto 3.- $\{a_i\}$  tiene varianza constante

La flg.6.2. muestra la gráfica de los residuales contra el tiempo. Como no presenta ninguna tendencia que indique que la varianza tenga comportamientos crecientes o decrecientes, se concluye que la varianza es constante; por lo que no se rechaza el supuesto.

Supuesto 4. - Las variables aleatorias  $\{a_i\}$  son mutuamente independientes El estadistlco de LJung-Box esta dado por

$$
Q = \frac{(98)(100)(0.109345)}{74}
$$
  
= 14.48083

Ahora blén, ya que los valores porcentuales de  $\chi_{0.05}^2$ (22) = 33.92 y el valor obtenido para Q es menor, entonces no se rechaza el supuesto.

Supuesto S. - No existen observaciones aberrantes. Se tiene por sospechosa la observación 12; pero como se vió en el modelo anterior, el dato es producto de la serie misma. Por lo que no se rechaza el supuesto

Supuesto 6. - El modelo considerado es parsimonioso. Las f'órmulas para las desviaciones estandar que para un modelo AR(2) están dadas por

$$
\hat{\mathbb{V}}_{\text{ar}}(\hat{\phi}_1) = \hat{\mathbb{V}}_{\text{ar}}(\hat{\phi}_2) = (1 - \hat{\phi}_2^2)/N - d
$$

y calculando para las estimaciones se obtiene

$$
\sqrt{ar}(\hat{\phi}_1) = \sqrt{ar}(\hat{\phi}_2) = (1 - (-0.2662)^2)/100
$$

$$
= (1 - 0.07086)/100
$$

$$
= 0.00929
$$

$$
\sqrt{\hat{\mathbb{V}}_{\text{ar}}(\hat{\phi}_1)} = \sqrt{\hat{\mathbb{V}}_{\text{ar}}(\hat{\phi}_2)} = 0.0963
$$

De donde se obtienen los intervalos de confianza

$$
\begin{aligned} \hat{\phi}_1 &= (-0.3751, \ 0.0103) \\ \hat{\phi}_2 &= (-0.4589, \ -0.0735) \end{aligned}
$$

Aqui es importante notar que el intervalo para e, contiene el valor cero por lo que este parámetro es redundante. 그북부의 부사는 다

Supuesto 7.- El modelo es admisible. Los parámetros estimados se encuentran dentro de la región admisible. No se rechaza el supuesto.

Supuesto 8.- El modelo es estable. Calcular las correlaciones entre para las de parámetros. Se sabe que la correlación está dada por

ida ya Marekani<br>Milion ya Mareka

يبرا وأرورهم الأرامية

등 있습니다.

$$
\hat{\mathbf{C}}_{\text{OPT}}(\hat{\boldsymbol{\phi}}_1, \boldsymbol{\phi}_2) = \frac{\hat{\mathbf{C}}_{\text{OV}}(\hat{\boldsymbol{\phi}}_1, \hat{\boldsymbol{\phi}}_2)}{\sqrt{\hat{\mathbf{V}}_{\text{err}}(\hat{\boldsymbol{\phi}}_1)\hat{\mathbf{V}}_{\text{err}}(\hat{\boldsymbol{\phi}})}}
$$

y la covarianza para un modelo AR(2) esta dada por

$$
Cov(\hat{\phi}_1, \hat{\phi}_2) = \frac{-\phi_1(1 + \phi_2)}{N - d}
$$

Por lo que

 $Cov(\hat{\phi}_1, \hat{\phi}_2) = (-0.18249)(1 + (-0.26629)^2)/100$  $= -0.1954/100$  $= -0.00195$ 

**Entonces** 

$$
\hat{\mathbf{C}} \text{orr}(\phi_1, \phi_2) = \frac{-0.00195}{0.00963}
$$
  
= -0.2024

y esta correlación no se considera alta; por lo que no se rechaza el supuesto.

TABLA 13.2, RESIDUALES DEL MODELO AR(2), EJEMPLO 2.

| (1) 1.58        | (19) 0.4792     | (37) 1.0480     | (55) 1.1304    | (73) 0.3600     | $(91) -2.8033$                      |
|-----------------|-----------------|-----------------|----------------|-----------------|-------------------------------------|
| (2) 1.3173      | (20) 0.8962     | (38) 0.3978     | $(56) -0.5659$ | $(74) -3.3701$  | $(92) -0.6971$                      |
| $(3) - 0.6144$  | $(21) -0.6414$  | 0.1100<br>(39)  | (57) 1.2649    | $(75) -0.9148$  | (93) 0.1410                         |
| $(4) -0,6089$   | (22) 1.3145     | (40) 0.5398     | (58) 0,0411    | $(76) -0.3973$  | 1.9042<br>(94)                      |
| (5) 0.4006      | $(23) -1,7650$  | $(11 - 1.7235)$ | $(59) -1.4516$ | $(77) - 0.5483$ | (95) 1.4826                         |
| $(6) -0.8307$   | $(24) -0.5105$  | (42) 0.7623     | $(60) -1.8116$ | (78) 1.1085     | $(96) - 0.1317$                     |
| (7) 0.2376      | $(25) - 1.0803$ | $(43) -0.1535$  | (611 0.2616)   | $(79) - 1.3467$ | $(91) -1.3732$                      |
| tas -<br>0.0610 | (26) 0.0345     | (44) 0.0011     | (62)<br>1.1612 | (80) 0.0286     | $(98) -1.2752$                      |
| (*)<br>0.2390   | $(27) - 0.9660$ | (45) 0.0116     | (63) 0.4481    | $(81) - 7.1650$ | (99) 0.6086                         |
| (10) 1.2223     | $(20) -0.1156$  | (46) -0.3320    | $(64) -1.2213$ | (52) 0.6318     | $(100) -0.0442$                     |
| $(11) -0.0786$  | (29)<br>0.2975  | $(47) - 1.2108$ | (65) 0.9810    | $(53) -0.3972$  |                                     |
| $(13) - 3.5732$ | (30)<br>1,6345  | (43) 0.9921     | $(66) -0.9155$ | $(44) -0.5165$  |                                     |
| (13) 0.1125     | (31)<br>0.3077  | (49) -0.8613    | (67)<br>0.6780 | (85) 0.7881     |                                     |
| (14) 0.2074     | (22)<br>0.1407  | $(50) -0.0424$  | (66)<br>0.4274 | $(86) -0.3132$  |                                     |
| $(15) -0.6752$  | $(33) -1.0266$  | (31) 2.0832     | (69)<br>2.3520 | $(27) - 0.5729$ |                                     |
| (16) 0.9772     | (34) 1.4773     | $(52) - 0.0027$ | 1.5756<br>(70) | $(88) - 1.1851$ |                                     |
| $(17) -0.5190$  | $(35) - 0.6186$ | $(53) -0.7860$  | (71)<br>1.4936 | (89) 2.2034     |                                     |
| (18) 0.2750     | 0.6833<br>(36)  | (55) 0.5939     | $(72) -1.1143$ | $(90) -0.3314$  |                                     |
|                 |                 |                 |                |                 | ----------------------------------- |

FIG 6.2. GRAFICA DE LOS RESIDUALES<br>MODELO AR(2). EJEMPLO 2.

 $\ddot{\phantom{a}}$ 

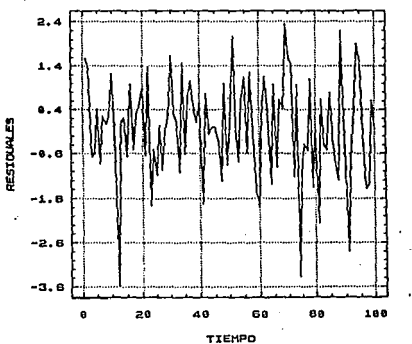

والرعوي والعماموة

14.2. ESTADISTICAS DE LOS RESIDUALES PARA AR(2). EJEMPLO 2.

| $-0.0248133$<br>1.26748 |                                     |  |
|-------------------------|-------------------------------------|--|
|                         |                                     |  |
|                         |                                     |  |
| 1.12582                 | ٠                                   |  |
| 0.112582                |                                     |  |
|                         | ----------------------------------- |  |

 $\mathcal{O}(\gamma)$  , and  $\gamma$  $102$ 그는 혼자 번  $\gamma$  and  $\gamma$  -polarization

a distance di co

 $\alpha$  , and  $\alpha$ 

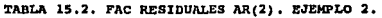

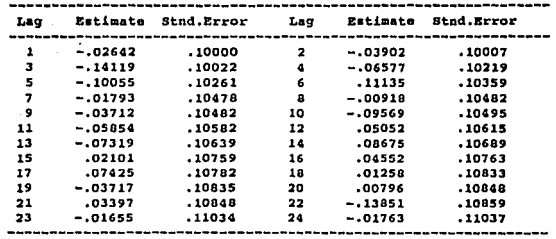

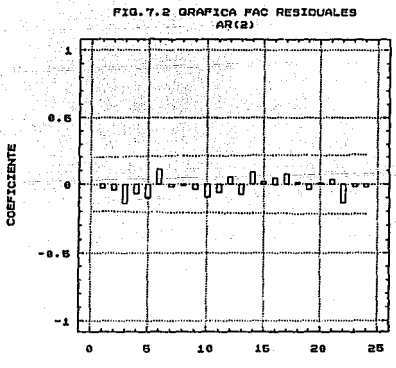

RETRASO

103

**MODELO ARMA(1, 1)** 
$$
(1 - \phi B)Z_i = (1 - \theta B)z_i
$$

Supuesto 1.-  $\{a_i\}$  tiene una distribución normal, para toda t. Sobre la gráfica de los residuales Flg. 8. 2. se observa que el 9SY. de las observaciones se encuentran dentro del Intervalo (-2. 22, 2. 22). Por la tanto no se rechaza el supuesto

Supuesto 2.- $\{a_i\}$  tiene media cero En la Tabla 17.2. se han obtenida la media y la desvlac16n estandar de los residuales. Dichos valores son:

$$
\begin{array}{c}\n\text{m}(\widehat{\mathbf{a}}) = -0.03793 \\
\hat{\mathbf{b}}_{\mathbf{a}} = 1.11241\n\end{array}
$$

por lo tanto

N-d-p m(a)  $-0.3393$ ~. donde  $N = 100$ ,  $d = 0$  y  $p = 1$  $= -0.3393$ 

por Jo que no se rechaza el supuesto.

Supuesto 3.- $\{a_t\}$  tiene varianza constante

La Flg.8.2. muestra la gráfica de los residuales contra el tiempo. Como no presenta ninguna tendencia que indique que la varianza tenga comportamlentos crecientes o decrecientes, se concluye que la varianza es constante; por lo que no se rechaza el supuesto.

Supuesto 4.- Las variables aleatorias {a} son mutuamente independientes El estadlstlco de LJung-Box esta dado por

## $Q = \frac{(99)(101)(0.097263)}{9}$  $= 12.96708$

Ahora blén, ya que los valores porcentuales de  $\chi^2_{0.05}$ (23) = 35.17 y el valor obtenldo para Q es menor, entonces no se rechaza el supuesto.

a a Albay Aba Supuesto 5. - No existen observaciones aberrantes. Se tiene por sospechosa la observación 12; pero como se vl6 en los modelos antcriorlorcs, el dato es producto de la serle misma. Por lo que no se rechaza el supuesto.

Supuesto 6.- El modelo considerado es parsimonioso. Para este modelo se obtienen los intervalos de confianza

```
para 4' 
para O 
                  (0. 2669, o. 8561) 
                  (0. 6685, l. 0391)
```
y como estos intervalos no contienen al valor cero, so acepta el supuesto.

#### Supuesto 7.- El modelo es admisible

بالمكورة والمتمام فالراد RESPONDED MANUFACT

> El modelo no es admlslble, pués el intervalo de confianza para e contiene el valor uno. Esto indicarla que hay que aplicar una diferencia a la serle; pero, como ya vimos, aplicar una diferencia a la serle no es factible, por lo que el modelo propuesto no es adecuado.
Supuesto 8. - El modelo es estable.

Calcular las correlaciones entre parejas de parámetros. La covarianza para este modelo esta dada por

$$
\hat{C}OV(\phi, \theta) = \frac{(0.6847)(0.2710)(0.5205)}{(8.5439)}
$$
  
= 0.0113

ni se svedara della

control of the As-

orangan upu kac

por lo tanto

$$
\text{Corr} = \frac{0.0113}{\sqrt{(0.00859)(0.0217)}}
$$

## = o. 8278

Notemos que la correlación es alta, esto indica que se tendria que el iminar alguno de los parámetros; pero, si eliminamos el parámetro  $\phi$  se tendria que pensar en un modelo HA(l) que no es adecuado.

Si se elimina el parámetro  $\theta$  se tendría un modelo AR(1); pero la gráfica de las autocorrelaciones parciales indica un modelo AR(2); pero este modelo tampoco es adecuado ya que viola el supuesto de parslmonla.

Por lo que se llene que aceptar la correlación alta y el modelo adecuado es entonces:

 $\text{HA}(2)$  Z<sub>i</sub> = (1 - 0.25B - .29B<sup>2</sup>)a<sub>1</sub>

معاد المعادة المستحدة والمستقرعة والمستقر الأماد المستحدة والمستحدة والمستحدة والمستحدة المستحدة المستحدة والمستحد

كما فيما والمعاقلة وفي يقول كان القيامي والمدار المتابع المتأسب المتحدة والمنا

لقدار المعدور والالزام فكالممحور العارب الكركات والمتملح والمحامر والمحار

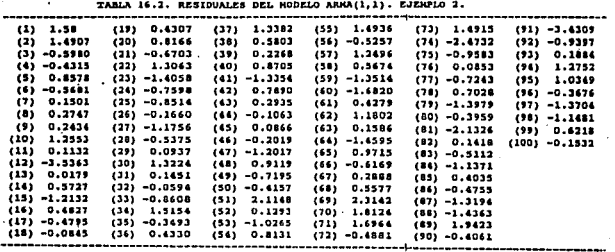

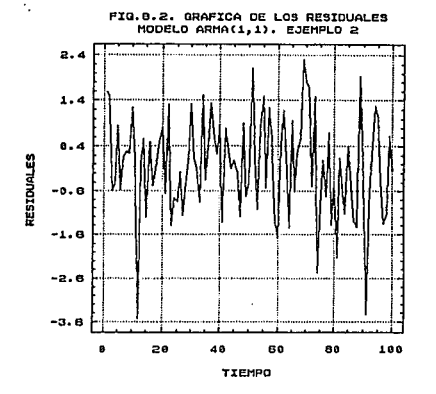

17.2. ESTADISTICAS DE LOS RESIDUALES PARA ARMA(1,1). EJEMPLO 2.

 $\frac{1}{\lambda_1}=\frac{1}{\lambda_2}\frac{1}{\lambda_1}$ 

 $\sim 10^{11}$  m  $^{-1}$ 

 $\epsilon_{\rm s}$  )

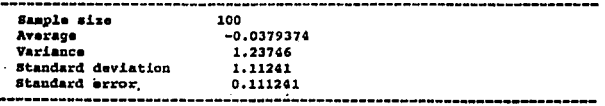

and there is 107 page on a 

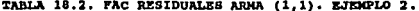

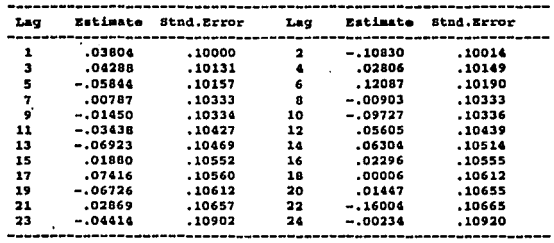

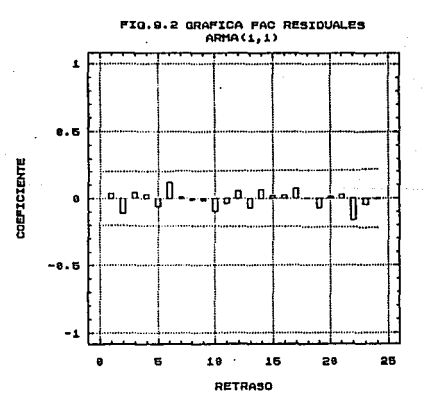

108

and agent

CAPITULO 2 PRONOSTICO DE PRECIPITACION PLUVIAL **POR MEDIO DE ISOYETAS PARA EL ESTADO**  DE JALISCO. EJEMPLOS 3 Y 4.

109

 $\sim$  10

México está dividido, meterológicamente, en zonas donde, en un tiempo determinado, se ha precipitado, en promedlo, lgual cantidad de lluvia. Dichas zonas reciben el nombre de ISOVETAS. De ahi que exista la isoyeta de 200 mm, la de 500 mm, etc.

En el caso concreto de Jallsco, se identifican 8 isoyetas correspondientes a las precipitaciones que se enlistan a continuación $^1$  ;

Isoyeta O 400-500 mm. Isoyeta 1 500-600 mm.  $Isoyeta 2 600-700$  mm. lsoyeta 3 700-800 mm. lsoyeta 4 800-1000 Qm. Isoyeta 5 1000-1200 mm. Isoyeta 6 1200-1500 mm. Isoveta 7 1500-2000 mm

Ahora bién, en estas zonas la Secreteraria de Agricultura y Recursos Hidráulicos (SARHl. la Comisión Fderal de Electricidad CCFE). el Servicio Meterol6gico Nacional (SHN) y algunas otras dependenclas (gubernamentales y particulares ), tienen colocadas estaciones que miden, entre otras cosas, la precip1tacl6n pluvial. Esta lnformaclón es capturada dlaramente y ponderado. mensualmente.

Con base en dicha información, se han construido e identificado modelos de serles de t lempo con el propósito fundamental de proporcionar pronósticos a largo plazo (2 afias) para cada una de las lsoyetas que atraviesan el estado. Al flnal se proporciona, también, el pron6stlco global.

1<br>La numeracion es mia.

Las serles de tiempo se generaron de la siguiente manera:

I) Se ldentlf'lcan las estaciones diseminadas en una lsoycta.

Por ejemplo, el caso de la lsoyeta O solo presenta una sola estación (Presa Duquesa} .

ll) La lnformac16n con la que se cuenta es bastante extensa y corresponde al perlado que abarca desde Enero de 1937 hasta Diciembre de 1989. (53 años, 12 observaciones por año; en total, 636 observaciones mensuales). Con estos datos se procedió de la siguiente formo.:

Se sumaron las observaciones de cada estación correspondientes a Enero de 1937 y se dlvtdl6 el resultado entre el número total de estaciones. Se  $p$ rocedió de igual manera para las observaciones de Febrero de 1937; y así sucesivamente hasta Diciembre de 1989.

Con estos dos puntos quedó generada la serie de tiempo  $\{Z_{\bullet}\}.$ 

En el caso particular de la lsoyeta O, la única estación con la que se cuenta generó a su serle de tiempo.

2.1. E.JDtPLO 3. ISOYETA O. PRECIPITACION **400 - 500 mn.**  ESTACIONES PRESA DUQUESA.

 $\mathcal{P}_{\mathcal{L}_{\mathcal{A}}}$  is a subsequently denoted by the same probability of the set of the set of the properties

r de regna entran

# 1.1. IDENTIFICACION

Suponga que los datos de la Tabla 1.3. son considerados una serie de tiempo {Zl} y procedamos a ldcntlflcar el modelo ARIHA al que se ajusta.

# $1)$  Graficar la serie  $\{Z_i\}$  (Fig. 1.3.)

Como se puede apreciar, la gráfica no presenta ninguna tendencia polinomial. Pero al graflcar la función de autocorrelac16n Flg.2.3. se observa uno de los efectos tlplcos estaclonalcs en el cual. la serle en cuestión, requiere un tratamiento especial.

En particular, el tipo de serles con las que se trabajará no requieren que se estabilice la varianza, pués no presentan patrones de tendencia polinomial. En cambio, sl requieren que se cstablllcc el nivel apllcando un número apropiado de dlf'erenclas. Pero como en serles estacionales se han incluido nuevos parámetros, se requiere decidir el grado de la dlf'erencla regular (d) tanto como la dlf'erencla estacional CD) para que la serle sea aproximadamente estacionarla. Para esto es necesario calcular los valores de las desviaciones estandar (S(d,D)) para  $\{Z_t\}$ . <n,>. <v"z,> <vEz,>. {vv,z,1 <vv¿,, *y* <v"vEz,>. <v~,> <v"v~,> *<sup>y</sup>*la serle será estacionarla para el valor de S(d, D} que sea mlnlmo.

En la Tabla 2.3. se pueden apreciar los cálculos para las desviaciones estandar respectivas y el valor mínimo lo proporciona la que corresponde a la primera diferencia estacional y ninguna regular ( $\nabla_{12}Z_t$ , DIF 01). Por lo tanto, la nueva serie con la que se identificará el modelo es  $\{\nabla_{1,2}Z_t\}$ .

11) Obtenida la serie estacionaria  $\{\nabla_{12}Z_t\}$  (Tabla3.3.), se procede a ldentlflcar el modelo multlpllcatlvo al que se ajusta.

Los modelos multlpllcatlvos son, relativamente, más complicados de identificar, pero en términos generales esta etapa se lleva a cabo de la siguiente manera:

Los órdenes estacionales (P, D, Q) se identifican de la mlsma forma que los órdenes regulares (p, d, q); es decir, la FAC de un modelo estacional tiene comportamientos similares a la FAC de un proceso regular, pero teniendo en cuenta la estacionalidad E.

Asimismo, la idenlif1cac16n de los órdenes regulares se lleva a cabo de la misma forma, teniendo en cuenta el comportamiento de las autocorrelaclones anteriores, asl como las posteriores al primer retraso. Sin embargo, esto no es suf'lclente y se recomienda comparar los modelos teóricos dados en Guerrero ( 1983).

Para reforzar un poco la idea anterior, sl anal izamos la FAC muestral (Fig. 4.3.) de la serie  $\{\nabla_{12}Z\}$  en estudio, se observa que la autocorrelacl6n correspondiente al retraso 12 es slgniflcatlvamente mayor que cero, que indica la memoria del proceso asociada con el parámetro MA; además, las autocorrelaclones menores al retraso 12 tienen un comportruniento parecido a un modelo autorregreslvo regular de orden 1. Nótese que la autocorrelación 35 también sobrepasa la banda de confianza, pero antes de identificar algún modelo en que se incluya este parámetro, se debe analizar si hubo alguna perturbación cllmatol6gica que explique este comportamiento. Si es así, no se debe tomar en cuenta la autocorrelación; y si no es así se deben incluir otros parámetros para que el modelo sea adecuado. Este dato, en particular (el correspondiente al mes de Junio de 1986) al parecer estuvo influenciado por el fenómeno conocido por "El niño"; que se presenta, generalmente, cada cinco años; aunque el periodo cambia aleatoriamcmte.

Se postularia, entonces, un modelo ARIMA(1,0,0)x(0,1,1).

$$
[(1 - \phi B)W] = (1 - \theta B)(1 - \theta B^{12})a].
$$

Sln embargo, como todas las autocorrelaciones anteriores al primer retraso se encuentran dentro de las bandas de confianza se pueden

considerar slgnlf1catlvamente cero. Por lo tanto, un modelo tentativo seria un ARIMA $(0, 1, 1)$ <sub>12</sub>·

Por otro lado , sl comparamos las FAC teóricas, dadas en Guerrero (1983), se encuentra que la FAC obtenida en la serle en estudlo es slmllar a la que corresponde a un modelo ARIMA(1,0,1)x(0,1,1).

Entonces se postulan como posibles modelos un  $ARIMA(1,0,0)\times(0,1,1)$ , un ARIMA $(0,1,1)_{12}$  y un ARIMA $(1,0,1) \times (0,1,1)$ .

# TABLA 1.3. OBSERVACIONES ISOYETA O

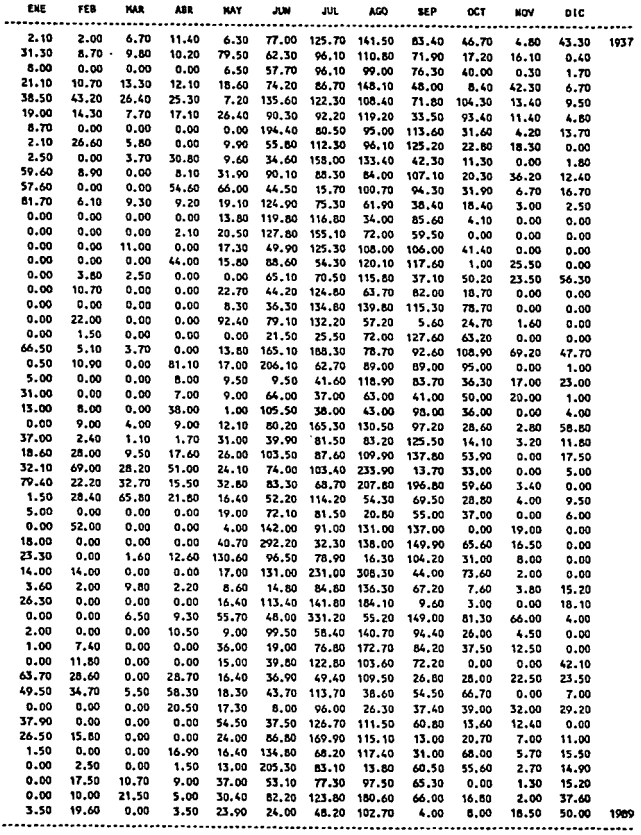

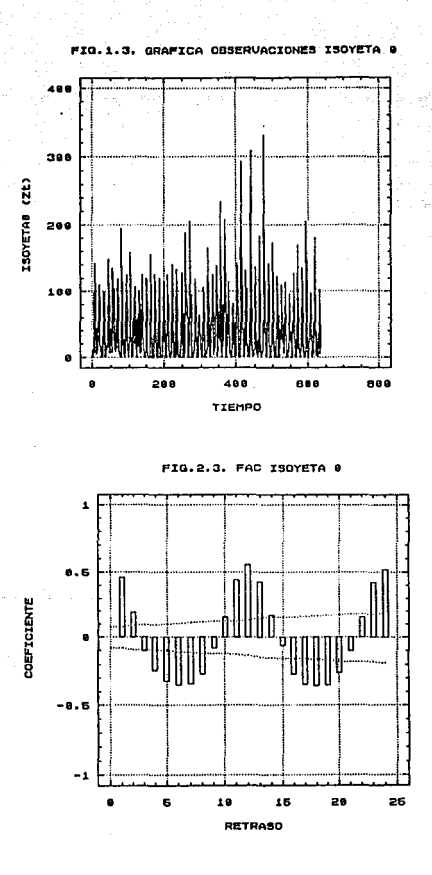

l,

117

 $\sim$   $\pm$ 

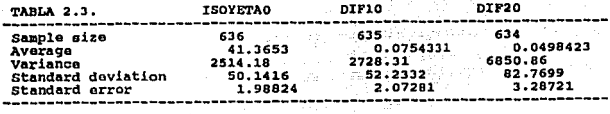

ti<br>Santa Garanti (Santa Garanti)<br>Garanti (Santa Garanti (Santa Garanti)

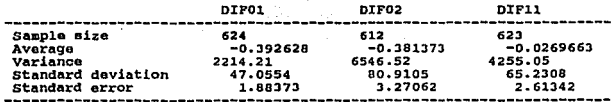

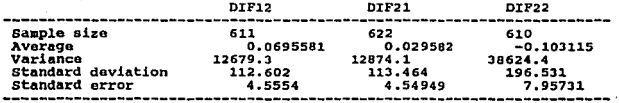

 $\mathcal{L}^{\text{max}}_{\text{max}}$  ,  $\mathcal{L}^{\text{max}}_{\text{max}}$ 

kalendari (1965)<br>Listo de Salvario (19

 $\lim_{\lambda\to 0}\lim_{\lambda\to 0}\lim_{\lambda\to 0}\lim_{\lambda\to 0}\lim_{\lambda\to 0}\frac{\lambda^2_{\lambda}(\lambda)}{\lambda^2_{\lambda}(\lambda)}=\lim_{\lambda\to 0}\frac{\lambda^2_{\lambda}(\lambda)}{\lambda^2_{\lambda}(\lambda)}+\lambda^2_{\lambda}(\lambda)^2\geq 0.$ 

 $\omega_{\rm eff} \sim -\tau/\tau^{\alpha}$  , v)

# ...<br>TABLA 3.3. OBSERVACIONES PRINERA DIFERENCIA ESTACIONAL ISOTETA O

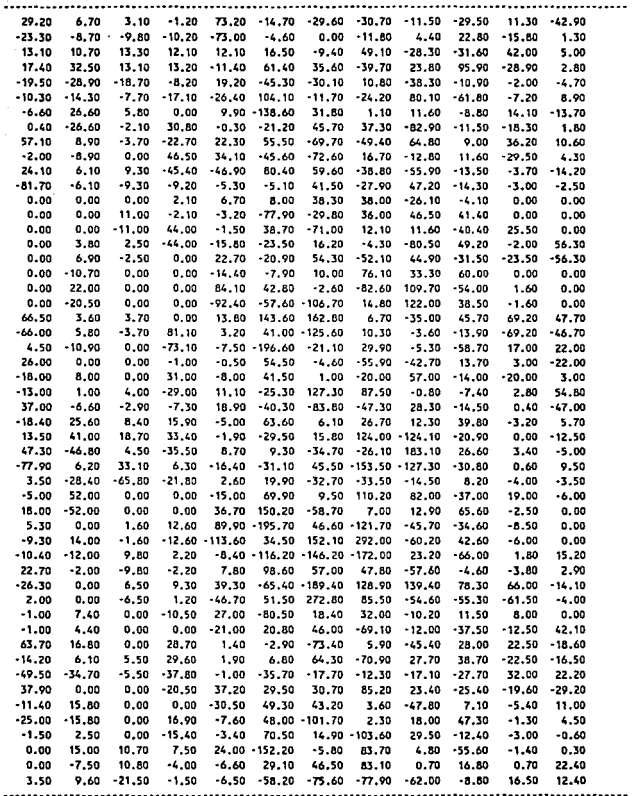

119

 $\beta \in \mathbb{R}^{n \times n}$  ,  $\beta \in \mathbb{R}$  and

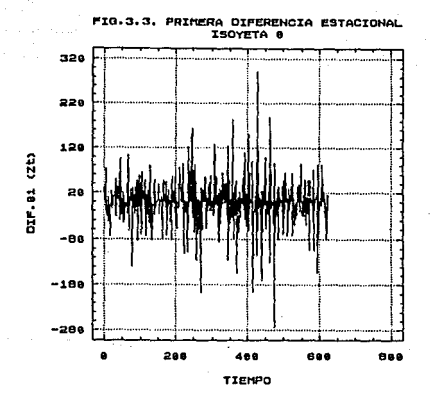

ن عباد الله الله الله

وللمراوي والمحافظ وحراره

 $\sim 10^{-1}$ 

 $\mathbb{R}^n$  ,  $\mathbb{R}^n$  ,

 $\alpha_{\rm{eff}}$ 

| Lav | Estimate  | Stnd.Error | Lag              | Estimate  | Stnd.Error |
|-----|-----------|------------|------------------|-----------|------------|
| 1   | .04032    | .04003     | 2                | .06046    | .04010     |
| 3   | $-.05345$ | .04024     | $\blacktriangle$ | .06900    | .04036     |
| 5   | .05825    | .04055     | 6                | .01613    | .04068     |
| 7   | $-.00206$ | .04069     | 8                | $-.03869$ | .04069     |
| 9   | .03858    | .04075     | 10               | $-.04625$ | .04081     |
| 11  | .00514    | .04089     | 12               | $-.46115$ | .04089     |
| 13  | $-.03301$ | .04852     | 14               | $-.05252$ | .04855     |
| 15  | .07891    | .04864     | 16               | $-.01085$ | .04885     |
| 17  | $-.04989$ | .04885     | 18               | $-.02087$ | .04893     |
| 19  | $-.03236$ | .04895     | 20               | .03170    | .04898     |
| 21  | $-.03004$ | .04901     | 22               | .01626    | .04904     |
| 23  | $-.06771$ | .04905     | 24               | $-.04364$ | .04920     |
| 25  | .00512    | .04926     | 26               | .03887    | .04926     |
| 27  | $-.07001$ | .04931     | 28               | $-.03016$ | .04947     |
| 29  | .00647    | .04950     | 30               | $-.02333$ | .04950     |
| 31  | .01619    | .04952     | 32               | $-.06776$ | .04953     |
| 33  | .00992    | .04968     | 34               | $-.04980$ | .04968     |
| 35  | .15081    | .04976     | 36               | .03344    | .05049     |
| 37  | $-.01089$ | .05052     | 38               | $-.02542$ | .05053     |
| 39  | .06354    | .05055     | 40               | .01734    | .05068     |
| 41  | .00085    | .05069     | 42               | .01878    | .05069     |
| 43  | $-.04606$ | .05070     | 44               | .04347    | .05076     |
| 45  | $-.01429$ | .05082     | 46               | .03952    | .05083     |
| 47  | $-.11944$ | .05088     | 48               | $-.05492$ | .05133     |
|     |           |            |                  |           |            |

TABLA 4.3 ESTIMACIONES FAC PRIMERA DIFERENCIA ESTACIONAL

----------------------------------------------------------------

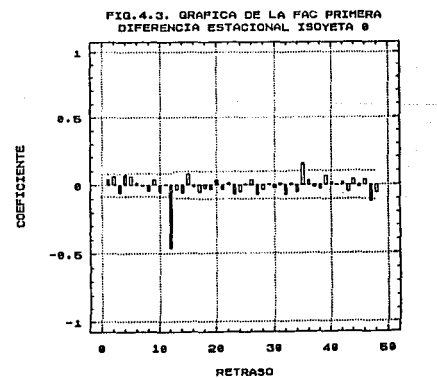

 $\ddot{\phantom{0}}$ 

communications and special

÷,

and the company of

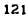

1.2. ESTIMACION DE LOS PARAMETROS.

Se ha supuesto que ya se ha ldentlflcado el modelo y que de ser este adecuado, lo único que resta es encontrar los mejores valores de los parámetros involucrados para que dicho modelo represente apropiadamente a la serle que se ha considerado.

En este ejemplo se ldentlflcaron como posibles modelos  $ARIMA(1,0,0)\times(0,1,1,1,$  un  $ARIMA(0,1,1)_{12}$  y un  $ARIMA(1,0,1)\times(0,1,1)$ . es decir, modelos de la forma

ARIHA(l,O,O)x(O, l, I)  $(1 - \phi B)\nabla_{12}Z_{1} = (1 - \theta B^{12})a_{1}$  $\nabla_{12} Z_t = (1 - \theta B^{12}) a_t$ ARIMA(0,1,1),  $(1 - \phi B)\nabla_{12}Z = (1 - \theta B)(1 - \theta B^{12})a$ ARIHA(l,O, l)x(0, 1, 1)

En la Tabla 5.3. se presentan las estimaciones para los parámetros  $\phi$  y  $\theta$ del modelo ARIMA(1,0,0)×(0,1,1) ( $\phi = 0.0619$ ,  $\theta = 0.9322$ ).

Asimismo, en la Tabla 6.3. se presenta la estimación del parámetro 0 del modelo ARIMA(0, 1, 1)<sub>13</sub> ( $\theta = 0.93108$ ).

Y en la Tabla 7.3. se presentan las estimaciones de los parámetros  $\phi$ ,  $\theta$  y  $\theta$  del modelo ARIMA(1,0,1)x(0,1,1) ( $\phi = 0.06287$ ,  $\theta = 0.00185$ ,  $\theta = 0.93218$ )

in e Alibania

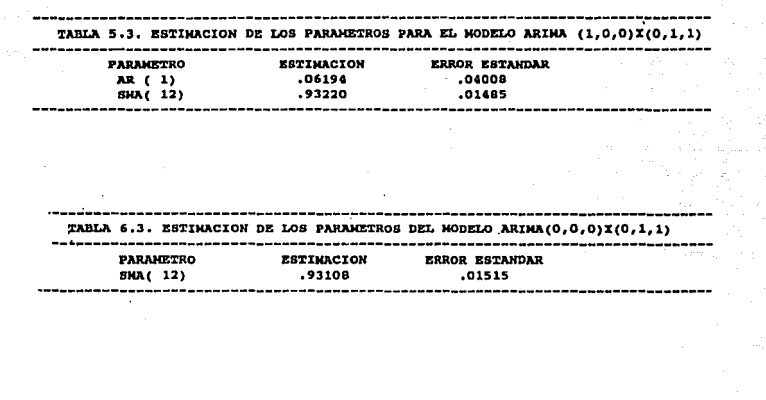

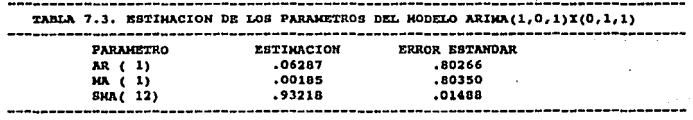

 $\mathcal{A}_{\mathcal{A}}$  , and  $\mathcal{A}_{\mathcal{A}}$  , and  $\mathcal{A}_{\mathcal{A}}$ 

# 1. 3. VERIFICACION

Con los parámetros ya estimados, hay que elegir aquél modelo que presente menos fallas importantes. A contlnuaclón se presenta el análisis de residuales para los modelos que se propusieron como posibles para la Isoyeta O.

Para este fin obténgase los residuales del modelo, gráfica de los residuales, estadísticas, FAC y gráfica de la FAC.

El anállsls de los residuales para serles estacionales es, practlcamente, el mismo que para las serles regulares; solo hay que tomar en cuenta las modlflcaclones pertinentes que supone la lnclus16n de los parámetros y el orden de las diferencias estacionales.

**MDELO ARIMA(1,0,0)**×(0,1,1) 
$$
(1 - \phi B)\nabla_{12} Z_t = (1 - \theta B^{12})a_t
$$

Supuesto  $1. - \{a_i\}$  tiene una distribución normal.

Sobre la gráfica de los residuales Flg. 5. 3 se observa que el 95X de las observaciones están dentro del intervalo (-70.618,70.618); Por lo que no se rechaza el supuesto. (Ver la desviación estandar en la Tabla 9.3.)

Supuesto 2.- $\{a_{n}\}\)$  tiene media cero.

En la Tabla 9.3. se han obtenido la media y la desviación estandar de los residuales. Dichos valores son;

$$
m(\hat{a}) = -1.5358 \quad \hat{\sigma} = 35.309
$$

por lo tanto, para serles estacionales

$$
\frac{\sqrt{N-d-p-(D+P)E}}{\hat{\sigma}_a}
$$
 m(\hat{a})

con  $N = 636$ , d = 0, p = 1, D = 1, P = 0, E = 12

 $\sim 10^{11}$  and  $^{-1}$  (  $\sim 10^{11}$ 

se obtiene

$$
\frac{\sqrt{623} (-1.53586)}{(35.309)} = -1.08570
$$

por lo que no se rechaza el supuesto,

Supuesto 3. - {a} tlene varianza constante.

La Flg.5,3. muestra la gr6.flca de los residuales contra el tiempo. Como no presenta ninguna tendencia que lnd.lque que la varianza tenga comportamientos crecientes o decrecientes, se concluye que la varianza es constante; por lo que no se rechaza el supuesto.

Supuesto 4.- Las variables aleatorias  $\{a_t\}$  son mutuamente independientes. El estadistlco de LJung-Box para serles estacionales se modifica en

$$
Q = \{N-d-p-(D+P)E\}[N-d-p-(D+P)E+2\} \qquad \sum_{\substack{k=1 \ k+1}}^{K} r_k^2(\hat{k})
$$
  

$$
\overline{[N-d-p-(D+P)E-K]}
$$

por lo que el estadistlco para esta serle es

$$
Q = \frac{(623)(625)(0.026361)}{599}
$$
  
= 17.13549

Comparando este resultado con valores porcentuales de  $\chi^2_{0.05}$ (22) = 33.92 se acepta el supuesto.

Para comparar la significancia individual para las autocorrelaciones, véase la Tabla 10. 3.

Supuesto 5.- No existen observaciones aberrantes  $\hat{\sigma}$  = 35.309

 $3\pi = 105.91883$ 

Supuesto 6.- El modelo considerado es parsimonioso

$$
(\hat{\phi} - 2\sqrt{\hat{\theta}ar(\hat{\phi})}, \ \hat{\phi} + 2\sqrt{\hat{\theta}ar(\hat{\phi})})
$$

$$
(\hat{\theta} - 2\sqrt{\hat{\theta}ar(\hat{\theta})}, \ \hat{\theta} + 2\sqrt{\hat{\theta}ar(\hat{\theta})})
$$

Hasta este momento se aprovechará que el paquete estadístico usado en este trabajo también calcula el error estandar de los parámetros  $\sqrt{\hat{v}_{ar}(\hat{x})}$ : el cual será usado para calcular los intervalos de confianza de los parámetros estimados. En la Fig. 5.3, se han obtenido las estimaciones y sus respectivos errores

> $\frac{1}{2}$  = 0.06194 error estandar =  $0.04008$  $A = 0.93220$ error estandar =  $0.01485$

de aqui se obtienen los intervalos de confianza

 $\frac{3}{2}$ : (-0.0182, 0.14195)  $\theta$ : (0.9025, 0.9619)

Como el intervalo de confianza para el parámetro ¢ contiene el valor cero cabe la posibilidad de estimar el parámetro sin él; reduciendo la identificación a un modelo puramente estacional ARIMA(0,1,1).

. The complete property of the contract of the property  $126$  properties that the second control of the second control of the second control of the second control of the second control of the second control of the second control of the second control of the second control of the second control of th

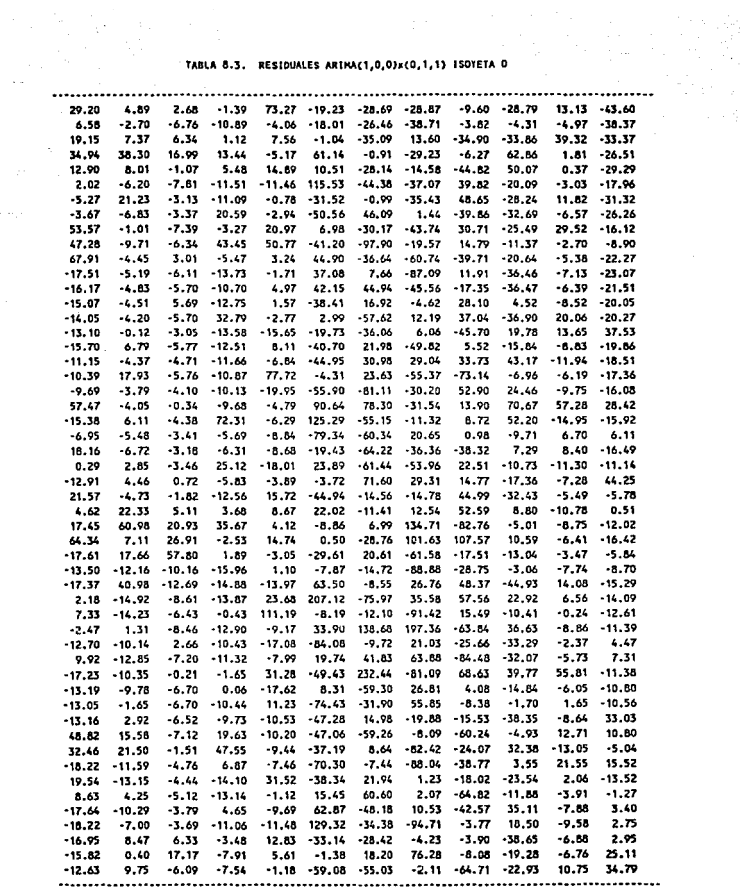

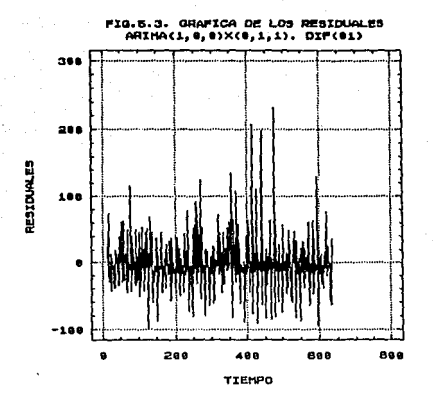

# TABLA 9.3. ESTADISTICAS RESIDUALES ARIMA(1.0.0)X(0.0.1)

÷.

Aug 1

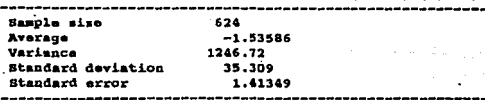

ullica)

| Lag |           | Estimate Stad.Error | Lag                     |           | Estimate Stud. Error |
|-----|-----------|---------------------|-------------------------|-----------|----------------------|
| 1   | $-.00342$ | .04003              | $\overline{\mathbf{z}}$ | .02168    | .04003               |
| ä,  | $-.02303$ | .04005              | ó                       | .07351    | .04007               |
| 5   | .02993    | .04029              | 6                       | $-.01746$ | .04032               |
| 7   | $-.0089B$ | .04034              | 8                       | .00637    | .04034               |
| 9   | .01219    | .04034              | 10                      | $-.05972$ | .04035               |
| 11  | .03508    | .04049              | 12                      | .04355    | .04054               |
| 13  | .00057    | .04061              | 14                      | $-.01662$ | .04061               |
| 15  | .05570    | .04062              | 16                      | .01016    | .04074               |
| 17  | $-.02917$ | .04075              | 18                      | $-.04063$ | .04078               |
| 19  | $-.04702$ | .04085              | 20                      | .01708    | .04093               |
| 21  | $-.03192$ | .04095              | 22                      | $-.03949$ | .04098               |
| 23  | .01489    | .04105              | 24                      | $-.01865$ | .04105               |
| 25  | .01982    | .04107              | 26                      | .05849    | .04108               |
| 27  | $-.01948$ | .04122              | 28                      | $-.03037$ | .04123               |
| 29  | $-.00309$ | .04127              | 30                      | $-.0363B$ | .04127               |
| 31  | $-.02446$ | .04132              | 32                      | $-.04274$ | .04134               |
| 33  | $-.01733$ | .04141              | 34                      | $-.06834$ | .04142               |
| 35  | .11147    | .04160              | 36                      | $-.0960$  | .04208               |
| 37  | .02080    | .04208              | 38                      | -04730    | .04210               |
| 39  | .03775    | .04219              | 40                      | $-.01799$ | .04224               |
| 41  | .00670    | .04225              | 42                      | .01673    | .04225               |
| 43  | $-.04244$ | .04226              | 44                      | .03060    | .04233               |
| 45  | $-.03057$ | .04237              | 46                      | .01045    | .04240               |
| 47  | $-.08412$ | .04241              | 48                      | $-.03564$ | .04267               |

TABLA 10.3 ESTIMACIONES FAC RESIDUALES ARIMA $(1,0,0)X(0,1,1)$ 

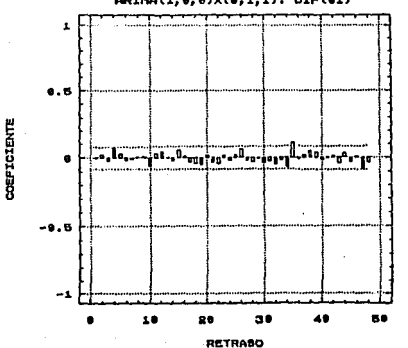

FIG.8.3. GRAFICA FAC RESIDUALES<br>ARIMA(1,0,0)X(0,1,1). DIF(01)

Denvis and

**Contract** 

 $\ddot{\phantom{1}}$ 

ł,

**NDDELO ARIHA(0, 1, 1)** 
$$
\nabla_{12} Z_t = (1 - \theta B^{12}) \mathbf{a}_t
$$

Supuesto 1.-  $\{a_i\}$  tiene una distribución normal. Sobre la gráfica de los residuales Fig. 7.3 se observa que el 95% de las observaciones están dentro del intervalo {-70.74, 70,74); Por lo quo no se rechaza el supuesto. (Ver la desviación estándar en la Tabla 12.3)

Supuesto  $2 - \{a\}$  tiene media cero  $m(\hat{a}) = -1.62605$ *(;. •* • 35. 3728

por lo tanto,

/ N-d-p-CD+P)E m(~) {}. con N = 636, d = 0, p = 0, D = 1, P = 0, E = 12

se obtiene

$$
\frac{\sqrt{624} \quad (-1.62605)}{(35.3738)} = -1.14827
$$

por lo que no se rechaza el supuesto.

Supuesto 3. - {a} tiene varianza constante.

La Flg. 7. 3. muestra la gráfica de los residuales contra el tiempo. Como no preGenta ninguna tendencia que indique que la varianza tenga comportamientos crecientes o decrecientes, se concluye que la varianza es constante; por lo que no se rechaza el supuesto.

Supuesto 4. - Las variables aleatorias  $\{a_i\}$  son muluamente independientes. El estaclistlco de LJung-Box para para este modelo es

> $Q = \frac{(624)(626)(0,029895)}{600}$  $= 19.46293$

Comparando este resultado con valores porcentuales de  $\chi^2_{0.05}(24) = 0.36.41$ .

Para determinar la signlflcaclón estadlstlca individual de las autocorrelaclones residuales se emplea

$$
\begin{aligned} \hat{\mathbf{Q}}_{\mathbf{a}\mathbf{r}}[r_{k}(\hat{\mathbf{a}})] & \doteq \frac{1}{\mathbf{[N-a-p-(D+P)E]}}\\ \hat{\mathbf{Q}}_{\mathbf{a}\mathbf{r}}[r_{k}(\hat{\mathbf{a}})] & = \frac{1}{\mathbf{[636-1-(1)12]}}\\ & = 0.001805 \end{aligned}
$$

$$
\sqrt{\sqrt{\text{Var}[r_k(\hat{\mathbf{a}})]}} = 0.0400
$$

$$
2\sqrt{\sqrt{\ar}[\mathbf{r}_{k}(\hat{\mathbf{a}})]} = 0.0801
$$

y como ninguna autocorrelación anterior al retraso estacional es mayor que 0.0801 se concluye que son significativamente cero. Se acepta el supuesto.

Supuesto S. - No existen observaciones aberrantes. *(}* = 35. 3728  $3\frac{3}{2}$  = 106.1184

Supuesto 6. - El modelo considerado es parsimonioso. Los intervalos de confianza son:

En la Fig. 6.3 se ha obtenido la estimacion del parámetro y su respectivo error.

 $\hat{\mathbf{e}} = 0.93108$ error estandar =  $0.01515$ de aqui se obtiene el intervalo de confianza

وسعادته وللموس والمتاور والمحاف

# $\theta$ : (0.9007, 0.96138)

Como el intervalo de confianza no contiene el valor cero, se acepta el supuesto.

Supposto  $7 - E1$  modelo es admisible La estimación del parámetro se encuentra dentro de la región admisible. Por lo que no se rechaza el supuesto.

Supuesto 8.- El modelo es estable Calcular las correlaciones entre los parámetros. En este modelo, por tener un sólo parámetro, no se necesita del cálculo de correlaciones.

a material for some streams and

 $\sim 10^{11}$  ,  $\sim 132$  ,  $\sim 10^{11}$ 

the season and a season

ずんしょう いっちこう

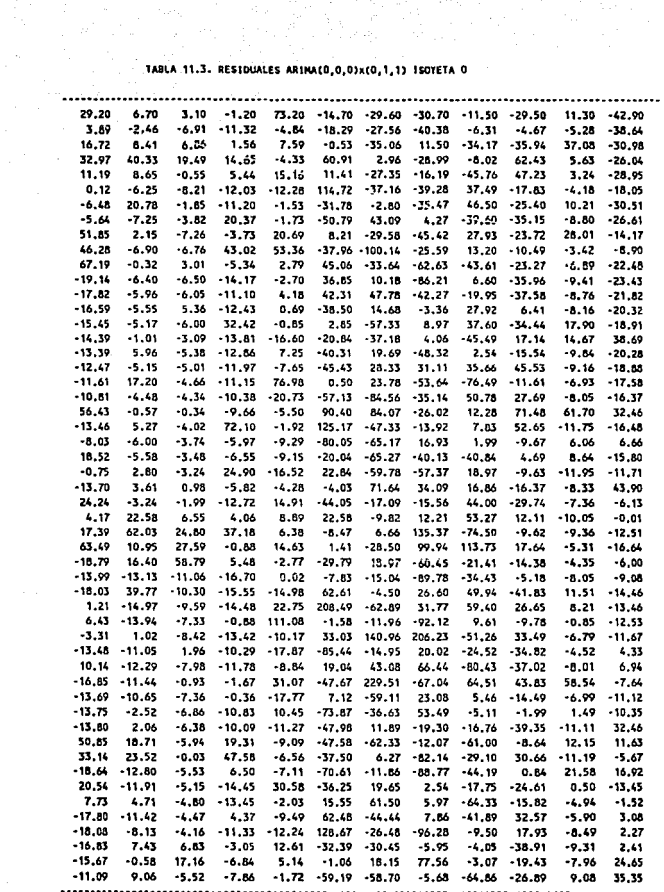

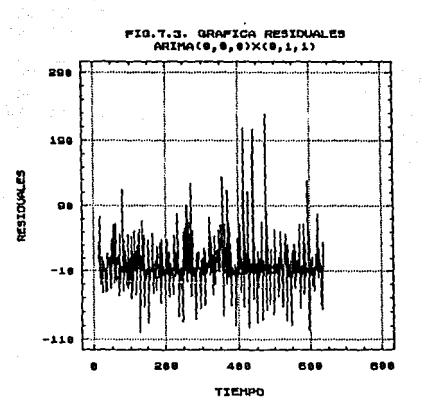

TABLA 12.3. ESTADISTICAS RESIDUALES ARINA (0,0,0)X(0,1,1)

| Sample size        | 624        |
|--------------------|------------|
| Average            | $-1.62605$ |
| Variance           | 1251.23    |
| Standard deviation | 35.3728    |
| Standard error     | 1.41605    |
| ------------       |            |

ł.

 $\gamma_{\rm{u}}$ 

机构 134

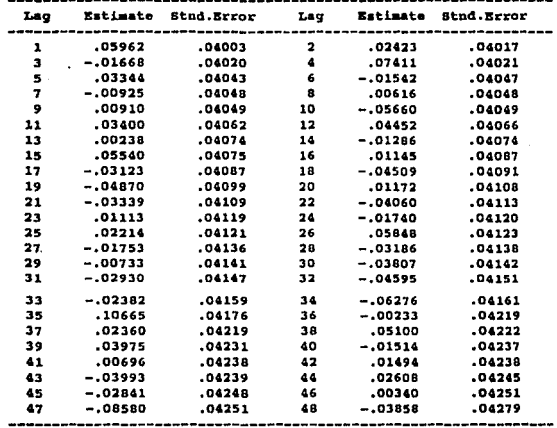

TABLA 13.3. ESTIMACIONES FAC RESIDUALES ARIMA(0,0,0) $X(0,1,1)$ 

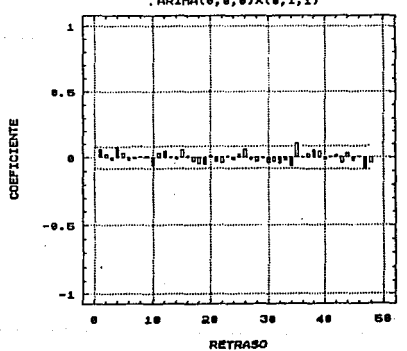

FIG.8.3. GRAFICA FAC RESIDUALES<br>.ARIMA(0,0,0)X(0,1,1)

 $\alpha$  and  $\alpha$  and  $\alpha$  135  $\%$ 

 $\ddot{\phantom{a}}$ 

# MODELO ARIMA(1.0.1)×(0.1.1)

$$
(1 - \phi B)\nabla Z = (1 - \theta B)(1 - \theta B^{2})a
$$

Supuesto 1.-  $\{a_i\}$  tiene una distribución normal. Sobre la gráfica de los residuales Flg.9.3 se observa que el 95Y. de las observaciones están dentro del intervalo (-70.61, 70.61); Por lo que no se rechaza el supuesto.

Supuesto 2.- $\{a_i\}$  tiene media cero

$$
\begin{array}{c}\n\text{m}(\hat{\mathbf{a}}) = -1.537 \\
\hat{\sigma} = 35.3088\n\end{array}
$$

por lo tanto,

 $\sqrt{N-d-p-(D+P)E}$  m( $\hat{a}$ ) (;. con N = 636, d = 0, p = 1, D = 1, P = 0, E = 12

se obtiene

$$
\frac{\sqrt{623} \quad (-1.537)}{(35.3088)} = -1.0865
$$

por lo que no se rechaza el supuesto.

Supuesto 3.- $\{a_i\}$  tiene varianza constante.

La Flg.9,3 muestra la gráfica de los residuales contra el tiempo. Como no presenta ninguna tendencia que lndlque que la varianza tenga comportamientos crecientes a decrecientes, se concluye que la varianza es constante; por lo que no se rechaza el supuesto.

Supuesto 4.- Las variables aleatorias (a) son mutuamente independientes. El estad1st1co de LJung-Box para este modelo es

$$
Q = \frac{(623)(625)(0.026206)}{599}
$$
  
= 17.03

Comparando este resultado con valores porcentuales de  $\chi^2_{0.05}$ (22) = 33.92, por lo que se acepta el supuesto.

Supuesto 5, - No existen observaciones aberrantes,  $\hat{p}$  = 35.3088  $3\frac{3}{5}$  = 105.9264

Supuesto 6. - El modelo considerado es parsimonioso. Los intervalos de conf'lanza

> $\frac{3}{1}$ : (-1.5424, 1.6681) 6, (-1.6051, 1.6088)  $\hat{\theta}$ : (0.9024, 0.96194)

Como los intervalos de confianza para los parámetros *4'* y e contienen, ambos el valor cero cabe la posibilidad de estimar el parámetro sin ellos; reduciendo la identificación al modelo puramente estacional anterior; que, como se habla probado, satisface todos los supuestos.

Por lo tanto, el modelo apropiado para esta serle es

 $\sim$  100  $\mu$ 

ARIMA
$$
(0, 1, 1)
$$
<sub>12</sub>  $\qquad \qquad \nabla_{12} Z_{\mathbf{t}} = (1 - 0.93B^{12})\mathbf{a}_{\mathbf{t}}$ 

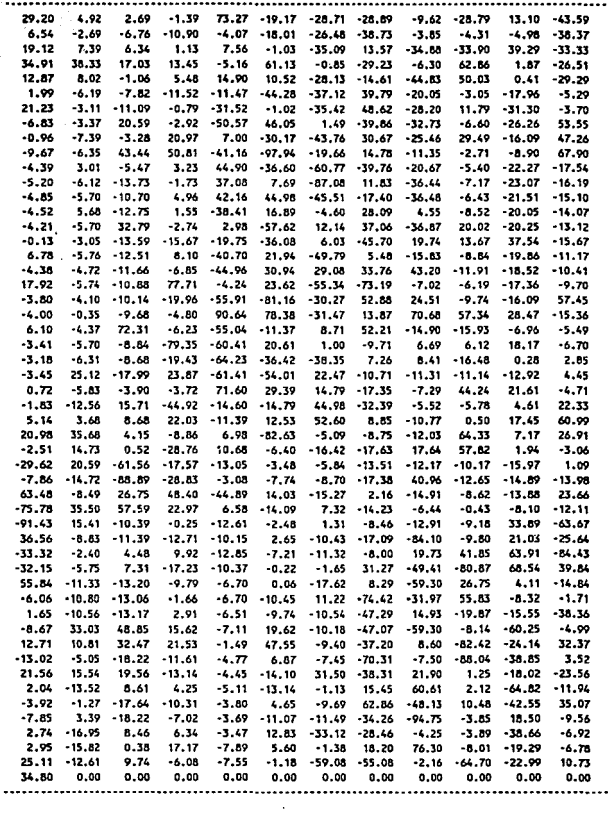

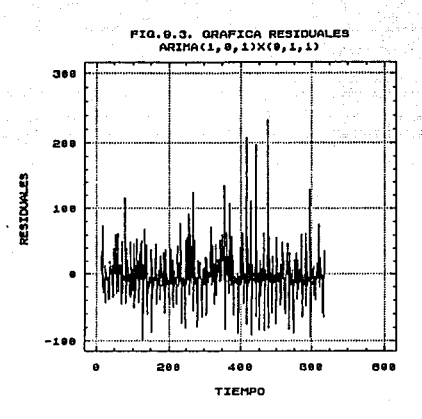

TABLA 15.3. ESTADISTICAS RESIDUALES ARIMA(1,0,1)X(0,1,1)

| Sample size        | 624      |  |
|--------------------|----------|--|
| Average            | $-1.537$ |  |
| Variance           | 1246.71  |  |
| Standard deviation | 35.3088  |  |
| Standard error     | 1.41348  |  |

 $\sim$   $\sim$ 

 $\mathcal{A}^{\mathcal{A}}_{\mathcal{A}}$  is a set of  $\mathcal{A}$ 

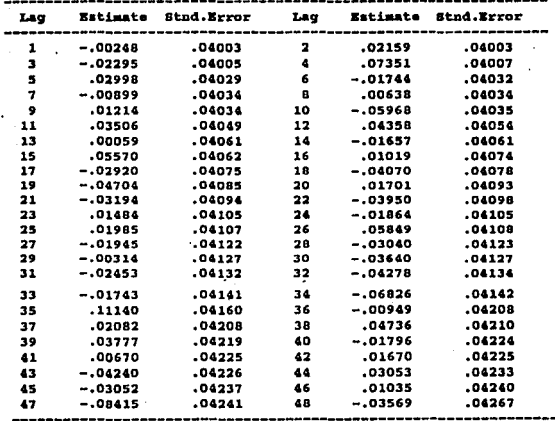

TABLA 16.3. ESTIMACIONES FAC RESIDUALES ARIMA $(1,0,1)X(0,1,1)$ 

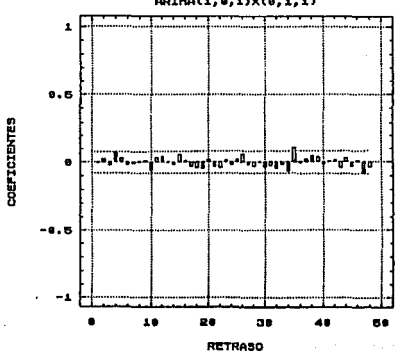

FIG.10.3. GRAFICA FAC RESIDUALES<br>ARIMA(1,0,1)X(0,1,1)

# 1.4 PRONOSTICO

A continuación se presenta el pronóstico hecho para la ISOYETA 0, el cual está dado por ran an an S

$$
E\left(U_{\text{min}}\right) = \begin{cases} U_{\text{min}} & \text{if } j \geq h \\ \lambda & \text{if } j & \text{if } j \geq h \\ \mu & \text{if } j & \text{if } j \leq h \end{cases}
$$

$$
E\left(\mathbf{a}_{\text{min}}\right) = \begin{cases} U_{\text{min}} & \text{if } j \geq h \\ 0 & \text{if } j \leq h \end{cases}
$$

donde  $W = \nabla^d Z_t$  y  $\hat{W}_t(h) = E(W_{t+h})$  es el pronóstico óptimo y E denota a la esperanza condicional, dada toda la información hasta el momento t.

Los pronósticos calculados son aquellos que muestran en la primera columna de la Tabla 17.3. Las otras dos columnas proporcionan los intervalos de confianza al 95% de confianza.

and the company of the company of

interview of the same and

a na **141** - Alifa a Tanàna ao amin'ny faritr'i Nord-Ales.<br>Ny INSEE dia mampiasa ny kaodim-paositra 61214.

Vease Box-Jenkins (1976).
| $(1,1)$ 13.8263    | ( 1,2) –55.7269   | $(1,3)$ 83.3795                   |
|--------------------|-------------------|-----------------------------------|
| $(2,1)$ 11.1664    | ( 2,2) -58.3867   | $(2,3)$ 80.7196                   |
| $(3,1)$ 5.14389    | ( 3,2) -64.4093   | $(3,3)$ 74.6971                   |
| $(4,1)$ 10.8234    | ( 4,2) –58.7298   | $(4,3)$ 80.3766                   |
| $(5,1)$ 25.4975    | $(5,2)$ -44.0557  | $(5,3)$ 95.0507                   |
| $(6,1)$ 79.1091    | (6,2) 9.55588     | $(6,3)$ 148.662                   |
| $(7,1)$ 102.858    | $(7,2)$ 33.3051   | $(7,3)$ 173.411                   |
| ( 8,1) 107.993     | $(8,2)$ 38.4395   | $(8,3)$ 177.546                   |
| $(9,1)$ $64.3895$  | $(9,2) -5.16372$  | $(9,3)$ 133.943                   |
| $(10,1)$ 33.035    | (10,2) -36.5182   | $(10,3)$ $102.588$                |
| (11,1) 10.0414     | (11,2) –59.5117   | $(11,3)$ 79.5946                  |
| $(12,1)$ 17.0878   |                   | $(12,2)$ -52.4654 $(12,3)$ 86.641 |
| $(13,1)$ 13.8263   | (13,2) -55.8919   | $(13,3)$ 83.5444                  |
| $(14,1)$ 11.1664   | (14,2) -58.5517   | $(14,3)$ 80.8846                  |
| $(15,1)$ 5.14389   | (15,2) -64.5743   | $(15,3)$ 74.862                   |
| $(16,1)$ 10.8234   | $(16,2)$ -58.8948 | (16,3) 80.5415                    |
| $(17,1)$ 25.4975   | (17,2) -44.2206   | $(17,3)$ 95.2157                  |
| $(18,1)$ 79.1091   | $(18,2)$ 9.3909   | $(18,3)$ 148.827                  |
| $(19,1)$ $102.858$ | $(19,2)$ 33.1401  | $(19,3)$ 172.576                  |
| $(20,1)$ 107.993   | (20,2) 38.2746    | $(20,3)$ $177.711$                |
| $(21,1)$ 64.3895   | (21,2) -5.3287    | $(21,3)$ 134.108                  |
| $(22,1)$ 33.035    | (22,2) -36.6032   | (22,3) 102.753                    |
| $(23,1)$ 10.0414   | (23,2) -59.6767   | $(23,3)$ 79.7596                  |
| $(24,1)$ 17.0878   | $(24,2)$ -52.6303 | $(24,3)$ 86.806                   |
|                    |                   |                                   |
|                    |                   |                                   |

TABLA 17.3. PRONOSTICO PARA LA ISOYETA O.

ja<br>Profesor

 $\label{eq:1} \epsilon_{\alpha\beta} = \epsilon_{\beta\gamma} \epsilon_{\beta\gamma} + \epsilon_{\gamma\gamma} \epsilon_{\gamma\gamma} \epsilon_{\beta\gamma} + \epsilon_{\gamma\gamma} \epsilon_{\gamma\gamma} \epsilon_{\gamma\gamma} = 0.05 \; \delta_{\gamma\gamma} \epsilon_{\gamma}$ 

 $\frac{1}{2}$  ,  $\omega_{\rm{eff}}$  , and  $\omega_{\rm{eff}}$ 

2.2. EJEMPLO 4. ISOYETA 1 PRECIPITACION  $500 - 600$  mm. **ESTACIONES** ENCARNACION DE DIAZ **HUEJUCAR** PASO DE CHARENTA LAGOS DE MORENO **GJUELOS** SAN BERNARDO TOLIMAN

# 2.1. IDENTIFICACION

Se mencionó en la sección 1 que la ldentlflcacl6n de las serles estacionales requieren de un tratwnlento especial: por esto, la forma en que se ldentlflcaron los modelos para la lSOVETA O son un tanto cuanto confusos porque, en general, para este tipo de serles es bastante dlflcll encontrar modelos teóricos adecuados pués, a estas alturas, se debe de tener presente que una cosa son los modelos teóricos y otra son los datos <sup>y</sup>observaciones reales. A manera de ejemplos, se pueden permitir ciertas libertades en el reconoclmlento de los modelos, tratando de ajustarlos a la teorla y a los modelos te6rlcos propuestos en diferentes lecturas. Pero, en el caso de la identificación de los modelos para series reales están implicados importantes intereses económicos: es por eso que se requiere formular varios modelos y elegir aquel que, a Julclo del que realiza el trabajo, se crea más conveniente para representar a la serle en estudio. Es por demás lndlcar que formular los modelos no tlcne la mayor importancia si se cuenta con un paquete estadístico adecuado; lo que se tiene que tomar en cuenta es tener un modelo como base e lr ajustando de acuerdo como lo vayan indicando las FAC muestrales: decir, aumentar o disminuir los parámetros del modelo original.

Ahora blén, para esta isoyeta con base en los datos de la Tabla 1. 4. se han obtenido los siguientes resultados:

Es un modelo estacional de orden 12 y se puede apreciar en la Tabla 2. 4. que es necesaria una diferencia estacional y ninguna regular para volver estacionarla la serle.

La gráfica de la FAC muestral de  $\{\nabla_{12}Z_t\}$  para la isoyeta 1 (Fig.3.4.),<br>muestra, la estacionalidad en el retraso, 12: mientras que las muestra la estacionalidad en el retraso  $12$ ; autocorrelaciones menores a este retraso se pueden considerar significativamente cero. Por lo tanto un modelo tentativo a considerar, dado que la autocorrelación 12 es menor que 0.5, sería un ARIMA(0,1,1). Sl se observa la gráfica de la FAC mucstral para este modelo (FIG. 3. 4), se llene que las autocorrelactones 12 y 23 sobrepasan las bandas de confianza; lo que lndlcaria, posiblemente, que la serle ncceslta de un parámetro estacional autorregreslvo adicional. En este punto, la funcl6n que ejerce la Inclusión de parámetros, técnicamente, es llevar las autocorrelaciones que sobrepasan las bandas de confianza dentro de ellas. Pero hay que tener cuidado en no SOBREPARAMETRJZAR, pués la inclusión de muchos parámetros conducirla a tener modelos demasiado complicados.

Entonces, con la lnclucl6n del parámetro autorregreslvo al modelo anterior, se obtiene un ARIMA(1,1,1,)<sub>12</sub>.

Por lo tanto, se postulan como posibles modelos un ARIHA(0,1,1), y un ARIMA  $(1, 1, 1)$ ,

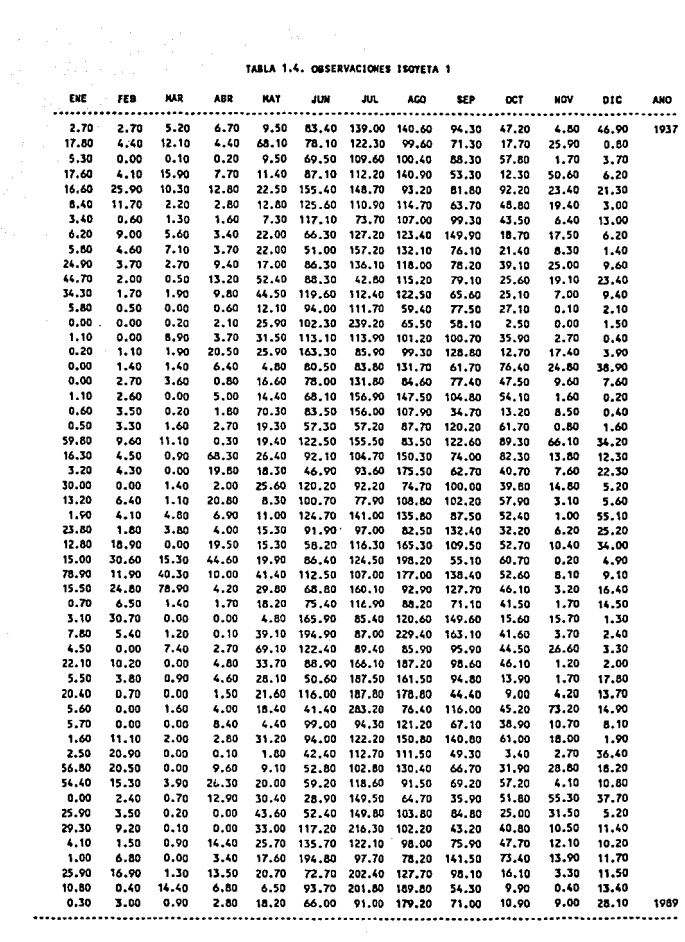

 $\bar{z}$ 

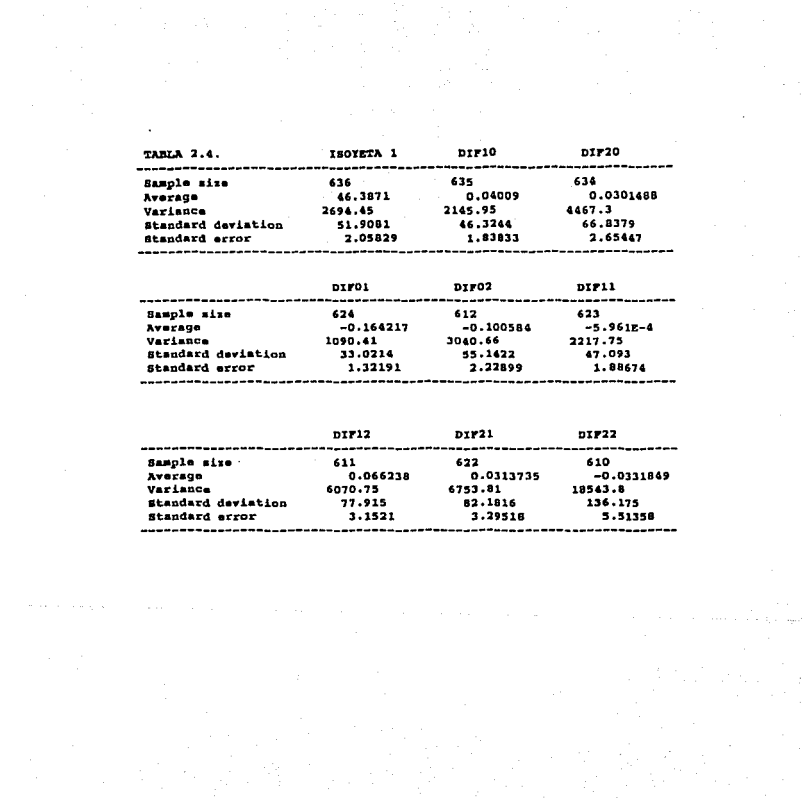

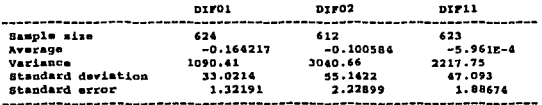

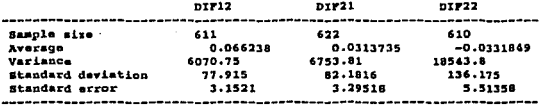

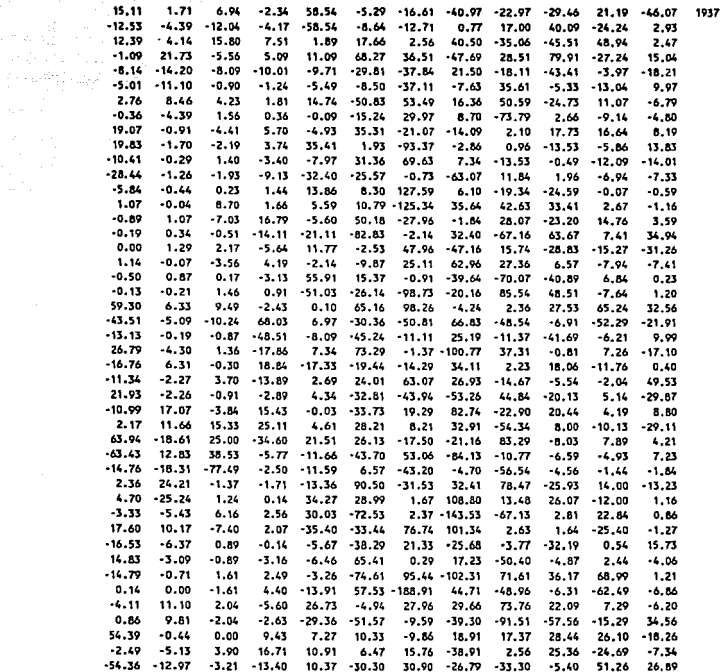

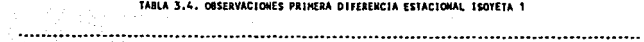

3.41 5.61 -0.14 0.00 -10.53 64.86 66.50 -1.60 -41.63 15.77 -20.99 6.26  $-25.26$   $-7.61$  0.83 14.37  $-7.30$  18.44  $-94.24$   $-4.27$  32.74 6.97 1.53  $-1.26$  $-3.04$  5.30  $-0.90$   $-10.93$   $-8.16$  59.10  $-24.36$   $-19.74$  65.59 25.61 1.80 1.51 24.90 10.07 1.26 10.10 3.14 -122.03 104.70 49.49 -43.44 -57.26 -10.59 -0.20  $-15.16$   $-16.56$   $13.14$   $-6.74$   $-14.19$   $21.01$   $-0.67$   $62.06$   $-43.83$   $-6.17$   $-2.90$   $1.91$  $-10.50$  2.60  $-13.54$   $-4.00$  11.70  $-27.73$   $-110.77$   $-10.60$  16.70 1.00 8.63 14.74

26,89

1989

0.39 39.10 48.90 -26.83 -23.81 -32.54

 $10.37 - 30.30$ 

 $-54.36 - 12.97$ 

25.93

 $-3.21 - 13.40$ 

1.17 -0.47 -12.87 13.20 23.41

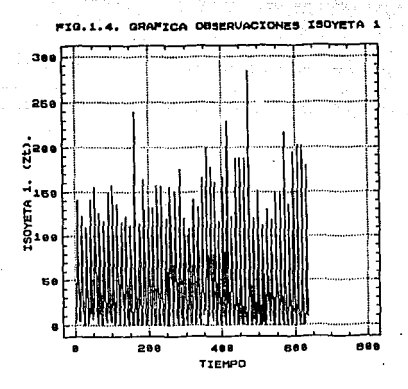

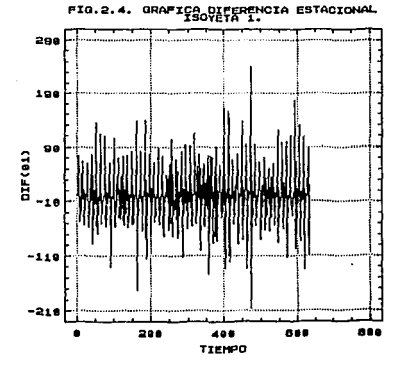

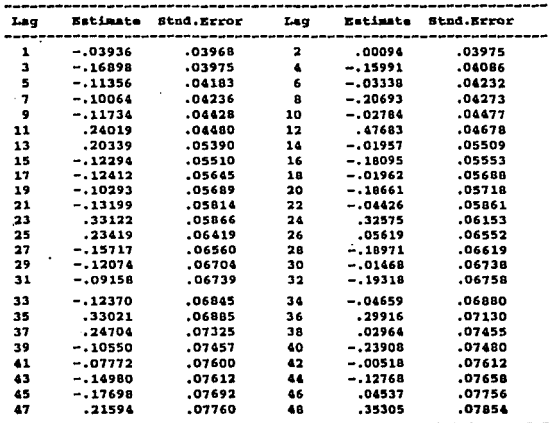

ESTIMACIONES FAC DIFERNCIA ESTACIONAL ISOYETA 1. **TABLA 4.4.** 

FIG. 3.4. PERFACEO LESVERA DIFERENCIA

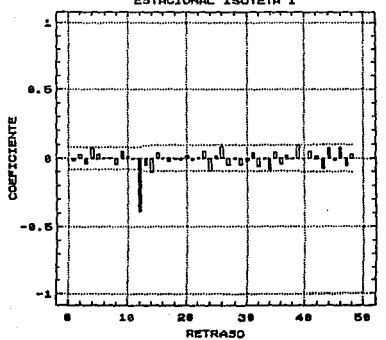

# 2.2. ESTIMACION DE LOS PARAMETROS

En este ejemplo se identificaron como posibles modelos un ARIMA(0,1,1), y un ARIMA $(1, 1, 1)_{12}$ .

In estimación para el parametro 8 en el primer modelo es

 $0.90906 - 8$ 

como se puede apreciar en la siguiente Tabla

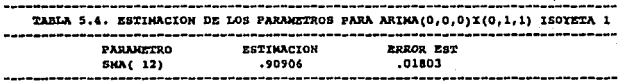

Asimismo la estimación de los parámetros  $\phi$  y  $\theta$  del segundo modelo se proporcionan a continuación

> $= 18238$  $\theta = .94710$

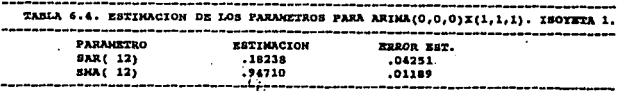

# 2. 3. VERIFICACIOH

# MODELO ARIMA(0.1.1)

Supuesto 1.  $\{a_t\}$  tiene una distribución Normal Sobre la gráfica de los residuales Fig.4.4. se observa que el 95% de las observaciones se encuentran dentro del intervalo (-53. 0084, 53. 0084); por lo que no se rechaza el supuesto. (Ver la desviación estándar en la Tabla 8.4.)

Supuesto 2.  $\{a_i\}$  tiene media cero. En la Tabla B. 4 se han obtenido la media y la desvlac16n estandar de los residuales. Estos valores son

$$
m(\hat{a}) = -0.318035
$$
  $\hat{\sigma} = 26.5042$ 

por lo tanto. para el cociente

$$
\begin{array}{c}\n\sqrt{N-d-p-(D+P)E} & \text{m(a)} \\
\hline\n\hat{r}_a \\
\hline\n\end{array}
$$
\n
$$
d = 0, \quad p = 0, \quad P = 0, \quad D = 1, \quad E = 12
$$

con N = 636,

se obtiene

$$
\frac{\sqrt{624 \quad (-0.3180)}}{26.5042} = -0.2997
$$

por lo que no se rechaza el supuesto.

Supuesto 3. - {a} tiene varlanza constante.

La Fig.4.4. muestra la gráfica de los residuales contra el tiempo. Cono no presenta ninguna tendencia que indique que la varianza tenga comportamientos crecientes o decrecientes, se concluve que la varianza es constante: por lo que no se rechaza el suquesto.

Supuesto 4.- Las variables aleatorias {a} son mutuamente independientes. Se calcula el estadístico de Ljung-Box

$$
Q = \{N-d-p-(D+P)E\}[N-d-p-(D+P)\} \qquad \sum_{\mathbf{k}} r_{\mathbf{k}}^{2}(\mathbf{a})
$$

 $(N-d-p-(D+P)E-K)$ 

y se obtiene

# $0 = 34.715$

Comparando este resultado con valores porcentuales de  $\chi^2$  (24) = 36.41

por lo que se acepta el supuesto

Supuesto S. No existen observaciones aberrantes  $\sigma$  = 26.5042

 $3\hat{\sigma}$  = 79.5126

En la Fig. 5.4, y en la Tabla 9.4, se observa que las autocorrelaciones 12 y 23 son significativamente distintas de cero. Esto sugiere agregar al modelo un parámetro autorregresivo estacional. Sin embargo, si al aumentar el número de parámetros se viola el supuesto de parsimonia, es preferible el interpretar los datos y tratar de identificar el fenómeno en cuestión. En el caso particular que nos ocupa, por ejemplo, pudo haber ocurrido alguna perturbación climatológica que se refleja en el comportamiento de la lluvia 12 meses después.

Supuesto 6, EL modelo considerado es parsimonioso. Se ha obtenido la estimación del parámetro y su respectivo error (Tabla 5.4).

> $\hat{\theta} = 0.9090$ error estándar =  $0.0360$

de aqui se obtiene el intervalo de confianza

$$
9: \{0.8729.9270\}
$$

Como el intervalo de confianza no contiene el valor cero, se acepta el supuesto.

Supuesto 7.- El modelo es admisible La estimación del parámetro se encuentra dentro de la región admisible. Por lo que no se rechaza el supuesto.

Supuesto 8. El modelo es estable En este modelo, por tener un solo parámetro, no requiere el cálculo de correlaciones.

 $-154$ 

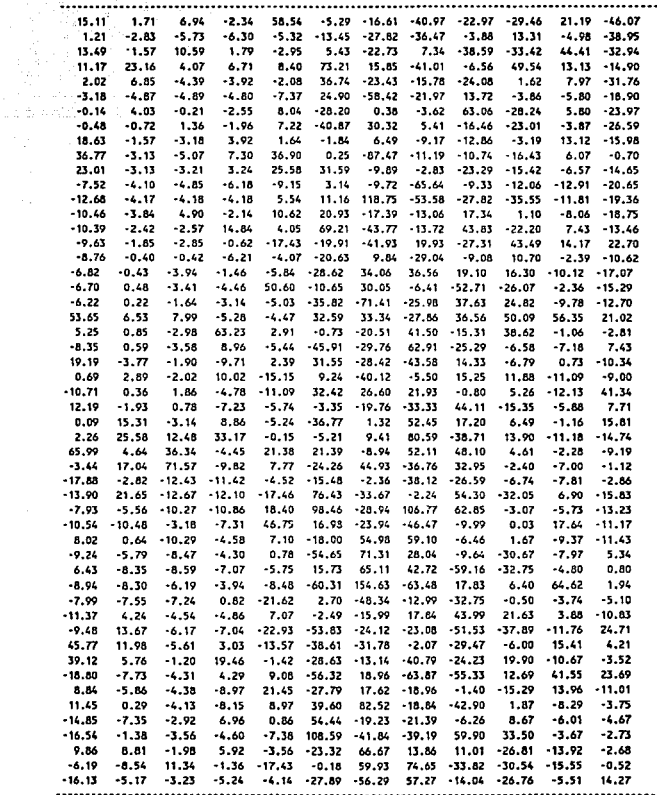

 $\sim$   $\mu$ 

 $\label{eq:1.1} \left\langle \omega_{\alpha} \right\rangle = \left\langle \alpha_{\alpha} \right\rangle^2 \left\langle \omega_{\alpha} \right\rangle + \left\langle \alpha_{\alpha} \right\rangle^2 \left\langle \omega_{\alpha} \right\rangle + \left\langle \alpha_{\alpha} \right\rangle^2 \left\langle \omega_{\alpha} \right\rangle + \left\langle \omega_{\alpha} \right\rangle^2 \left\langle \omega_{\alpha} \right\rangle + \left\langle \omega_{\alpha} \right\rangle^2 \left\langle \omega_{\alpha} \right\rangle + \left\langle \omega_{\alpha} \right\rangle^2 \left\langle \omega_{\alpha} \right\rangle^2 \left\langle \omega_{\alpha$ 

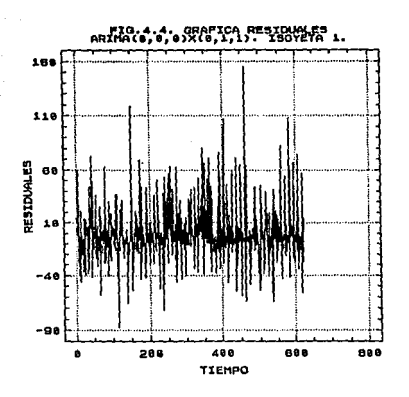

 $\mathcal{E}_{\mathbf{a}}$  .

TABLA 8.4 ESTADISTICAS RESIDUALES ARIKA(0,0,0)X(0,1,1).

 $\sum_{i=1}^n \alpha_i$ 

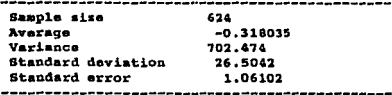

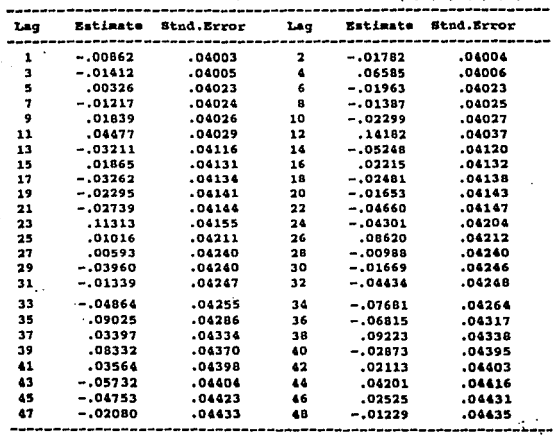

TABLA 9.4. ESTIMACIONES FAC RESIDUALES ARIMA $(0,0,0)$ X $(0,1,1)$ .

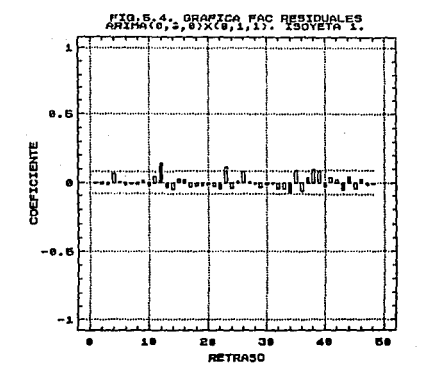

# HODELO ARIMA(1, 1, 1)

Supuesto 1.  $\{a_i\}$  tiene una distribución Normal Sobre la gráfica de los residuales Flg. 6. 4. se observa que el SSX de las observaciones se encuentran dentro del intervalo (-52.304,52.304); por lo que no se rechaza el supuesto. (Ver la desviación estándar en la Tabla 10.4)

Supuesto 2. {a} tiene media cero. En la Tabla 10.4. se han obtenido la media y la desviación estandar de los residuales. Estos valores son

$$
m(\hat{a}) = -0.443219
$$
  $\hat{\sigma}_a = 26.152$ 

por lo tanto, para el cociente

$$
\frac{\sqrt{N-d-p-(D+P)E} \pi(\hat{a})}{\hat{\sigma}_n}
$$

 $con N = 636$ ,  $d = 0$ ,  $p = 0, P = 1, D = 1, E = 12$ 

se obtiene

$$
\frac{\sqrt{612}(-0.4432)}{26.152} = -0.4192
$$

por lo que no se rechaza el supuesto.

Supuesto  $3. - {a}$  tiene varianza constante. La Flg. 6. 4 muestra la gráí'lca de los residuales contra el tiempo. Como no presenta ninguna tendencia que indique que la varianza tenga comportamientos crecientes o decrecientes, se concluye que la varianza es constante; por lo que no se rechaza el supuesto.

Supuesto 4. - Las variables aleatorlas {al> son mutuamente independientes. Se calcula el cstad1st1co de LJung-Box

يبيع والملحل الملاحات والمتحا

$$
Q = {N-d-p-(D+P)E[(N-d-p-(D+P)] \n\over [N-d-p-(D+P)E-K]}
$$

y se obtiene

# $Q = 17.17$

Comparando este resultado con valores porcentuales de  $\chi^2$  (24) = 36.4 (24) se acepta el supuesto.

Supuesto 5. No existen observaciones aberrantes  $\sigma = 26.5042$ 

 $3\sigma = 79.5126$ 

Aqu\ el residual 23 es todavia distinto de cero; pero tan pequef\o que se podrla considerar como tal. Ahora bién, sl no se desea considerar el residual como cero, el tratamiento a seguir en este tlpo de anomalla serla introducir ahora un parámetro de promedios móviles de orden 23. Sin embargo. se obtendría un modelo demasiado complicado para la serie. además de que el paquete usado no considera este tipo de problema

Supuesto 6. El. modelo considerado es parslmonloso. Se ha obtenido la estimación de los parimetros y su respectivo error {Tabla 6. 4. )

> $\hat{\Phi} = 0.9471$  $\ddot{\theta} = 0.1829$ eror estándar  $= 0.0237$ error estándar =  $0.0237$

de aqui se obtienen los intervalos de confianza

 $\hat{\Phi}$  : (0.0923, 0.9708)  $\hat{e}$  : (0.0972, 0.2674)

Como el intervalo de confianza no contiene el valor cero, se acepta el supuesto.

Supuesto 7. - El modelo es admisible La estimación del parámetro se encuentra dentro de la región admisible. Por lo que no se rechaza el supuesto.

Supuesto 8. El modelo es estable La correlación entre los parámetros es significativamente baja, pués

 $corr(0, \theta) = 0.3551$ 

por lo que el modelo es estable.

El modelo, por lo tanto, que se tomó para ajustar y proporcionar el pronóstico (Fig. 39) para la ISOYETA 1 es:

ARIMA(1,1,1)<sub>12</sub>   
 
$$
(1 - \phi B^{12})\nabla_{12}\nabla_{1} = (1 - \theta B^{12})a_{\mu}
$$
  
  $(1 - .18B^{12})\nabla_{12}\nabla_{1} = (1 - .94B^{12})a_{\mu}$ 

 $\{P_{\lambda_1},\ldots\}$ 

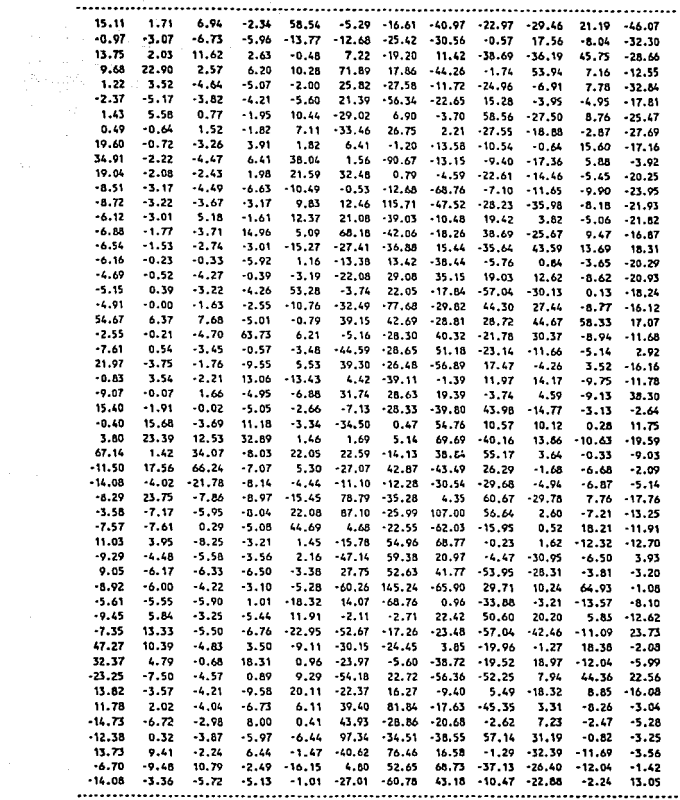

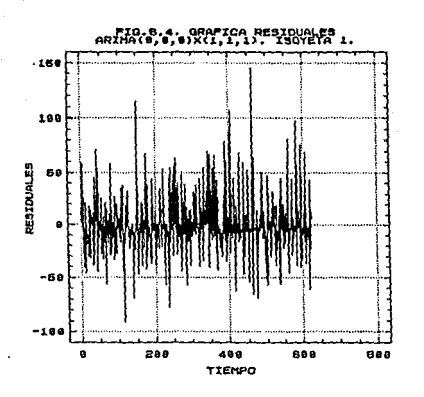

TABLA  $10.4.$ **ESTADISTICAS** RESIDUALES ARINA(0,0,0)X(1,1,1).

| Sample size        | 624         |  |
|--------------------|-------------|--|
| Average            | $-0.443219$ |  |
| Variance           | 683.926     |  |
| Standard deviation | 26.152      |  |
| Standard error     | 1.04592     |  |

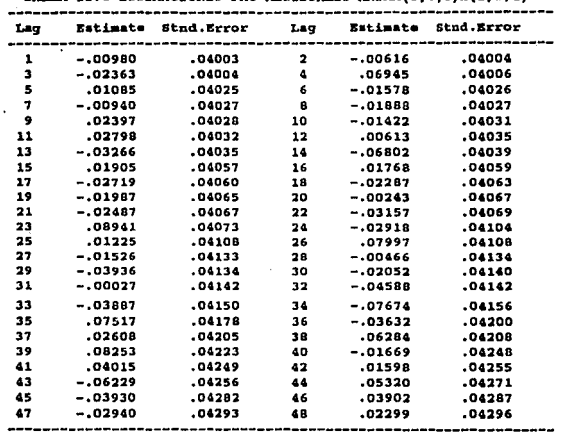

TABLA 11.4 ESTIMACIONES PAC RESIDUALES AJUMA(O,O,O)X(l, 1, 1)

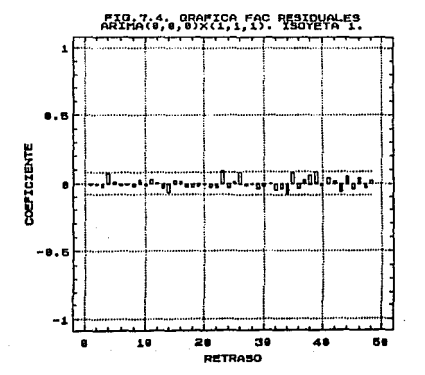

l.

 $\mathcal{A}$  , and a set  $\mathcal{A}$ 

 $\frac{1}{\sqrt{2}}$ 

| $(1,1)$ .          | 11.7054 | ( 1,2) -39.7114          | 63.1223<br>(1,3)     |
|--------------------|---------|--------------------------|----------------------|
| 2,1)<br>c          | 6.61334 | $-44.8035$<br>2, 2)<br>c | 58.0302<br>2,3)<br>t |
| 3,1)<br>$\epsilon$ | 3.80678 | -47.6101<br>3, 2)<br>ı   | 55.2237<br>3,3)      |
| 4, 1)<br>c         | 6.92574 | $-44.4911$<br>4.2        | 58.3426<br>4,3)      |
| 5, 1)<br>t         | 21.3334 | 5.2)<br>$-30.0835$<br>ı  | 72.7503<br>5,3)<br>t |
| 6,1)<br>c          | 86.5417 | 35.1249<br>6, 2)<br>c    | 6, 3)<br>137.959     |
| 7,1)<br>ı          | 128.366 | 7.2<br>76.9486<br>c      | 179.782<br>7,3)<br>t |
| 8,1)<br>c          | 136.329 | $8,2$ $84.9117$<br>ι     | 187.745<br>8,3)<br>t |
| (9,1)              | 83.9201 | (9,2)<br>32.5032         | 135.337<br>(9,3)     |
| (10,1)             | 32.7829 | (10.2)<br>$-18.634$      | 84.1998<br>(10,3)    |
| (11.1)             | 12.7126 | (11, 2)<br>$-38.7042$    | 64.1295<br>(11,3)    |
| (12,1)             | 18.4587 | (12, 2)<br>$-32.9582$    | 69.8756<br>(12,3)    |
| (13,1)             | 13.7882 | (13, 2)<br>$-39.0327$    | 66.609<br>(13,3)     |
| (14, 1)            | 7.28016 | (14, 2)<br>$-45.5407$    | (14,3)<br>60.101     |
| (15,1)             | 4.34474 | $-48.4761$<br>(15, 2)    | (15,3)<br>57.1656    |
| (16, 1)            | 7.67819 | $-45.1427$<br>(16, 2)    | 60.499<br>(16,3)     |
| (17, 1)            | 21,897  | (17, 2)<br>-30.9238      | 74.7179<br>(17,3)    |
| (18,1)             | 90.2856 | 37.4647<br>(18, 2)       | 143.106<br>(18,3)    |
| (19, 1)            | 135.18  | 82.3594<br>(19, 2)       | 188.001<br>(19, 3)   |
| (20,1)             | 128.517 | (20, 2)<br>75.6966       | (20, 3)<br>181.338   |
| (21,1)             | 86.2843 | (21, 2)<br>33.4635       | (21,3)<br>139.105    |
| (22,1)             | 36,7687 | (22, 2)<br>-16.0522      | (22,3)<br>89.5895    |
| (23, 1)            | 13,3871 | (23, 2)<br>-39.4337      | (23,3)<br>66.208     |
| (24, 1)            | 16.6951 | (24, 2)<br>-36.1257      | 69.516<br>(24,3)     |
|                    |         |                          |                      |

TABLA 12.4 PRONOSTICO PARA LA 150YETA 1.

 $\mathcal{C}^{(1)}$ 

the company of

**A cont1nuac16n se presentan los resultados obtenidos para las ISOYETAS 2 <sup>1</sup> 3 <sup>1</sup>4, 5, 6 y 7. Para el lector que este interesado en esta parte la lnformacl6n está dlsponlblc.** 

# ISOYETA 2 **MODELO**   $V_{12}Z_t = (1 - .91B^{12})a_t$

PRONOSTICO ANO ENE FEB MAR ABR MAY JUN JUL AGO SEP OCT NOV DIC **90 14.9 7.9 3.3 4.9 17.2 105.7 173.2 150.3 98.6 39.9 15.5 16.1** 

> ISOYETA 3 llODELO  $V_{12}Z_t = (1 + .11B)(1 - .89B^{12})a_t$

# PRONOSTICO

Allo EllE FEB llAR ABR HAY JUN JUL AGO SEP OCT NOV DIC *90* 18.1 8. o 4.6 5.4 23.3 141.4 204.0 161.5 117.8 43.0 17.4 15.2

> ISOYETA 4 MODELO  $\nabla_{12}Z_1 = (1 + .12B)(1 - .9B^{12})a_1$

## ' PRONOSTICO

ANO ENE FEB HAR ABR HAY JUN JUL AGO SEP OCT NOV DIC *90* 1a.a a.o 4.1 3.8 23.2 161.3 226.5 195.1 149.7 54.2 18.6 14.6

 $\sim$  165  $-$ 

Download

# ISOYETA<sub>5</sub>

# **MODELO**

$$
(1 + .12B^{12})\nabla_{12}\nabla_{13} = (1 - .89B^{12})a
$$

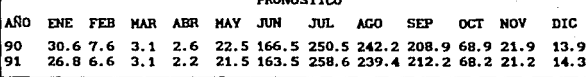

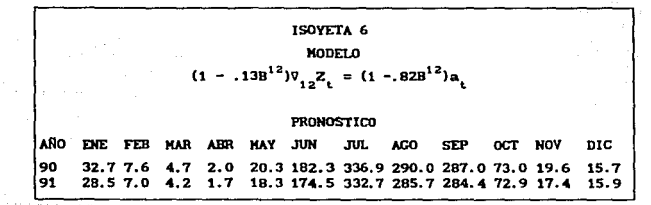

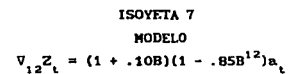

# PRONOSTICO

ANO ENE MAY JUN JUL AGO DIC FFR MAR **SEP DCT NOV** 25.7 11.5 1.5 0.9 12.7 217.6 442.7 372.9 408.7 145.2 28.5 19.4 90

## CONCLUSIONES.

La teoria que es usada para el anál1sls de serles de tlempo es, hasta clerto punto, compleja . Por eso, debe ser estudiada con cuidado. Además, el análisis de los modelos propuestos es bastante laborioso y el uso de éstos depende de la declsl6n del lnvestlgador.

En términos generales, la metologia de Box y Jenklns es adecuada para el análisis de series que presentan patrones de estacionalidad y que pueden transformarse a serles estacionarlas. Es por esto que se ellgl6 dicha metodologia para proporcionar el pronóstico de l luvla para el estado de Jalisco, entre otras reglones.

También es importante mencionar que perl6dlcamentc las lsoyetas deben ser actual izadas. Algunas estaciones que se encuentran dentro de cierta lsoyeta, al momento de la actual izaci6n pasan a formar parte de otra, o incluso, formar entre ellas mismas una nueva. Por lo regular, las lsoyetas se actualizan cada 5 al\os; por lo que se pueden trabajar sln cambios en los modelos ldentlflcados y pronosticas calculados durante este periodo. Al término de estos, estiman nuevos modelos con las estaciones incluidas o excluidas, según sea el caso. Si no se han incluido o excluido estaciones en una lsoycta, el modelo sigue siendo el mismo, sólo se necesita actualizar.

Una dificultad que se presenta en el uso de estos modelos es la de conseguir información para análisis y actualización.

Por último, se incentiva al uso del paquete STATGRAPHICS, pués su manejo es sencll lo y de facll acceso.

والمتناوب والمتناول ومعينا المتكلفين والمتعارف المتحدث وأحمدت

# ANEXO

PROCEDIMIENTO PARA ELEGIR UNA TRANSFORMACION POTENCIA QUE ESTABILICE -LA VARIANZA DE UNA SERIE DE TIEMPO.

El procedimiento que aquí se presenta tiene su origen en el articulo de Bartlett (1947).

Supóngase que la varianza  $\sigma_{\xi}^2$  de la variable aleatoria  $Z_{\xi}$  puede expresarse<br>como función de su media  $\mu_{\xi}$ , o sea

$$
\sigma_t^2 = f(\mu_t)
$$

entonces, si T(.) es una función cuya primera derivada existe, puede obtenerse la siguiente aproximación lineal a T(Z)

$$
T(Z_t) = T(\mu_t) + (\frac{dT}{dz_t} | Z_t = \mu_t) (Z_t - \mu_t)
$$

de donde se obtiene que una aproximación lineal a la varianza de  $T(Z_t)$  es

$$
Var(T) = \left(\frac{dT}{dz}\right) z_t = \mu_t^{3} f(\mu_t)
$$

Asi, ya que se desea que  $T(Z_t)$  tenga varianza constante  $C^2$  se sigue que

$$
\frac{dT}{dZ_t} \mid Z_t = \mu_t \stackrel{\text{d}}{=} \frac{C}{\sqrt{f(\mu_t)}}.
$$

y por lo tanto

$$
T(\mu_{t}) = \int \frac{C}{\sqrt{f(\mu)}} d\mu_{t}
$$
 (A)

168

فلتستع أمي مردون والرزاد وراز المر

Como puede observarse, es necesario conocer la forma funcional de f para estar en condiciones de utilizar la expresión (A) anterior y de esta manera determinar la transformación que estabilice la varianza. Si se restringe el tipo de transformación a la FAMILIA DE TRANSFORMACIONES POTENCIA, la cual se utiliza frecuentemente porque proporciona buenos resultados en la práctica, es factible emplear entonces la relación (A) Esto es, si la variable  $Z_t$  es positiva y si es razonable suponer que  $\sigma_t^2$  es proporcional a  $\mu_t^{2(1-\lambda)}$  para algún valor de  $\lambda$ ; es decir, si

$$
f(\mu_t) \propto \mu_t^{2(1 - \lambda)}
$$

entonces se sigue que

$$
T(\mu_t) \propto \begin{cases} \mu_t^{\lambda} & \text{si } \lambda \neq 0 \\ \log(\mu_t) & \text{si } \lambda = 0 \end{cases}
$$

Este último resultado sugiere que la función T, que vuelve aproximadamente constante a la varianza de 2, debe ser la transformación potencia

$$
T(Z_t) = \begin{cases} Z_t^{\lambda} & \text{si } \lambda \neq 0 \\ \log(Z_t) & \text{si } \lambda = 0 \end{cases}
$$

la cual es válida si  $Z_t > 0$  para toda t.

4.5. Una ventaja del método de máxima verosimilitud es que proporciona también/una estimación de la matriz de varianzas y covarianzas para los parámetros estimados; dicha estimación es válida para muestras grandes si la aproximación lineal de a, referida previamente es válida dentro de una vencindad de los valores  $\hat{\phi}$ ,  $\hat{\theta}$  y  $\hat{\theta}$ . En particular, para los siguientes modelos, se obtienen las aproximaciones a las varianzas y covarianzas que se mencionan a continuación.

$$
AR(1): \quad \sqrt{ar}(\hat{\phi}) = (1 - \hat{\phi}^2)/N - d
$$

- AR(2):  $\sqrt{ar}(\hat{\phi}_1) = \sqrt{ar}(\hat{\phi}_2) = (1 \hat{\phi}_2^2)/N d$  $Cov(\phi_1, \phi_2) = -\phi_1 (1 + \phi_2)/N - d$
- $\sqrt[n]{\text{ar}(\hat{\theta})} = (1 \hat{\theta}^2)/N d$ MA(1):
- **HA(2):**  $\sqrt{ar}(\hat{\theta}_1) = \sqrt{ar}(\hat{\theta}_2) = (1 \hat{\theta}_2^2)/N d$  $\text{Cov}(\theta_1, \theta_2) = -\theta_1(1 + \theta_2)/N - d$

ya mwanazi wa katika<br>Marejeo

ARMA(1,1):  $\sqrt{ar}(\hat{\phi}) = (1 - \hat{\phi}^2)(1 - \hat{\theta}\hat{\phi})^2/[(\hat{\phi} - \hat{\theta})^2(N - d)]$  $\sqrt[3]{\pi}$ (8) = (1 -  $\frac{6^2}{1 - \frac{6^2}{1 - \$  $Cov(\hat{\phi}, \hat{\theta}) = (1 - \hat{\phi}^2)(1 - \hat{\theta}^2)(1 - \hat{\theta}\hat{\phi})/[(\hat{\phi} - \hat{\theta})^2(N - d)]$ 

a na matangguna ng Pangalangan.<br>Mga pangkatangan ng Pangalangan

(1월 15년 17월 17일 : 18

 $\mathbb{E}[\mathbf{z}^{\top} \times \mathbf{z}^{\top}] = \mathbb{E}[\mathbf{z}^{\top}]$ 

 $\sim$  events of  $\sim$  as .

# MODELOS REGIONES ADHISlBLES

AR(1) Y HA(1)

-1

Para los modelos autorregresivos y promedios móviles de orden 1, los parámetros de los modelos,  $\phi$  y 8 respectivamente, deben estar en la región admisible de la figura anterior  $([\phi] < 1)$ .

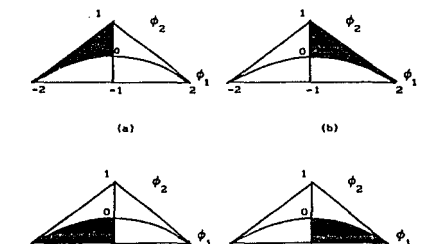

(e) (di

AR(2) Y HA(2)

Aslmlsmo para los modelos autorregrestvos de orden 2. los parametros deben encentarse dentro de la reglón sombreada en la figura. Por ejemplo, si los valores:  $\phi_1 = -0.18249$  y  $\phi_2 = -0.26629$  corresponden a un AR(2), estos valores deben de estar ambos en una misma reglón. En particular, la reglón correspondiente para este ejemplo es la del lnclso c.

De lgual manera , esta condlcl6n debe cumplirse para los modelos de promedios móviles de orden 2.

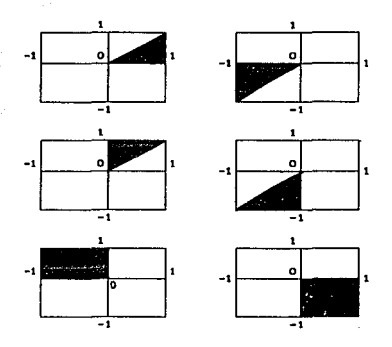

ARMA(1,1)

Por último, las regiones admisibles para modelos ARMA(1,1) son las regiones sombreadas de las figuras. Nuevamente se hace hincapie que ambos parámetros, al identificar un modelo, deben estar en la región sombreada. Si uno de los dos esta fuera, el modelo no es adecuado.

> 172  $\mathbb{Z} \times \mathbb{Z}$  .

## **RIBLIDGRAFTA**

Anderson, O.D. (1976). Time Series Analysis And Forecasting (The Box-Jenkins Approach). London: Butterworth.

> Bartlett, M. S. (1946). On the theorical specification and sampling properties of autocorrelated time series. J. R Statist, Soc. B 8, 27-41.

> Birkhoff, G.D. (1931). Proof of the ergodic Theorem. Proceedings of the National Academy of Sciences. USA 17, 656

> Box, G. E. P. & Jenkins, G. M. (1970). Time Series Analysis: Forecasting and Control. San Francisco: Holden-Day.

> Chipman, J.S. (1951). The Theory of Intersectorial Money Flows and Income Formation. Baltimore: The Johns Hopkins University Press.

> Guerrero, G. V. M (1983). Análisis estadístico de Serles de Tiempo. México: UAM.

> Ljung, G.M. y Box, G.E.P. (1978). On measure of lack of fit in time series models. Biometrika 65, 267.

Makridakis, S. Wheelwright, S. C. McGee V. E. (1983). Forecasting. Second Edition. (1983). New York: Wiley & Sons.

Mever Paul L. (1973). Probabilidad y Aplicaciones Estadísticas, México: Addison-Weslev,

Nelson, D. W. (1963). Applied Time Series Analysis for Managerial Forecasting, San Francisco: Holden-Day.

Papoulis, Athanasios (1965). Probability, Random Variables and Stochastics Process. Tokio: McGraw Hill Kogarusha. International Estudent Edition.

Quenouille, M.H. (1949). Approximate tests of correlation in time series. Journal of the Royal Statistical Society B-11. 68.

Rao, C. Radhakrisna (1973), Linear Statistical Inferencce and Its Applications. Second Edition. New York: Wiley & Sons.

Rohatgi, V. K. (1976). An introduccion to Probability Theory and Mathematical Statistics. New York: John Wiley & Sons.

Yule. C.U. (1927). On a method of investigating periodicities in disturbed series, with special reference to Wölfer's sunspot numbers. Philosophical Transactions A-226, 227.

 $\langle \varphi_{\alpha\beta} \varphi_{\beta\beta} \varphi_{\beta\beta} \rangle = \langle \varphi_{\alpha\beta} \varphi_{\beta\beta} \varphi_{\beta\beta} \varphi_{\beta\beta} \varphi_{\beta\beta} \varphi_{\beta\beta} \varphi_{\beta\beta} \varphi_{\beta\beta} \varphi_{\beta\beta} \rangle = 174 \pm 0.01$